# **UNIVERSIDAD CATÓLICA DE TRUJILLO BENEDICTO XVI**

# **FACULTAD DE HUMANIDADES**

# **PROGRAMA DE ESTUDIOS DE EDUCACIÓN SECUNDARIA CON MENCIÓN EN: COMPUTACIÓN E INFORMÁTICA**

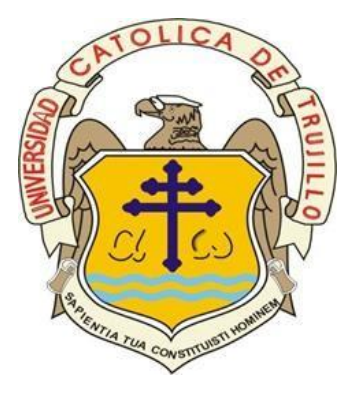

## **USO DEL MICROSOFT OFFICE Y LOGROS DE APRENDIZAJE EN ESTUDIANTES DE SECUNDARIA DE UNA INSTITUCIÓN EDUCATIVA DE SUYO, 2023**

TESIS PARA OBTENER EL TÍTULO PROFESIONAL EN EDUCACIÓN SECUNDARIA CON MENCIÓN EN: COMPUTACIÓN E INFORMÁTICA

## **AUTORES**

Br. Anthony Jhosep Chávez Reyes Br. Patrick Dennis Chávez Reyes

## **ASESOR**

Ms. Rodri Demus De la Cruz Rodríguez https://orcid.org/0000-0002-8357-7344

## **LÍNEA DE INVESTIGACIÓN**

Las TIC en la Educación

**TRUJILLO - PERÚ 2023**

i

#### **DECLARATORIA DE ORIGINALIDAD**

<span id="page-1-0"></span>Señor(a) Decano(a) de la Facultad de Humanidades:

Yo, Rodri Demus De la Cruz Rodríguez con DNI N° 41229417, como asesor de la tesis titulada "Uso del Microsoft Office y logros de aprendizaje en estudiantes de secundaria de una Institución Educativa de Suyo, 2023", desarrollada por los egresados Anthony Jhosep Chávez Reyes con DNI N° 70046466 y Patrick Dennis Chávez Reyes con DNI N° 70046481 del programa de estudios de educación secundaria con mención en Computación e informática; considero que dicho trabajo reúne las condiciones tanto técnicas como científicos, las cuales están alineadas a las normas establecidas en el Reglamento de Titulación de la Universidad Católica de Trujillo Benedicto XVI y en la normativa para la presentación de trabajos de graduación de la Facultad Humanidades. Por tanto, autorizo la presentación del mismo ante el organismo pertinente para que sea sometido a evaluación por los jurados designados por la mencionada facultad.

………………………………………

Rodri Demus De la Cruz Rodríguez Asesor

## **AUTORIDADES UNIVERSITARIAS**

<span id="page-2-0"></span>Exemo. Mons. Dr. Héctor Miguel Cabrejos Vidarte, O.F.M **Arzobispo Metropolitano de Trujillo Fundador y Gran Canciller de la Universidad Católica de Trujillo Benedicto XVI**

Dra. Mariana Geraldine Silva Balarezo **Rectora de la Universidad Católica de Trujillo Benedicto XVI Vicerrectora Académica**

> Dr. Héctor Israel Velásquez Cueva **Decano de la Facultad de Humanidades**

Dra. Ena Cecilia Obando Peralta **Vicerrectora de Investigación(e)**

Dra. Teresa Sofia Reategui Marín **Secretaria General**

## **DEDICATORIA**

<span id="page-3-0"></span>A mis hijos, a mi esposa, abuela y a mis padres que me brindaron su comprensión y su fortaleza durante el desarrollo de mi carrera profesional.

Anthony Jhosep Chávez Reyes

A mi familia que en todo momento me demostraron su apoyo en el desarrollo de mis estudios profesionales.

Patrick Dennis Chávez Reyes

## **AGRADECIMIENTO**

<span id="page-4-0"></span>A nuestro Padre Celestial, por habernos brindado esta oportunidad de desarrollar nuestros estudios universitarios de la carrera profesional en Educación con mención en computación e informática.

A la institución educativa del nivel secundaria del distrito de Suyo, por habernos brindado todo su apoyo y consideración para realizar nuestra tesis.

Al docente, Rodri Demus De la Cruz Rodríguez, por habernos brindado el soporte necesario para realizar la presente tesis.

#### **DECLARATORIA DE AUTENTICIDAD**

<span id="page-5-0"></span>Nosotros, Anthony Jhosep Chávez Reyes con DNI 70046466 y Patrick Dennis Chávez Reyes con DNI 70046481, egresados del Programa de Estudios de Educación Secundaria con mención en Computación e Informática, de la Universidad Católica de Trujillo Benedicto XVI, damos fe que hemos seguido rigurosamente los procedimientos académicos y administrativos emanados por la Facultad de humanidades, para la elaboración y sustentación del informe de tesis titulada: **"**Uso del Microsoft Office y logros de aprendizaje en estudiantes de secundaria de una Institución Educativa de Suyo, 2023", la cual consta de un total de 100 páginas, en las que se incluye 17 tablas y 9 figuras, más un total de 41 páginas en anexos.

Dejamos constancia de la originalidad y autenticidad de la mencionada investigación y declaramos bajo juramento en razón a los requerimientos éticos, que el contenido de dicho documento, corresponde a nuestra autoría respecto a redacción, organización, metodología y diagramación. Asimismo, garantizamos que los fundamentos teóricos están respaldados por el referencial bibliográfico, asumiendo un mínimo porcentaje de omisión involuntaria respecto al tratamiento de cita de autores, lo cual es de nuestra entera responsabilidad.

*Los autores*

*------------------------------------- ------------------------------------*

DNI 70046466 DNI 70046481

Anthony Jhosep Chávez Reyes Patrick Dennis Chávez Reyes

# ÍNDICE

<span id="page-6-0"></span>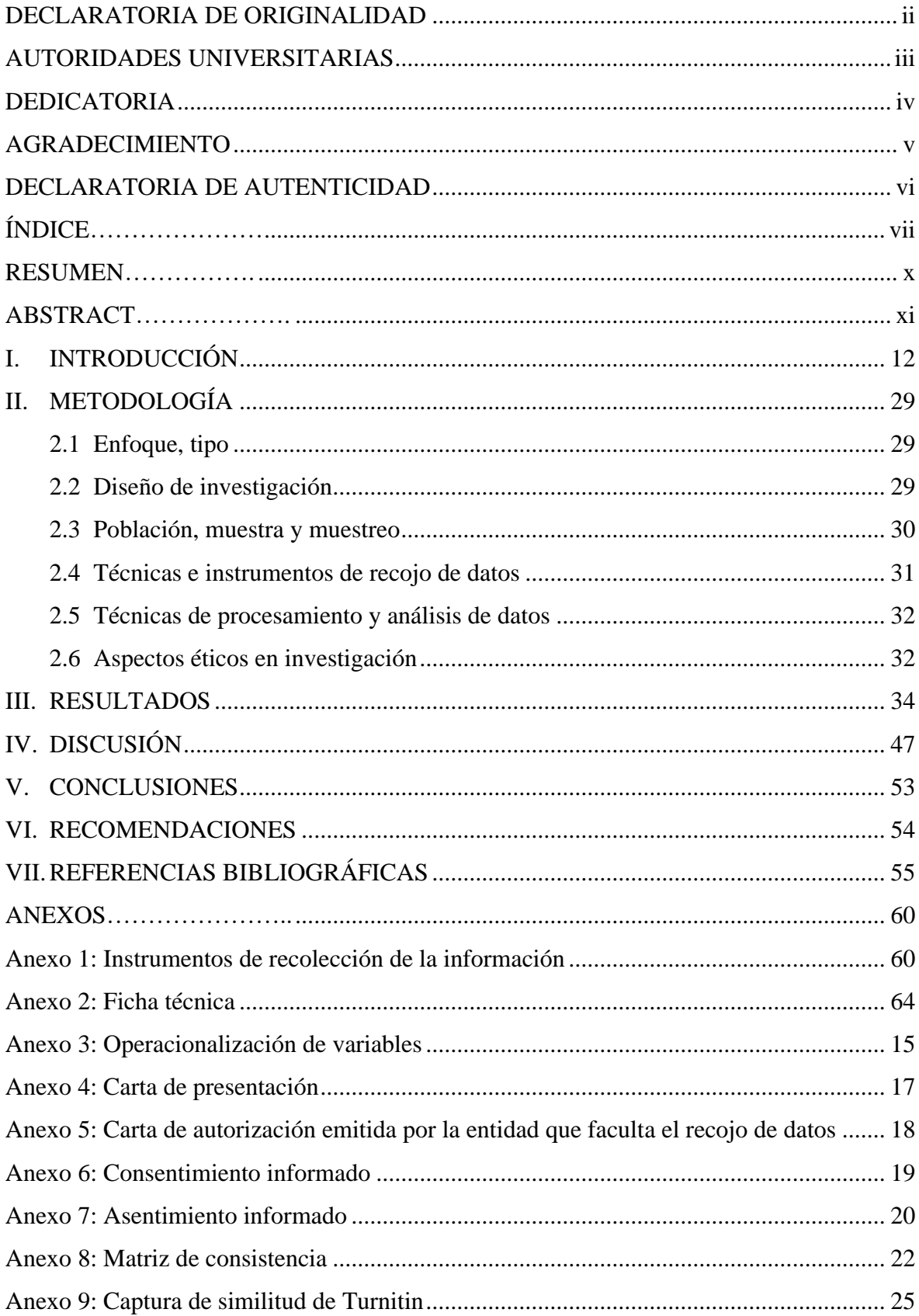

## **ÍNDICE DE TABLAS**

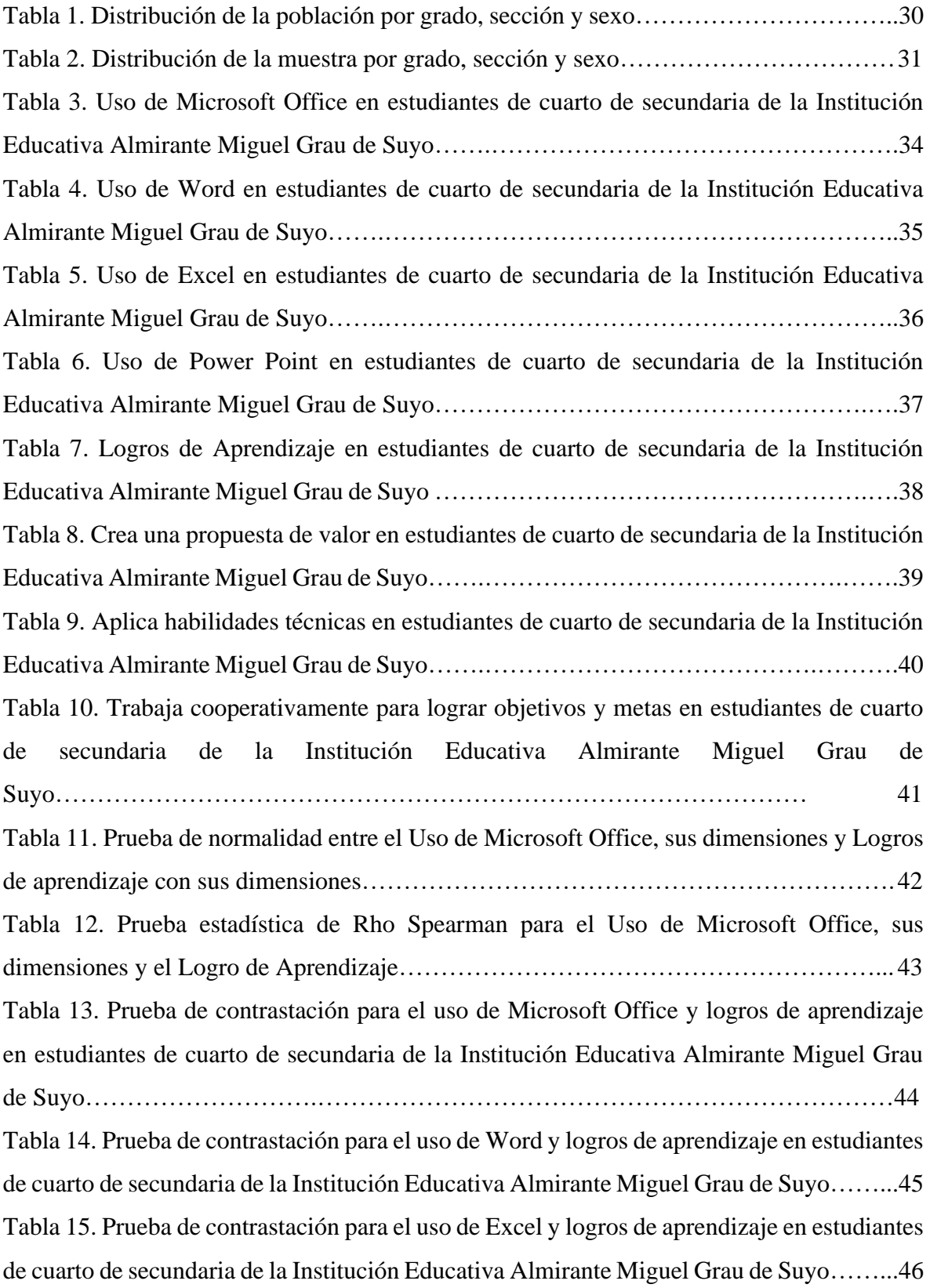

## **ÍNDICE DE FIGURAS**

[Figura 1. Esquema de diseño de investigación…………………………………………….29](#page-28-3) [Figura 2. Resultados de la variable: Uso de Microsoft Office en estudiantes de cuarto de](#page-33-2)  [secundaria de la Institución Educativa Almirante Miguel Grau de Suyo,](#page-33-2) 2023…………...34 [Figura 3. Resultados de la dimensión: Uso de Word en estudiantes de cuarto de secundaria](#page-34-2)  [de la Institución Educativa Almirante Miguel Grau de Suyo, 2023……………………….35](#page-34-2) [Figura 4. Resultados de la dimensión: Uso de Excel en estudiantes de cuarto de secundaria](#page-35-0)  [de la Institución Educativa Almirante Miguel Grau de Suyo, 2023……………………….36](#page-35-0) [Figura 5. Resultado de la dimensión: Uso de Power Point en estudiantes de cuarto de](#page-36-1)  [secundaria de la Institución Educativa Almirante Miguel Grau de Suyo, 2023…………...37](#page-36-1) [Figura 6. Resultados de la variable: Logros de Aprendizaje en estudiantes de cuarto de](#page-37-1)  [secundaria de la Institución Educativa Almirante Miguel Grau de Suyo, 2023…………….38](#page-37-1) [Figura 7. Resultados de la dimensión: Crea una propuesta de valor en estudiantes de cuarto](#page-38-1)  [de secundaria de la Institución Educativa Almirante Miguel Grau de Suyo, 2023………….39](#page-38-1) [Figura 8. Resultados de la dimensión: Aplica habilidades técnicas en estudiantes de cuarto](#page-39-1)  [de secundaria de la Institución Educativa Almirante Miguel Grau de Suyo, 2023………….40](#page-39-1) [Figura 9. Resultados de la dimensión: Trabaja cooperativamente para lograr objetivos y](#page-40-1)  [metas en estudiantes de cuarto de secundaria de la Institución Educativa Almirante Miguel](#page-40-1)  [Grau de Suyo, 2023………………………………………………………………………..](#page-40-1) 41

#### **RESUMEN**

<span id="page-9-0"></span>La investigación realizada tuvo como propósito establecer la relación existente entre el uso del Microsoft Office y logros de aprendizaje de estudiantes de cuarto de secundaria de la Institución Educativa de Suyo, 2023. El tipo de investigación fue básica de diseño no experimental y se empleó el método hipotético deductivo. Se trabajo con una muestra de 44 estudiantes y para el recojo de información del Uso del Microsoft Office se empleó un cuestionario validado por juicios de expertos y fiabilidad alfa de Cronbach .954 en tanto para los logros de aprendizaje también se aplicó un cuestionario. Los datos obtenidos fueron sistematizados mediante la versión gratuita SPSS V.26 con el cual se obtuvo las tablas y figuras descriptivas y las respectivas pruebas de hipótesis mediante el Excel. A partir de los resultados se concluye que entre el Uso del Microsoft Office y logros de aprendizaje existe una correlación positiva media con valores rho Spearman de  $r = 0.916$  y p= 0.000 los que permitieron aceptar la hipótesis alterna y el 31,8% de educandos a veces tiene Uso del Microsoft Office Alto y el 29,5% de escolares casi siempre tienen un logro alto de aprendizajes.

*Palabras clave*: Aprendizaje. Microsoft, Office.

#### **ABSTRACT**

<span id="page-10-0"></span>The research conducted aimed to establish the existing relationship between the use of Microsoft Office and academic achievements of four-grade students at the Educational Institution of Suyo in 2023. The research was of a basic non-experimental design, and the hypothetical deductive method was employed. A sample of 44 students was used, and for the data collection on the Use of Microsoft Office, a questionnaire validated by expert judgments and with a Cronbach's alpha reliability of .954 was employed, while another questionnaire was used to assess academic achievements. The obtained data were organized using the free version of SPSS V.26 to generate descriptive tables and figures, and the respective hypothesis tests were performed using Excel. Based on the results, it can be concluded that there is a moderate positive correlation between the Use of Microsoft Office and academic achievements, with Spearman's rho values of  $r = 0.916$  and  $p = 0.000$ , which allowed accepting the alternative hypothesis. Additionally, 31.8% of students sometimes exhibit high Use of Microsoft Office, and 29.5% of students almost always achieve high academic results.

*Key words*: Learning, Microsoft, Office.

## **I. INTRODUCCIÓN**

<span id="page-11-0"></span>En la actualidad, resulta fundamental resaltar que la investigación en torno al empleo de Microsoft Office por parte de estudiantes de secundaria ocupa un lugar de relevancia. En este contexto, se ha corroborado que la incorporación de recursos tecnológicos en el entorno educativo puede ejercer una influencia de gran envergadura sobre el proceso de aprendizaje de los jóvenes estudiantes. Según un estudio realizado por Wang y Chen (2017), la utilización de Microsoft Office conlleva el potencial de elevar la excelencia en las labores de los estudiantes, incrementando de manera notable su motivación para el proceso de aprendizaje. En adición, los expertos en el tema resaltan que estas aplicaciones pueden actuar como un catalizador para promover la cooperación y la sinergia en la labor en conjunto entre los estudiantes. Por otro lado, un estudio realizado por Swartout (2018) reveló que la utilización de Microsoft Office puede potenciar la habilidad de los estudiantes para estructurar y exponer información de forma altamente eficaz. Asimismo, los autores destacan que el empleo de estas herramientas puede elevar significativamente la competencia de los estudiantes en cuanto a comunicación efectiva.

En un estudio más reciente, realizado por Dahunsi (2014), indican que la utilización de Microsoft Office puede enriquecer la destreza de los estudiantes en la ejecución de investigaciones y en la habilidad de comunicar sus descubrimientos de forma altamente efectiva. Los autores también hacen hincapié en que el empleo de estas herramientas puede fortalecer la idoneidad de los alumnos para ejecutar tareas de manera independiente y autónoma. Finalmente, un estudio realizado por Kirschner y Karpinski (2010) reveló que la adopción de Microsoft Office puede significativamente elevar la habilidad de los estudiantes para tomar apuntes y estructurar información de manera altamente efectiva. Además, los autores enfatizan que la utilización de estas herramientas puede potenciar la competencia de los estudiantes en el procesamiento y retención eficiente de la información.

A nivel nacional, la realidad problemática radica en la falta de acceso a herramientas tecnológicas y capacitación para su uso en el aula. Según el análisis ejecutado por el Ministerio de Educación del Perú (2019), solo el 30% de las escuelas públicas del país cuentan con acceso a computadoras y solo el 20% cuenta con acceso a internet. Esto limita el uso del Microsoft Office y otras herramientas tecnológicas en el aula, lo que a su vez puede afectar el aprendizaje de los estudiantes. Además, según una investigación ejecutada por la Universidad Nacional Mayor de San Marcos (2020), muchos docentes no están capacitados para utilizar el Microsoft Office y otras herramientas tecnológicas de manera efectiva en el aula. Esto puede limitar el impacto positivo que estas herramientas pueden tener en el aprendizaje de los estudiantes.

Según un estudio llevado a cabo por Meza (2018), se evidencia que la utilización de Microsoft Office puede elevar la calidad del trabajo estudiantil y estimular una mayor motivación hacia el proceso de aprendizaje. Adicionalmente, los investigadores señalan que estas herramientas pueden promover la aportación y las tareas en conjunto entre los estudiantes. Por otro lado, un estudio realizado por Calzadilla (2018) en el mismo año constató que la incorporación de Microsoft Office puede tener un embate afirmativo en la idoneidad de los alumnos para estructurar y presentar información de manera efectiva. Los autores también destacan que el uso de estas herramientas puede mejorar significativamente la habilidad de los estudiantes para comunicarse eficazmente.

En una investigación más actual, llevada a cabo por Pérez (2022), se ha corroborado que la utilización de Microsoft Office puede significativamente potenciar la idoneidad de los alumnos para ejecutar investigaciones y presentar sus descubrimientos de manera altamente efectiva. Además, los autores hacen hincapié en que estas herramientas pueden fortalecer la capacidad de los estudiantes para trabajar de manera independiente y autónoma. Por último, en un estudio realizado por Vásquez (2016), se constató que la adopción de Microsoft Office puede marcadamente mejorar la destreza de los estudiantes en la captura de calificaciones y la organización de los datos de forma altamente efectiva. Los investigadores también destacan que el uso de estas herramientas puede contribuir de manera significativa a mejorar la capacidad de los estudiantes para procesar y retener información de forma efectiva.

En el contexto regional de Piura, surge una problemática que se centra en la carencia de acceso a tecnología y la capacitación correspondiente para su empleo en el entorno educativo. Conforme a un estudio efectuado por la Dirección Regional de Educación de Piura (2019), tan solo el 40% de las instituciones educativas públicas en la región tienen acceso a computadoras, y apenas el 30% dispone de conectividad a internet. Este escenario restringe la integración del Microsoft Office y otras herramientas tecnológicas en las aulas, lo que, a su vez, puede incidir nocivamente en el procedimiento de instrucción de los alumnos. Asimismo, según la investigación llevada a cabo por la Universidad Nacional de Piura (2020), se constata que muchos educadores carecen de la capacitación necesaria para emplear el Microsoft Office y otras herramientas tecnológicas de forma eficaz en su enseñanza. Esta carencia de habilidades puede mermar el potencial impacto positivo que estas herramientas podrían tener en el procedimiento de formación de los alumnos.

En la Institución Educativa del distrito de Suyo, se ha observado una problemática significativa relacionada con la falta de conocimiento entre muchos estudiantes. Uno de los problemas identificados es la competencia en el uso de las herramientas de Microsoft Office. Esto se debe, en parte, a que la institución se encuentra en una zona rural, donde la conectividad a Internet es inconstante, lo que ha dificultado el procedimiento de formación de los alumnos. Esta situación se ha vuelto aún más apremiante con la llegada de la pandemia en nuestro país, ya que todos los docentes han debido recibir capacitación para utilizar eficazmente las herramientas tecnológicas. El Ministerio de Educación también ha enviado tabletas a las instituciones educativas para apoyar a los alumnos en el procedimiento de adquisición de conocimientos y logro de aprendizajes fundamentales.

De lo anterior expuesto se planteó el siguiente enunciado de investigación: ¿Cuál es la relación que existe entre Microsoft Office y logros de aprendizaje en estudiantes de cuarto de secundaria de la Institución Educativa Almirante Miguel Grau de Suyo, 2023? Como problemas específicos, se plantearon los siguientes: ¿Cuál es la relación que existe entre Microsoft Office uso del Word y logros de aprendizaje en estudiantes de cuarto de secundaria de la Institución Educativa Almirante Miguel Grau de Suyo, 2023?, ¿Cuál es la relación que existe entre Microsoft Office uso del Excel y logros de aprendizaje en estudiantes de cuarto de secundaria de la Institución Educativa Almirante Miguel Grau de Suyo, 2023? y ¿Cuál es la relación que existe entre Microsoft Office uso del Power Point y logros de aprendizaje en estudiantes de cuarto de secundaria de la Institución Educativa Almirante Miguel Grau de Suyo, 2023?

En lo teórico la investigación es relevante dado que busca comprender la teoría relacionada a las variables de estudio para así implementar las bases teóricas y metodológicas del estudio. Así mismo, implica revisar los trabajos previos para conocer el estado real del tema en investigación y así abordarlo desde un punto de vista diferente a fin de que se contribuya con conocimiento nuevo sobre la temática. En lo práctico la indagación permitirá conocer el grado de relación entre el liderazgo en sus dimensiones actitud, organización de aula y características de líder con el desempeño docente. Los resultados que se obtengan serán útiles y punto de partida para diseñar estrategias de mejoramiento docente

a nivel institucional y/o local. Desde una perspectiva metodológica, la relevancia de este estudio se manifestó en la medida en que las técnicas, instrumentos y hallazgos pudieron desempeñar un papel ejemplar o servir como guía de apoyo para otros investigadores que se desenvuelvan en el mismo ámbito de estudio que respalda las variables de interés. Los instrumentos y enfoques utilizados en esta investigación también pueden resultar valiosos para su replicación en contextos análogos, con el fin de evaluar y comparar la naturaleza de las relaciones existentes.

Como objetivo general se propuso: determinar la relación que existe entre Microsoft Office y logros de aprendizaje en estudiantes de cuarto de secundaria de la Institución Educativa Almirante Miguel Grau de Suyo, 2023. Y como parte de los objetivos específicos: a) establecer la relación que existe entre Microsoft Office uso del Word y logros de aprendizaje en estudiantes de cuarto de secundaria de la Institución Educativa Almirante Miguel Grau de Suyo, 2023, b) establecer la relación que existe entre Microsoft Office uso del Excel y logros de aprendizaje en estudiantes de cuarto de secundaria de la Institución Educativa Almirante Miguel Grau de Suyo, 2023 y c) establecer la relación que existe entre Microsoft Office uso del Power Point y logros de aprendizajes en estudiantes de cuarto de secundaria de la Institución Educativa Almirante Miguel Grau de Suyo, 2023.

Como hipótesis general se planteó la siguiente: Existe relación entre Microsoft Office y logros de aprendizaje en estudiantes de cuarto de secundaria de la Institución Educativa Almirante Miguel Grau de Suyo, 2023. Y su respectiva hipótesis nula: Ho No existe relación entre Microsoft Office y logros de aprendizaje en estudiantes de cuarto de secundaria de la Institución Educativa Almirante Miguel Grau de Suyo, 2023. Las hipótesis especificas fueron las siguientes: a) Existe relación entre Microsoft Office uso del Word y logros de aprendizaje en estudiantes de cuarto de secundaria de la Institución Educativa Almirante Miguel Grau de Suyo, 2023, b) Existe relación entre Microsoft Office uso del Power Point y logros de aprendizaje en estudiantes de cuarto de secundaria de la Institución Educativa Almirante Miguel Grau de Suyo, 2023 y c) Existe relación entre Microsoft Office uso de Excel y logros del aprendizaje en estudiantes de cuarto de secundaria de la Institución Educativa Almirante Miguel Grau de Suyo, 2023.

A nivel internacional se citará a Haro (2021), quien en su tesis tuvo como objetivo general examinar el impacto del software Microsoft Office en el rendimiento académico de estudiantes de décimo año de la Unidad Educativa Joaquín Arias en Pelileo. Surgiendo de

una inquisición sobre la elección de herramientas de oficina en lugar de softwares educativos específicos, se realizó un análisis bibliográfico para entender las razones de esta preferencia en el Sistema Educativo Fiscal. La metodología combinó enfoques cualitativos y cuantitativos, con investigaciones bibliográficas y de campo. Se empleó una encuesta para discernir la inclinación hacia herramientas como Word o PowerPoint en educación. Posterior al análisis estadístico, se evaluó si Microsoft Office afecta el desempeño académico. El estudio concluye con recomendaciones y hallazgos sobre la influencia de estas herramientas en el ámbito educativo.

Como segundo antecedente internacional se citará a Lehardy et al (2021) en su artículo de la revista Applied Behavior Analysis, los autores resaltaron la eficacia de Microsoft Excel en la creación de gráficos detallados, esenciales para la investigación. Enseñaron a 24 estudiantes de maestría a generar gráficos de líneas de base múltiples y de reversión en Excel 2016. La precisión aumentó del 25% al 96% con tutoriales en video y listas de verificación. La satisfacción de los estudiantes fue alta. Estos resultados respaldan el uso de tutoriales y listas de verificación para crear diversos gráficos en Excel 2016, 2019 y Office 365, sugiriendo oportunidades para mejorar la formación en visualización de datos.

Como tercer antecedente internacional se citará a García, et al (2021) quien en su trabajo de tesis determinaron que herramientas básicas de Microsoft office están transformando la educación, ampliando las capacidades de transmisión de conocimientos y desarrollo de habilidades. El reto es convertir la información en aprendizaje significativo. Estas herramientas, adoptadas en las instituciones educativas, mejoran la calidad de la enseñanza. En esta era digital, se enfatiza el uso de tecnologías, especialmente herramientas como Microsoft Office, para potenciar el aprendizaje en áreas como Ciencias Naturales. Estas herramientas no solo preparan a los estudiantes para desafíos diarios, sino que también respaldan a los docentes en su misión de proporcionar una educación más enriquecedora y relevante.

Como cuarto antecedente internacional se citará Rivadeneira y Villegas (2018) el estudio realizado en la Unidad Educativa "Dr. José Vicente Trujillo", de la ciudad de Guayaquil, se observó el mal uso de los recursos ofimáticos Microsoft Office por parte de los estudiantes, la disponibilidad de recursos técnicos y el nivel de participación, que fomenta el desarrollo de todas las habilidades a su propio nivel y al nivel general del estudiante. El estudio se realiza para mejorar el éxito del aprendizaje interactivo con una enciclopedia audiovisual y recursos técnicos que permitan la ofimática, para realizar la investigación se utilizó la técnica de la entrevista, luego una encuesta, la cual consistió en la respuesta individual a preguntas relacionadas con el proyecto educativo planificado y la recolección de información real sobre el contexto actual en el que se encuentra la institución educativa. la propuesta es desarrollar un criterio de autoestudio para mejorar el éxito académico.

A nivel nacional, Aguilar, et al (2019), quien en su trabajo de investigación exploró el impacto de la gamificación como estrategia metodológica y la gestión de herramientas ofimáticas como logro de aprendizaje de estudiantes del primer ciclo en la materia de Informática. Utilizando un enfoque cualitativo descriptivo y un diseño de investigaciónacción, se descubrió que la gamificación potencia los niveles de logro académico, actuando como un catalizador en el ambiente educativo. Al combinar gamificación y gestión de herramientas ofimáticas. Esta motivación elevada se traduce en una mayor participación en actividades clave, como asistencia regular a clases, entrega puntual de tareas y participación activa en foros académicos, lo que conduce a un aprendizaje más efectivo.

Como segundo antecedente nacional se citará a Canchomonia (2021) en su tesis, se propuso la meta de valorar el grado de competencia en Microsoft Office 2016 entre alumnos de segundo año de educación secundaria. Empleando un enfoque de corte aplicado y descriptivo, se seleccionó una muestra compuesta por 28 estudiantes de un conjunto total de 137, utilizando la "Prueba de Evaluación sobre Microsoft Office 2016" como instrumento de medición. Los resultados exponen que la gran parte de los alumnos se aproxima al grado deseado, aunque requieren asistencia continua por parte de los educadores. Este estudio enfatiza la importancia de fortalecer las aptitudes digitales en el contexto educativo actual.

Como tercer antecedente nacional se citará a Huata (2018) quien en su estudio sobre el impacto de Microsoft Office 2013 en el rendimiento académico de los estudiantes de la Institución Educativa Industrial Santa Rosa de Carhuamayo, Junín, realizado en 2017. Esta suite ofimática, integrada a redes y a Internet, no solo optimiza la administración educativa, permitiendo gestionar notas y comunicarse eficientemente con los padres, sino que también es una herramienta valiosa para los estudiantes. Su uso no solo economiza recursos, al reducir el consumo de papel, sino que también prepara a los estudiantes con habilidades esenciales para su futuro académico y profesional. En una era dominada por la tecnología, es esencial que la educación se adapte, integrando herramientas como Office 2013 en el

currículo, para garantizar un aprendizaje contemporáneo y significativo.

Como cuarto antecedente nacional se citará a Rodríguez (2023) su objetivo fue conocer la relación entre el uso de las TIC y logros de aprendizaje en el ámbito de la EPT de los estudiantes de una institución educativa pública, Lima, 2023. La metodología corresponde a un enfoque cuantitativo, tipo principal, diseño no experimental y rango de correlación, fueron 124 estudiantes y la muestra se formó por muestreo aleatorio con 94 estudiantes. Los resultados muestran  $r = 0.521$  y  $p = 0.000$ ; hasta 0,05. Además, el 41,5% del uso de tecnologías de la información y las comunicaciones se encuentra en la dimensión media de uso de la información, el 34,0% en baja y sólo el 24,5% en alta. y tecnología de la comunicación en el área de EPT, 48,9% logro esperado, mientras que 37,2% en Proceso, otro 8,5% logro sobresaliente y sólo 5,3% en inicio. Por lo tanto, se encontró una correlación positiva significativa entre el uso de las TIC y logros de aprendizaje.

A nivel regional, se citará a Ramírez (2022) quien realizó su estudio en una institución educativa pública de Piura en 2021 buscó determinar la correlación entre las competencias digitales y el logro de aprendizaje de los estudiantes. Adoptando un enfoque cuantitativo y diseño no experimental, se analizaron 60 estudiantes seleccionados de manera intencional. Se emplearon encuestas para evaluar las competencias digitales y observaciones para medir el logro académico, utilizando herramientas validadas y confiables. El análisis, realizado con SPSS v25, mostró que no hay una relación significativa entre las competencias digitales y el logro académico. A nivel descriptivo, la mayoría de los estudiantes mostraron niveles medios y altos en competencias digitales, mientras que el 76.7% alcanzó el logro esperado en aprendizaje y el 16.7% se encontraba en proceso. En conclusión, las habilidades digitales no influyen de manera determinante en el rendimiento académico de los estudiantes.

Como segundo antecedente regional se citará a Guzmán (2022) quien realizó un estudio para analizar la relación entre habilidades emprendedoras y logro de aprendizaje en estudiantes de quinto grado del área de Educación para el Trabajo. A través de un enfoque cuantitativo y diseño no experimental, se evaluaron 26 estudiantes utilizando encuestas y análisis documentales. Los resultados mostraron una correlación significativa entre ciertas dimensiones del emprendimiento, como la capacidad de planificación y la orientación al logro, con el rendimiento académico. En términos generales, se encontró una fuerte relación (coeficiente de Pearson = 0,648) entre las habilidades emprendedoras y el rendimiento académico en el área estudiada, sugiriendo la importancia de fomentar estas habilidades para mejorar el desempeño académico de los estudiantes.

Como tercer antecedente regional se citará a Chumacero (2019), quien realizó un estudio para determinar la relación entre la ofimática básica y el rendimiento académico de los estudiantes. A través de un enfoque cuantitativo y diseño descriptivo-correlacional, se analizó a 98 estudiantes de segundo grado de secundaria, seleccionados de una población total de 465. Se emplearon cuestionarios sobre habilidades en ofimática y fichas de registro académico. Los resultados evidenciaron una relación directa y significativa entre el dominio de herramientas como Word, PowerPoint y Excel y el logro académico, con una significancia menor a 0.05. En conclusión, el estudio reveló una fuerte correlación (coeficiente de Pearson de 0,638) entre el uso competente de la ofimática básica y el rendimiento académico en los estudiantes de dicha institución.

Finalmente, como cuarto antecedente regional se citará a Reyes (2022), el informe evaluó el impacto de una estrategia de aprendizaje basado en proyectos y logros de aprendizaje entre los estudiantes del IE Almirante Miguel Grau de Morropón. Se implementó ABP para desarrollar experiencia en el campo y se implementaron tres proyectos en los que los estudiantes participaron activamente. Los resultados mostraron que el nivel de rendimiento de los estudiantes cumplió con las expectativas. La calificación de rendimiento más alta para los estudiantes de segundo año de secundaria fue "Logrado (A)" con un 70% en la calificación 1, un 58% en la calificación 2 y un 50% en la calificación 3. En el cuarto año de secundaria los porcentajes fueron del 80%. calificación 1,73% calificación 2 y 73% calificación 3.

En cuanto a las bases teóricas, el uso del Microsoft office hace referencia a la aplicación de las herramientas y funciones de la suite de programas de productividad de Microsoft Office para realizar tareas relacionadas con creación, edición y gestión de archivos digitales (Shelly y Vermaat, 2010). Implica la utilización de una colección integrada de aplicaciones de software de productividad, como Microsoft Word, Excel, PowerPoint y Outlook, para mejorar la eficiencia y la colaboración en el entorno laboral o educativo (Zimmerman y Zimmerman, 2011).

Es el empleo de una serie de programas informáticos diseñados para ayudar a los usuarios a realizar tareas específicas, como redactar documentos, analizar datos, crear presentaciones y gestionar el correo electrónico, utilizando las aplicaciones de Microsoft Office (Beskeen, et al, 2013). Abarca la adopción de un conjunto de aplicaciones de software de productividad, desarrolladas por Microsoft, que permiten a los usuarios trabajar de manera eficiente en una variedad de tareas de naturaleza multimedia y la gestión de comunicaciones (Poatsy et al, 2013).

Microsoft Office ofrece una variedad de herramientas, como Word, Excel, Access y PowerPoint, que permiten llevar a cabo diversas tareas en el ámbito educativo y profesional. Estas aplicaciones han desempeñado un papel crucial en la modificación de la instrucción en el siglo XXI al facilitar la creación, el intercambio y la colaboración en el contenido educativo. Su impacto en la enseñanza y el aprendizaje es significativo. Microsoft Office ha proporcionado a educadores y estudiantes herramientas poderosas para crear contenido educativo de alta calidad. Por ejemplo, Microsoft Word permite la creación de documentos de texto con formato avanzado, imágenes y gráficos, lo que facilita la creación de materiales de lectura y guías de estudio (Zimmerman y Zimmerman, 2011). Además, PowerPoint ha conmocionado la manera en que se exponen las lecciones, permitiendo a los educadores crear presentaciones multimedia interactivas y atractivas (Beskeen et al., 2013).

Microsoft Office ha mejorado la colaboración y la comunicación en el entorno educativo al proporcionar herramientas como Microsoft Teams y OneNote. Estas aplicaciones permiten a los estudiantes y educadores colaborar en tiempo real en proyectos y tareas, compartir recursos y comunicarse de manera efectiva (Poatsy et al., 2013). Además, Outlook facilita la gestión del correo electrónico y la programación de eventos, lo que ayuda a mantener a los educadores y estudiantes organizados y conectados (Shelly y Vermaat, 2010).

La introducción de Microsoft Office en el entorno educativo desempeña una función primordial en el fomento de competencias esenciales para la era del siglo XXI, que engloban el pensamiento analítico, la solución de dilemas, la comunicación y la cooperación. Mediante la utilización de aplicaciones tales como Word, Excel y PowerPoint, los educandos tienen la ocasión de mejorar sus aptitudes para examinar datos, tomar decisiones basadas en información veraz y expresar sus conceptos de manera impactante y eficiente (Beskeen et al., 2013).

Microsoft Office ha tenido un impacto altamente significativo en el campo educativo al simplificar la creación de material didáctico, impulsar la colaboración y la comunicación, y promover el desarrollo de habilidades pertinentes al siglo XXI. A medida que la educación continua su evolución en respuesta a las demandas y oportunidades de la era actual, Microsoft Office seguirá desempeñando un papel esencial en la preparación de educadores

y estudiantes para abordar dichos desafíos y aprovechar las ventajas que se presentan.

Dentro de la suite de Microsoft Office, Word se destaca como una herramienta de procesamiento de texto ampliamente reconocida y utilizada en el contexto educativo. Su importancia en la enseñanza y el aprendizaje radica en su capacidad para simplificar la creación, edición y presentación de documentos de texto. Esta funcionalidad facilita una comunicación efectiva entre estudiantes y profesores, enriqueciendo la calidad de la educación. Este ensayo se adentrará en el impacto que Microsoft Word ha ejercido en el ámbito educativo y en cómo su uso ha beneficiado tanto a alumnos como a docentes.

Ha transformado la manera en que estudiantes y docentes interactúan en el contexto educativo. Esta herramienta posibilita a los usuarios generar documentos de texto de manera ágil y efectiva, simplificando la comunicación por escrito entre alumnos y profesores (Hart, 2019). Asimismo, Word proporciona utilidades para la revisión y corrección de errores ortográficos y gramaticales, lo que contribuye a elevar la excelencia de los documentos y a cultivar aptitudes de redacción en los estudiantes (Hart, 2019).

También promueve la colaboración entre estudiantes y profesores. La función de seguimiento de cambios y comentarios permite a los usuarios revisar y editar documentos de manera colaborativa, lo que fomenta el trabajo en equipo y la discusión de ideas (Microsoft, 2021). Además, la integración de Word con otras herramientas de Microsoft, como OneDrive y Teams, facilita el intercambio de documentos y la colaboración en tiempo real (Microsoft, 2021).

Proporciona funcionalidades de accesibilidad que posibilitan la participación de estudiantes con necesidades especiales en el proceso educativo. A modo de ilustración, la función de lectura en voz alta asiste a alumnos con dificultades en el repaso o discapacidades visuales en la exploración del contenido de los documentos (Microsoft, 2021). Además, Word permite personalizar el tamaño y el estilo de la tipografía, simplificando la lectura para aquellos estudiantes con discapacidades visuales o dislexia (Hart, 2019). Asimismo, brinda un extenso abanico de utilidades de diseño y formateo que capacitan a estudiantes y profesores para crear documentos visualmente atractivos y meticulosamente estructurados. Estas herramientas estimulan la creatividad y contribuyen al acrecentamiento de pericias en presentación y diseño por parte de los alumnos (Hart, 2019).

La Teoría Conductista tiene sus bases del siglo XX y se enfoca en el estudio de acciones que pueden ser observadas y cuantificadas en individuos. Este enfoque sostiene que la conducta humana es el producto de las interacciones entre un individuo y su entorno. B.F. Skinner, un eminente psicólogo estadounidense, introdujo el concepto de condicionamiento operante, argumentando que el comportamiento se modela y regula mediante las consecuencias que le siguen. Si un comportamiento recibe una inferencia positiva, existe la probabilidad de que se reproduzca posteriormente; en contraste, si recibe una inferencia negativa, tiene poca probabilidad de reiteración. El condicionamiento clásico, propuesto por Ivan Pavlov, también constituye un elemento significativo de esta teoría, donde se enfatiza el aprendizaje basado en la asociación entre estímulos.

En contraposición, la Teoría Cognitiva surge a partir de los años 1950 y se concentra en la investigación de procesos intelectuales, tales como el razonamiento, la percepción, la concentración, la retención y la expresión. Diferenciándose de la perspectiva conductista, la teoría cognitiva se aporta en la idea de que los humanos son agentes activos en la manipulación de información, y que los procesos mentales desempeñan una función fundamental en la forma en que comprendemos, elaboramos y almacenamos la información procedente del entorno. Esta visión se centra en los procedimientos internos de la mente y su influencia en el comportamiento.

Ambas corrientes de pensamiento tienen repercusiones en la utilización de Microsoft Office en la educación, dado que la Teoría Conductista guarda relación con el aprendizaje a través de consecuencias y premios, mientras que la Teoría Cognitiva se dedica a los procesos intelectuales y su incidencia en la aprehensión y el encausamiento de los datos. Estos enfoques enriquecen nuestra comprensión de cómo los estudiantes pueden sacar provecho de estas herramientas en el entorno educativo.

Uno de los destacados exponentes de la teoría cognitiva fue el psicólogo suizo Jean Piaget, conocido por su influyente teoría del desarrollo cognitivo. Piaget argumentaba que los niños atraviesan diversas etapas de desarrollo en las cuales su capacidad de pensar y razonar se vuelve progresivamente más sofisticada. De acuerdo con su enfoque, los niños desarrollan de manera activa su comprensión por medio de la acción mutua con su ámbito, donde procedimientos cognitivos como la incorporación y la adaptación desempeñan un papel crucial en este proceso. Otra perspectiva esencial dentro de la teoría cognitiva es la teoría del encausamiento de datos, que esta obliga a los seres humanos procesan los datos de forma parecida a un ordenados, involucrando procedimientos como la percepción, la concentración, la codificación, el almacenamiento y la recuperación. Esta orientación destaca la relevancia de la memoria y el pensamiento en la comprensión y resolución de cuestiones.

Además, la teoría cognitiva ha dejado una huella profunda en la psicología educativa al enfatizar la relevancia de métodos de enseñanza basados en el procesamiento de información y estrategias de aprendizaje efectivas. Por ejemplo, se ha demostrado que técnicas como el aprendizaje significativo, la definición de metas claras y la retroalimentación adecuada pueden mejorar significativamente la retención y el aprendizaje de la información. En resumen, la teoría cognitiva se concentra en la investigación de los procedimientos mentales y su influencia en el comportamiento humano, destacando la importancia del pensamiento, la percepción y la memoria en nuestra comprensión del mundo y en nuestra interacción con él.

Por otro lado, la Teoría Constructivista representa una corriente de gran relevancia en los dominios de la psicología y la educación, enfatizando la participación activa del sujeto en la edificación de su propio saber y comprensión del entorno. Según esta perspectiva, el proceso de aprendizaje se concibe como una experiencia personal y activa, en la cual los individuos interpretan y otorgan significado a la información a partir de sus vivencias previas y su interacción con el mundo que les rodea. Desde la opinión constructivista, el entendimiento no se percibe como una entidad objetiva y ajena que se recibe pasivamente, sino como una construcción interna del individuo. Este proceso de construcción se materializa a través de la interacción entre el acervo de conocimientos previos del sujeto, sus experiencias, el ámbito social y cultural en el que se desenvuelve, y las nuevas informaciones o experiencias que se presentan.

La teoría constructivista pone un fuerte énfasis en el fomento del pensamiento crítico, la reflexión y la solución de inconvenientes durante el procedimiento de adiestramiento. En esta perspectiva, los individuos no solo adquieren conocimientos, sino que también desarrollan habilidades para pensar de forma independiente, generar ideas originales y construir significados basados en su propia perspectiva. Uno de los sobresalientes representantes de esta perspectiva es Jean Piaget, quien elaboró una teoría acerca del desarrollo intelectual, la cual afirma que los niños construyen de forma activa su saber mediante su interacción con el entorno. Piaget resaltó la relevancia del equilibrio entre la asimilación (incorporación de nuevos datos a esquemas cognitivos preexistentes) y la acomodación (ajuste o modificación de los esquemas cognitivos preexistentes para adaptarse a los nuevos datos) en el procedimiento de creación del discernimiento.

La perspectiva constructivista ha ejercido igualmente una notable influencia en el campo educativo, respaldando enfoques pedagógicos que ponen al estudiante en el centro. Estos métodos fomentan la implicación activa, la cooperación y la promoción del pensamiento crítico en los alumnos. Entre estas metodologías se encuentran el aprendizaje basado en problemáticas, el aprendizaje colaborativo y la incorporación de TIC para facilitar la creación del conocimiento. En síntesis, el constructivismo enfatiza la función activa del individuo en la forja de su discernimiento. Se sustenta en la premisa de que la asimilación constituye un procedimiento personal y activo, donde los individuos interpretan y confieren significado a la información en función de su bagaje previo y su acción mutua con el ambiente. Teniendo un impacto teóricamente profundo en la psicología y la educación, impulsando enfoques educativos centrados en el estudiante y resaltando la importancia del pensamiento crítico y la reflexión en el procedimiento de enseñanza-formación.

El Aprendizaje significativo, es una teoría desarrollada por el psicólogo educativo Ausubel (1963). El aprendizaje significativo se refiere a un proceso en el cual los estudiantes relacionan activamente los nuevos conocimientos con sus ideas previas y experiencias, otorgándoles un significado personal y relevante. En el aprendizaje significativo, los estudiantes no memorizan simplemente la información de manera superficial, sino que buscan establecer conexiones significativas entre los nuevos conceptos y su conocimiento previo. Esto implica que los estudiantes deben comprender los nuevos contenidos y relacionarlos con lo que ya saben, creando una estructura cognitiva sólida y coherente.

Ausubel (1963) establecía una distinción entre dos categorías de aprendizaje con sentido: el aprendizaje con sentido no aleatorio y el aprendizaje con sentido aleatorio. En el aprendizaje con sentido no aleatorio, los nuevos conceptos se vinculan de forma evidente y directa con el conocimiento previo del alumno, lo que simplifica su incorporación y comprensión. Por ejemplo, si un estudiante ya entiende el concepto de fracción, puede comprender fácilmente la operación de suma de fracciones. En contraste, el aprendizaje significativo arbitrario ocurre cuando no hay una relación clara entre los nuevos conceptos y el conocimiento previo del estudiante. En este caso, el aprendizaje puede ser más desafiante y requiere de estrategias adicionales para establecer conexiones significativas. Por ejemplo, aprender un conjunto de palabras en un idioma extranjero puede ser un aprendizaje significativo arbitrario, ya que no hay una relación directa con el lenguaje nativo del

estudiante.

Para promover el aprendizaje significativo, resulta fundamental emplear estrategias pedagógicas que faciliten a los estudiantes la vinculación de los nuevos conocimientos con lo que ya saben. Entre las estrategias efectivas se encuentran la activación de conocimientos previos, la utilización de analogías, la presentación de ejemplos pertinentes y la conexión de los contenidos con las experiencias cotidianas de los estudiantes. Asimismo, es necesario promover la ponderación, la discusión y la implicación activa de los estudiantes en el transcurso del procedimiento de formación. El adiestramiento con significado deja una huella perdurable, dado que los estudiantes pueden conservar y emplear el saber de manera más eficiente. Además, incentiva la motivación intrínseca y el cultivo de destrezas de razonamiento crítico, facultando a los alumnos para forjar su propio entendimiento de manera profunda y significativa.

El aprendizaje significativo implica que los estudiantes establezcan activamente conexiones entre los nuevos conocimientos y su bagaje previo, otorgando a estos nuevos conceptos un significado personal y relevante. Este enfoque promueve una comprensión más profunda, una retención a largo plazo y el cultivo de habilidades de pensamiento crítico. Al implementar estrategias pedagógicas que faciliten la asociación de los nuevos contenidos con el conocimiento preexistente, se puede allanar el camino hacia el adiestramiento significativo y enriquecer la experticia educativa de los estudiantes.

En cuanto a la variable de logros de formación, que se traducen en resultados cuantificables: Estos logros de aprendizaje se describen como los conocimientos, aptitudes, actitudes y valores que un estudiante ha adquirido y puede demostrar al concluir un curso o programa académico (Anderson y Krathwohl, 2001). Los logros de aprendizaje, considerados como competencias adquiridas: Es posible definirlos como un conjunto de competencias o destrezas adquiridas que permiten a un estudiante llevar a cabo tareas o resolver problemas de manera eficaz en un ámbito específico de estudio (Anderson y Krathwohl, 2001).

Logros de aprendizaje como mejora en el desempeño: también se pueden conceptualizar como una mejora mensurable en el desempeño de un estudiante en una tarea o dominio específico como resultado del aprendizaje (Marzano, 2000). Logros de aprendizaje como avance hacia los objetivos de aprendizaje: En última instancia, los logros de aprendizaje también pueden entenderse como el grado en que un estudiante avanza hacia los objetivos

de aprendizaje establecidos al comienzo de un curso o programa de estudio (Suskie, 2009).

El concepto de rendimiento académico ha sido un tema central en la educación a lo largo de las décadas, ya que proporciona una evaluación objetiva del avance y la capacidad de un estudiante. Este rendimiento académico refleja los conocimientos, aptitudes, actitudes y valores que un estudiante ha adquirido y puede demostrar al concluir un curso o programa de estudio (Anderson y Krathwohl, 2001). Además, se considera que el rendimiento académico representa un conjunto de competencias o destrezas adquiridas que permiten a un estudiante llevar a cabo tareas o resolver problemas de manera eficaz en un ámbito específico de estudio (Tuning Educational Structures in Europe, 2007).

Estos logros también se pueden conceptualizar como una mejora mensurable en el desempeño de un estudiante en una tarea o dominio específico como resultado del aprendizaje (Marzano, 2000). Al mismo tiempo, los logros de aprendizaje implican el grado en que un estudiante avanza hacia los objetivos de aprendizaje establecidos al comienzo de un curso o programa de estudio (Suskie, 2009).

Este enfoque polifacético posibilita la evaluación de los resultados educativos en un contexto más amplio, no solo en términos de conocimientos y destrezas adquiridas, sino también en términos de desarrollo personal y construcción de la identidad. Esta perspectiva inclusiva conlleva implicaciones significativas en la manera en cómo se enseña y se recibe la instrucción, tal como en la forma en que se valora y se examina el aprendizaje. Además, los niveles de desempeño académico varían dependiendo de factores tales como las metodologías de enseñanza y aprendizaje empleadas, la implicación del estudiante con el material de estudio y las oportunidades de aprendizaje brindadas tanto en el ámbito escolar como extracurricular. Resulta crucial que las instituciones educativas comprendan estos factores y trabajen en pos de optimizar los resultados de aprendizaje.

Dentro de las Teorías del Logro de Aprendizaje se mencionarán las siguientes: Las Teorías del aprendizaje significativo, esta perspectiva de aprendizaje tiene como base la premisa de que los alumnos conforman su discernimiento de forma activa al asocias los nuevos datos con los conceptos existentes en su estructura cognitiva (Ausubel, 1963). David Ausubel, un destacado defensor del aprendizaje significativo, sostiene que los estudiantes aprenden de manera más efectiva cuando pueden conectar el nuevo conocimiento con el existente de una manera no arbitraria y sustantiva (Ausubel, 1963).

En esta línea, la teoría de Ausubel enfatiza la importancia de la estructura del

conocimiento previo en la determinación de lo que se aprende y cómo se aprende. Por otro lado, la teoría de la asimilación cognitiva de Jerome Bruner propone que los estudiantes construyen su propio conocimiento y comprenden la realidad por medio de la investigación activa y la solución de inconvenientes (Bruner, 1966).

Según Bruner, el aprendizaje significativo ocurre cuando los estudiantes pueden integrar nuevas experiencias en su estructura cognitiva existente a través de un proceso de descubrimiento guiado. Finalmente, Schank y Abelson (1977) desarrollaron la teoría de los esquemas de scripts, que sugiere que el aprendizaje significativo se produce cuando los estudiantes pueden formar y aplicar esquemas o guiones cognitivos que representan el conocimiento procedimental en situaciones específicas (Schank y Abelson, 1977).

La teoría del aprendizaje de Iván Pavlov (1927), conocida también como la teoría del condicionamiento clásico, ha jugado un papel fundamental en nuestra comprensión del comportamiento humano y animal. Pavlov, un fisiólogo ruso galardonado con el Premio Nobel, formuló su teoría a inicios del siglo XX y se ha tenido una profunda influencia en la psicología y en áreas relacionadas. El condicionamiento clásico se refiere a un tipo de adiestramiento en el que un incentivo neutral se relaciona con un incitamiento para producir una respuesta (Pavlov, 1927).

A través de la repetición, un incentivo neutral comienza a evocar la misma refutación, incluso en ausencia del estímulo original. Los experimentos más conocidos involucraron a perros. Inicialmente, observó que los perros salivaban como respuesta a la comida, una reacción natural. Luego, empezó a hacer sonar una campana (el estímulo neutro) cada vez que alimentaba a los perros. Con el tiempo, los perros comenzaron a salivar solo al escuchar la campana, inclusive cuando no se les proporcionaba alimento. Este experimento ilustró cómo los perros habían aprendido a asociar la campana con la comida, un fenómeno que Pavlov denominó "condicionamiento clásico" (Pavlov, 1927).

La teoría del aprendizaje de Pavlov ha tenido un impacto importante en las disciplinas de la psicología y la educación. Ha ofrecido una explicación de cómo se forman comportamientos y respuestas emocionales, y ha influido en terapias conductuales utilizadas para abordar diversas condiciones, desde fobias hasta adicciones.

En otro contexto, la teoría del aprendizaje de Jean Piaget (1952) se posiciona como una de las más influyentes en los campos de la educación y la psicología del crecimiento. Piaget, un eminente psicólogo suizo, propugnó una perspectiva constructivista del proceso de

aprendizaje y desarrollo, argumentando que los infantes formen de manera activa su comprensión por medio de la acción mutua con su ámbito (Piaget, 1952). La teoría del desarrollo cognitivo de Piaget se descompone en cuatro etapas esenciales. Cada una de estas fases encarna un nivel distinto de pensamiento cognitivo y se distingue por patrones singulares de razonamiento y entendimiento (Piaget, 1952).

A lo largo de la fase sensoriomotora, que tiene en cuenta desde que nace hasta los 2 años de vida, los infantes adquieren conocimiento mediante su interacción directa con el entorno. En la etapa preoperacional, que comprende desde los 2 hasta los 7 años, los niños empiezan a emplear el lenguaje y símbolos, aunque su pensamiento aún es principalmente intuitivo y egocéntrico. A medida que progresan hacia la fase de operaciones concretas, que abarca desde los 7 hasta los 11 años, desarrollan la habilidad de razonar de manera lógica acerca de objetos y situaciones concretas. Finalmente, en la fase de operaciones formales, que se inicia a partir de los 11 años en adelante, los jóvenes adoptan la cualidad de efectuar pensamiento abstracto e hipotético (Piaget, 1952). La teoría de Piaget posee notables implicancias para la educación, sugiriendo que los docentes deben concebir experiencias de aprendizaje que se adecúen al nivel de desarrollo cognitivo de cada estudiante, estimulando, de esta forma, su exploración activa y su proceso de descubrimiento.

Según el MINEDU (2016), se consideran resultados deseables y necesarios en el ámbito educativo como un elemento fundamental para los estudiantes. Estos resultados representan el objetivo esperado del procedimiento de formación y el performance académico de los alumnos. Estos logros se plasman en un cuadro de seguimiento que abarca las capacidades, comportamientos, aptitudes y habilidades que los estudiantes deben alcanzar, y se reflejan en el registro o boleta de calificaciones. Además, se ha establecido una escala de calificaciones para la educación secundaria, que comprende:

Logro Destacado: Refleja un resultado sobresaliente con una calificación académica muy alta, indicando un dominio excepcional en todas las tareas asignadas (18 - 20). Logrado: Indica un resultado que cumple con las expectativas, cuando el estudiante demuestra un dominio satisfactorio en el tiempo estipulado (14 - 17). En Proceso: Sugiere que el estudiante está en proceso de alcanzar los objetivos de aprendizaje previstos y necesita un tiempo razonable para lograrlo (11 - 13). Inicio: Se aplica cuando el estudiante está comenzando a desarrollar los aprendizajes y muestra algunos desafíos en su progreso (0 - 10).

## **II. METODOLOGÍA**

#### <span id="page-28-1"></span><span id="page-28-0"></span>**2.1 Enfoque, tipo**

 La investigación llevada a cabo se enmarca en un enfoque básico. Como señaló Hernández et al (2010), la investigación básica involucra un conglomerado de procedimientos automatizados y empíricos destinados a la investigación de un evento en su esencia. Además, esta investigación se caracteriza por ser de naturaleza cuantitativa. De acuerdo con la definición de Hernández et al (2010), las investigaciones cuantitativas se centran en los resultados y emplean análisis numéricos u otras formas cuantitativas para abordar las variables en estudio, incorporando aspectos estadísticos, matemáticos e informáticos con el fin de obtener resultados más sólidos y fiables. Este enfoque cuantitativo se basa en el método deductivo, como lo explica García (2018), el cual se vale de reglas y procesos para deducir conclusiones finales a partir de premisas supuestas, de manera que, si una hipótesis conlleva una consecuencia y se verifica la hipótesis, entonces se sigue necesariamente la consecuencia.

#### <span id="page-28-2"></span>**2.2 Diseño de investigación**

 La investigación llevada a cabo se clasificó como no experimental. De acuerdo con la definición de Hernández, et al (2010), la investigación no experimental se caracteriza por no involucrar la manipulación deliberada de variables, es decir, no se busca alterar intencionalmente el comportamiento de las variables independientes. Además, esta investigación también se consideró no experimental debido a que se limitó a la observación de los fenómenos en su contexto natural, sin realizar intervenciones deliberadas, para luego proceder con su análisis.

### <span id="page-28-3"></span>**Figura 1**

 *Esquema de diseño de investigación*

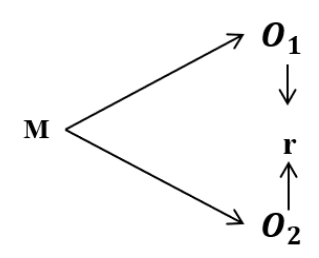

 *Nota.* M: Muestra de estudio, O1: Variable Uso del Microsoft Office, O2: Variable Logros de Aprendizaje, r: Relación entre las variables.

#### <span id="page-29-0"></span>**2.3 Población, muestra y muestreo**

 Una población es conformada por un conjunto de individuos que distribuyen una característica común y está definida por el objeto de estudio. Siguiendo la definición de Hernández et al *(2010)*, podemos entender la población como la totalidad del fenómeno que se investiga, donde las unidades de población coinciden una propiedad que es el foco de la pesquisa y que origina la información del estudio.

 En el contexto de la presente investigación, la población considerada abarcó a todos los estudiantes del nivel secundario. Concretamente, la población estuvo compuesta por un total de 304 estudiantes pertenecientes a la Institución Educativa Almirante Miguel Grau de Suyo en el año 2023.

## <span id="page-29-1"></span>**Tabla 1**

| Distribución de la población por grado, sección y sexo |         |         |       |  |
|--------------------------------------------------------|---------|---------|-------|--|
| Grado y sección                                        | Hombres | Mujeres | Total |  |
| Primero A                                              | 13      | 20      | 33    |  |
| Primero B                                              | 17      | 16      | 33    |  |
| Segundo A                                              | 17      | 17      | 34    |  |
| Segundo B                                              | 18      | 15      | 33    |  |
| Tercero A                                              | 10      | 19      | 29    |  |
| Tercero B                                              | 21      | 09      | 30    |  |
| Cuarto A                                               | 09      | 14      | 23    |  |
| Cuarto B                                               | 14      | 07      | 21    |  |
| Quinto A                                               | 13      | 19      | 32    |  |
| Quinto B                                               | 14      | 22      | 36    |  |
|                                                        |         |         |       |  |

 *Nota.* Los datos corresponden a las nóminas oficiales de matrícula de la IE**.**

 La muestra de un estudio manifiesta las propiedades principales de la población de la que se extrajo. Es importante que esta muestra sea representativa, lo que significa que su validez para realizar generalizaciones se basa en su tamaño y en qué tan bien representa a toda la población. De acuerdo con la definición de Hernández et al (2010),

Total 146 158 304

la muestra consiste en un subconjunto de la población que se elige con el propósito de investigar una característica o particularidad específica de la población en su conjunto. Es esencial que esta característica sea distintiva y refleje adecuadamente las cualidades generales de la población. Los resultados obtenidos en el informe de investigación estuvieron conformados por 44 estudiantes de cuarto de secundaria de las secciones de "A" y "B" de la Institución Educativa Almirante Miguel Grau de Suyo, 2023.

#### <span id="page-30-1"></span>**Tabla 2**

| Grado y sección | Hombres | Mujeres | Total |
|-----------------|---------|---------|-------|
| Cuarto A        | 09      | 14      | 23    |
| Cuarto B        | 14      | 07      | 21    |
| Total           | 23      | 21      | 44    |

*Distribución de la muestra por grado, sección y sexo*

 *Nota.* Los datos corresponden a las nóminas oficiales de matrícula de la IE**.**

 Se empleó un método de muestreo no probabilístico por conveniencia del investigador. Según la explicación de Hernández, et al (2010), este método de muestreo implica la recopilación de muestras en un proceso que no garantiza igualdad de oportunidades de selección para todos los individuos de la población.

#### <span id="page-30-0"></span>**2.4 Técnicas e instrumentos de recojo de datos**

 Para la recopilación de información, se aplicó la técnica de encuestas mediante el uso de dos cuestionarios que contenían escalas de evaluación. Según la definición proporcionada por Hernández et al, (2010), el cuestionario representa uno de los métodos más habituales para obtener datos, consistiendo en un grupo de interrogantes vinculadas con una o varias variables a medir. En este estudio, se confeccionó un cuestionario específico para la variable "Utilización de Microsoft," el cual comprendía 12 interrogantes, y otro cuestionario para la variable "Logros de Aprendizaje," el cual constaba de 20 preguntas. La escala de medición empleada se ajustó al modelo Likert y ofrecía alternativas que comprendían desde "nunca" hasta "siempre." Es relevante destacar que los cuestionarios se adaptaron y modificaron partiendo de modelos previamente presentados por Chumacero (2016).

#### <span id="page-31-0"></span>**2.5 Técnicas de procesamiento y análisis de datos**

 Después de aplicar las herramientas de investigación, se procedió a construir una base de datos utilizando SPSS V26. Posteriormente, se llevó a cabo un análisis pormenorizado de las variables y dimensiones del estudio, generando tablas y gráficos estadísticos con el fin de simplificar la comprensión de los datos. Además, se empleó la estadística inferencial para examinar las relaciones entre las variables. Inicialmente, se efectuó una comprobación de la normalidad de los datos mediante la prueba de Shapiro-Wilk, y los resultados indicaron que era pertinente utilizar el coeficiente de asociación de Rho de Spearman. Esta última se empleó para evaluar las correlaciones entre las variables y dimensiones, tal como se había planteado en las hipótesis de investigación (Meza, 2018).

#### <span id="page-31-1"></span>**2.6 Aspectos éticos en investigación**

 El desarrollo de la presente investigación se ha llevado a cabo siguiendo rigurosamente todos los criterios establecidos y permitidos para una investigación cuantitativa de acuerdo con los estándares de la Universidad Católica de Trujillo Benedicto XVI. Además, hemos dado el debido reconocimiento a la autoría de la información bibliográfica utilizada en este informe de investigación, citando adecuadamente a los autores y proporcionando los datos de la editorial, en total cumplimiento de las normas éticas correspondientes.

 En consonancia con los principios éticos fundamentales, hemos garantizado el respeto absoluto a la dignidad, identidad, diversidad, libertad, autodeterminación de la información, confidencialidad y el derecho a la privacidad de todas las personas involucradas en esta investigación. Nuestro compromiso ha sido el pleno respeto de los derechos humanos en todo momento. Asimismo, hemos asegurado que cada individuo participante en la investigación haya brindado su consentimiento informado y expreso, lo que significa que se les proporcionó información clara y detallada sobre el propósito y los procedimientos de la investigación, y han otorgado su consentimiento de manera voluntaria y específica.

 En el contexto del desarrollo sostenible, nuestra investigación se ha llevado a cabo siguiendo pautas que respetan y protegen la biosfera y la biodiversidad de manera sostenible y científicamente adecuada. Hemos evitado cualquier daño al medio ambiente y hemos considerado cuidadosamente los factores biológicos, abióticos,

socioeconómicos y culturales, así como la herencia genética de los organismos involucrados.

 Nuestra investigación se ha caracterizado por la responsabilidad, el rigor científico y la veracidad en todas las etapas del proceso. Hemos mantenido una conducta ética impecable, sin comprometer la validez, credibilidad y verosimilitud de nuestras fuentes, métodos y datos. Finalmente, la divulgación de los resultados de nuestra investigación se ha realizado de manera responsable, respetando los principios éticos, el pluralismo ideológico y la diversificación cultural. Nuestro compromiso ha sido difundir los resultados de manera transparente y ética, tanto a nivel académico como a las personas, grupos y comunidades que participaron en el estudio.

#### **III. RESULTADOS**

## <span id="page-33-0"></span>**3.1 Presentación y análisis de resultados**

## <span id="page-33-1"></span>**3.1.1 De la variable uso del Microsoft Office**

#### **Tabla 3**

*Uso de Microsoft Office en estudiantes de cuarto de secundaria de la Institución Educativa Almirante Miguel Grau de Suyo, 2023*

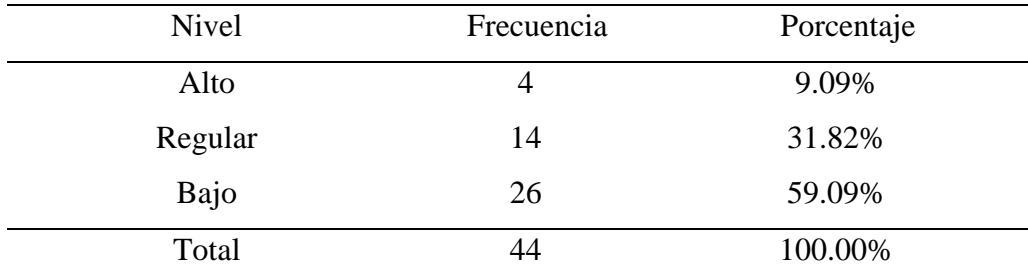

<span id="page-33-2"></span> *Nota:* Base de datos de los instrumentos aplicados.

#### **Figura 2**

*Uso de Microsoft Office en estudiantes de cuarto de secundaria de la Institución Educativa Almirante Miguel Grau de Suyo, 2023*

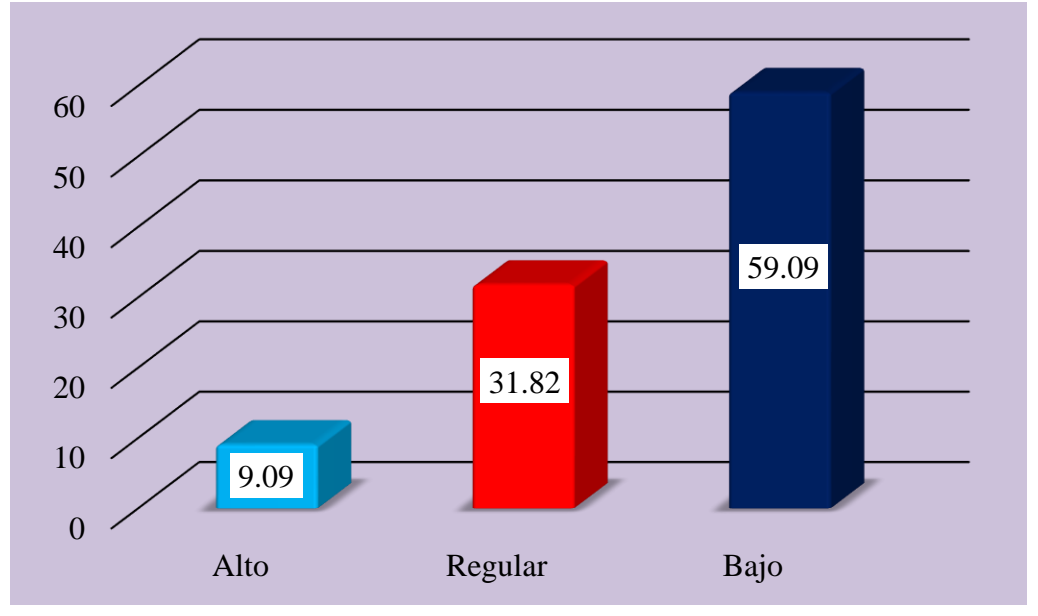

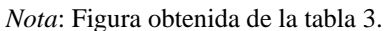

*Descripción.* Según la Tabla 3 y figura 2 indican que el 9.09% (4) de los estudiantes tienen un nivel alto a la variable uso de Microsoft Office en la Institución Educativa Almirante Miguel Grau de Suyo, el 31.82% (14) estudiantes tienen un nivel regular y el 59.09% (26) estudiantes restantes tienen

un nivel bajo.

## <span id="page-34-0"></span>**Tabla 4**

*Uso de Word en estudiantes de cuarto de secundaria de la Institución Educativa Almirante Miguel Grau de Suyo, 2023*

| <b>Nivel</b> | Frecuencia | Porcentaje |
|--------------|------------|------------|
| Alto         | 2          | 4.55%      |
| Regular      | 12         | 27.27%     |
| Bajo         | 30         | 68.18%     |
| Total        | 44         | 100.00%    |

 *Nota:* Base de datos de los instrumentos aplicados.

#### <span id="page-34-2"></span>**Figura 3**

*Uso de Word en estudiantes de cuarto de secundaria de la Institución Educativa Almirante Miguel Grau de Suyo, 2023*

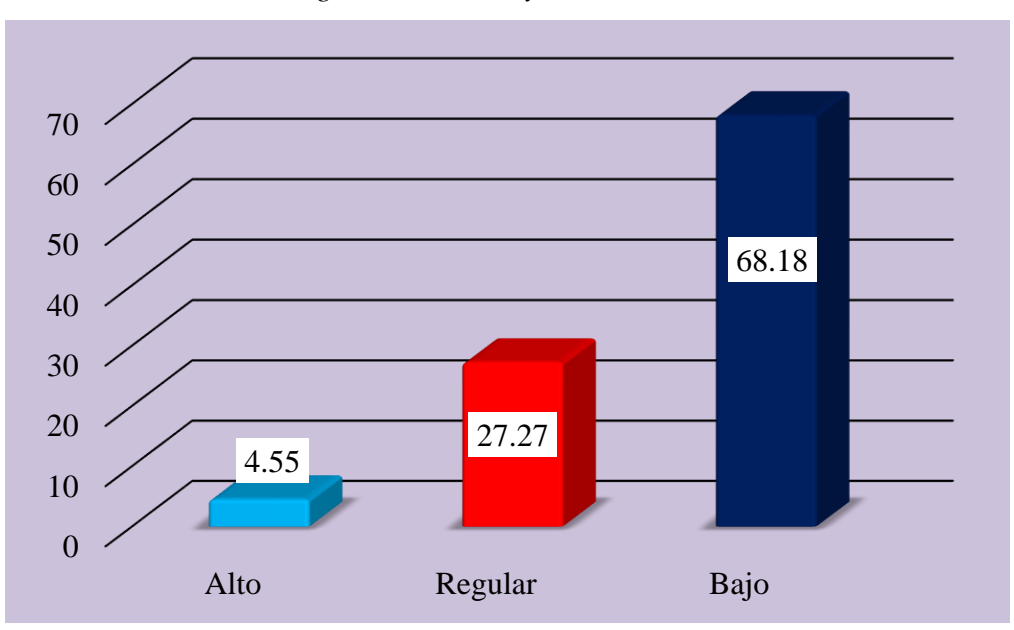

 *Nota*: Figura obtenida de la tabla 4.

<span id="page-34-1"></span>*Descripción.* Según la Tabla 4 y figura 3 indican que el 4.55% (2) de los estudiantes tienen un nivel alto a la dimensión uso de Word en la Institución Educativa Almirante Miguel Grau de Suyo, el 27.27% (12) estudiantes tienen un nivel regular y el 68.18% (30) estudiantes restantes tienen un nivel bajo.

## **Tabla 5**

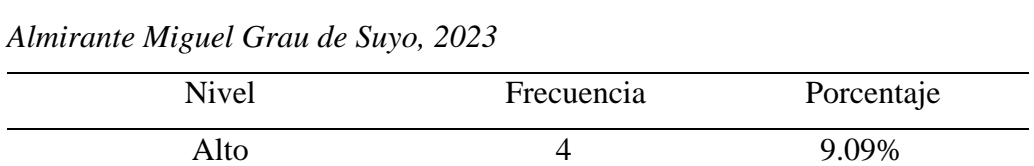

Regular 7 15.91%

Bajo 33 75.00%

Total 44 100.00%

*Uso de Excel en estudiantes de cuarto de secundaria de la Institución Educativa* 

 *Nota:* Base de datos de los instrumentos aplicados.

## <span id="page-35-0"></span>**Figura 4**

*Uso de Excel en estudiantes de cuarto de secundaria de la Institución Educativa Almirante Miguel Grau de Suyo, 2023*

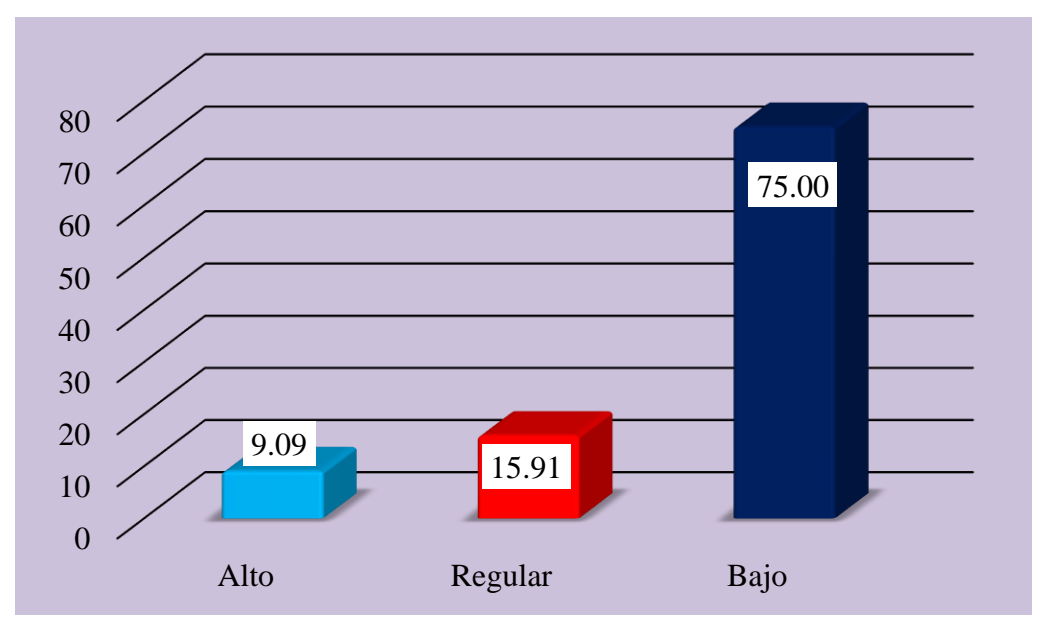

 *Nota*: Figura obtenida de la tabla 5.

*Descripción.* Según la Tabla 5 y figura 4 indican que el 9.09% (4) de los estudiantes tienen un nivel alto a la dimensión uso de Excel en la Institución Educativa Almirante Miguel Grau de Suyo, el 15.91% (7) estudiantes tienen un nivel regular y el 75.00% (33) estudiantes restantes tienen un nivel bajo.
| <b>Nivel</b> | Frecuencia | Porcentaje |
|--------------|------------|------------|
| Alto         | 2          | 4.55%      |
| Regular      | 13         | 29.55%     |
| Bajo         | 29         | 65.91%     |
| Total        | 44         | 100.00%    |

*Uso de Power Point en estudiantes de cuarto de secundaria de la Institución Educativa Almirante Miguel Grau de Suyo, 2023*

 *Nota:* Base de datos de los instrumentos aplicados.

# **Figura 5**

*Uso de Power Point en estudiantes de cuarto de secundaria de la Institución Educativa Almirante Miguel Grau de Suyo, 2023*

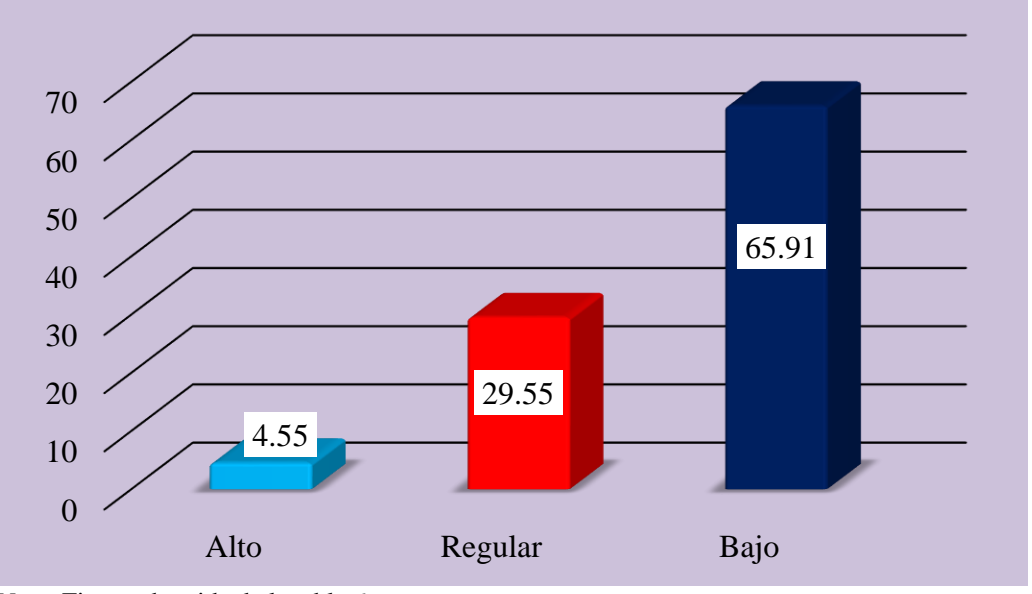

 *Nota*: Figura obtenida de la tabla 6.

*Descripción.* Según la Tabla 6 y figura 5 indican que el 4.55% (2) de los estudiantes tienen un nivel alto a la dimensión uso de Power Point en la Institución Educativa Almirante Miguel Grau de Suyo, el 29.55% (13) estudiantes tienen un nivel regular y el 65.91% (29) estudiantes restantes tienen un nivel bajo.

## **3.1.2 De la variable Logros de Aprendizaje**

## **Tabla 7**

*Logros de Aprendizaje en estudiantes de cuarto de secundaria de la Institución Educativa Almirante Miguel Grau de Suyo, 2023*

| <b>Nivel</b> | Frecuencia | Porcentaje |
|--------------|------------|------------|
| Alto         | 13         | 29.55%     |
| Regular      | 19         | 43.18%     |
| Bajo         | 12         | 27.27%     |
| Total        | 44         | 100.00%    |

 *Nota:* Base de datos de los instrumentos aplicados.

## **Figura 6**

*Resultados de la variable: Logros de Aprendizaje en estudiantes de cuarto de secundaria de la Institución Educativa Almirante Miguel Grau de Suyo, 2023*

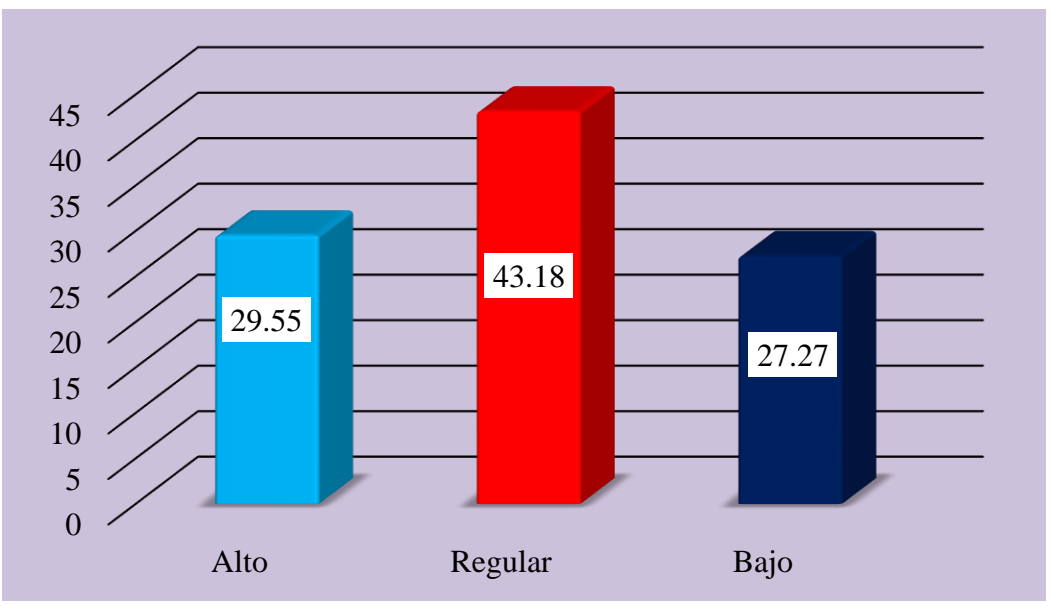

 *Nota*: Figura obtenida de la tabla 7.

*Descripción.* Según la Tabla 7 y figura 6 indican que el 29.55% (13) de los estudiantes tienen un nivel alto a la variable logro de aprendizaje en la Institución Educativa Almirante Miguel Grau de Suyo, el 43.18% (19) estudiantes tienen un nivel regular y el 27.27% (12) estudiantes restantes tienen un nivel bajo.

| <b>Nivel</b> | Frecuencia | Porcentaje |
|--------------|------------|------------|
| Alto         | 13         | 29.55%     |
| Regular      | 14         | 31.82%     |
| Bajo         | 17         | 38.64%     |
| Total        | 44         | 100.00%    |

*Crea una propuesta de valor en estudiantes de cuarto de secundaria de la Institución Educativa Almirante Miguel Grau de Suyo, 2023*

 *Nota:* Base de datos de los instrumentos aplicados.

#### **Figura 7**

*Resultados de la dimensión: Crea una propuesta de valor en estudiantes de cuarto de secundaria de la Institución Educativa Almirante Miguel Grau de Suyo, 2023*

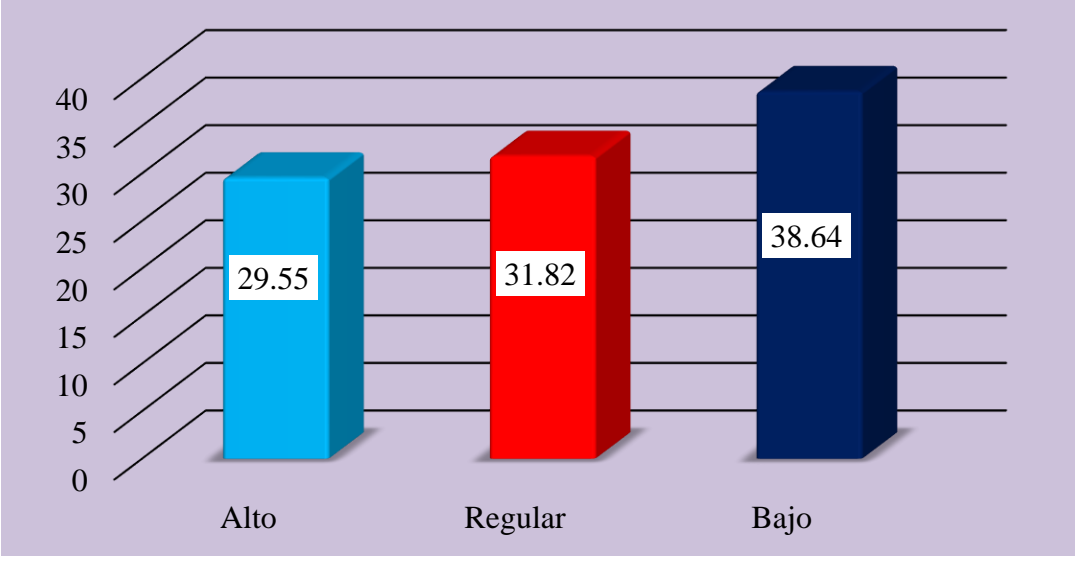

*Nota*: Figura obtenida de la tabla 8.

*Descripción.* Según la Tabla 8 y figura 7 indican que el 29.55% (13) de los estudiantes tienen un nivel alto a la dimensión crea una propuesta de valor en la Institución Educativa Almirante Miguel Grau de Suyo, el 31.82% (14) estudiantes tienen un nivel regular y el 38.64% (17) estudiantes restantes tienen un nivel bajo.

| <b>Nivel</b> | Frecuencia | Porcentaje |
|--------------|------------|------------|
| Alto         | 8          | 18.18%     |
| Regular      | 20         | 45.45%     |
| Bajo         | 16         | 36.36%     |
| Total        | 44         | 100.00%    |

*Aplica habilidades técnicas en estudiantes de cuarto de secundaria de la Institución Educativa Almirante Miguel Grau de Suyo, 2023*

 *Nota:* Base de datos de los instrumentos aplicados.

## **Figura 8**

*Aplica habilidades técnicas en estudiantes de cuarto de secundaria de la Institución Educativa Almirante Miguel Grau de Suyo, 2023*

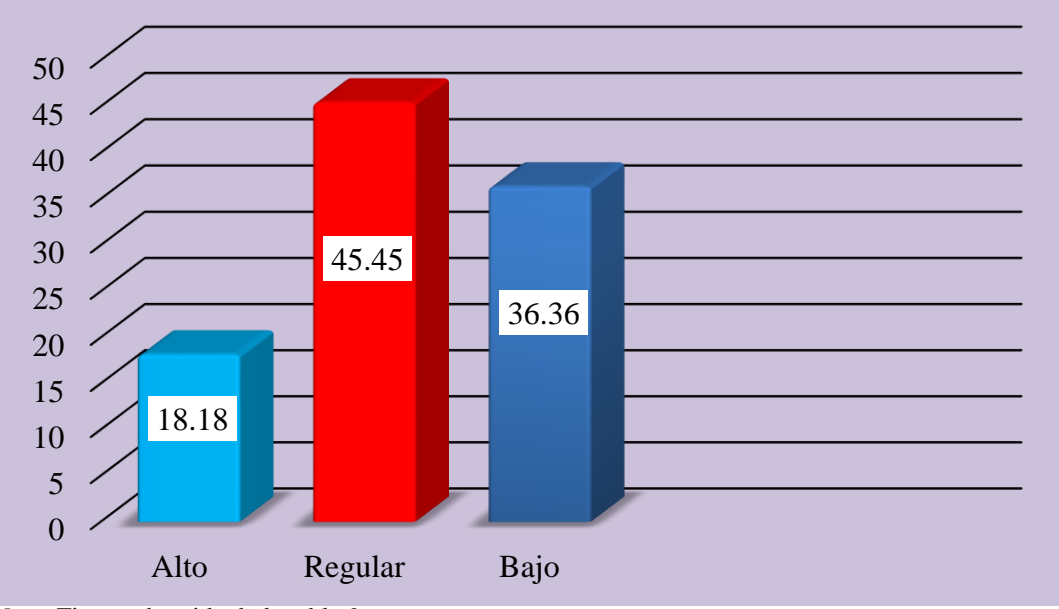

 *Nota*: Figura obtenida de la tabla 9.

*Descripción.* Según la Tabla 9 y figura 8 indican que el 18.18% (8) de los estudiantes tienen un nivel alto a la dimensión aplica habilidades técnicas en la Institución Educativa Almirante Miguel Grau de Suyo, el 45.45% (20) estudiantes tienen un nivel regular y el 36.36% (16) estudiantes restantes tienen un nivel bajo.

| Nivel   | Frecuencia | Porcentaje |
|---------|------------|------------|
| Alto    | 14         | 31.82%     |
| Regular | 11         | 25.00%     |
| Bajo    | 19         | 43.18%     |
| Total   | 44         | 100.00%    |

*Trabaja cooperativamente para lograr objetivos y metas en estudiantes de cuarto de secundaria de la Institución Educativa Almirante Miguel Grau de Suyo, 2023*

 *Nota:* Base de datos de los instrumentos aplicados.

## **Figura 9**

*Trabaja cooperativamente para lograr objetivos y metas en estudiantes de cuarto de secundaria de la Institución Educativa Almirante Miguel Grau de Suyo, 2023*

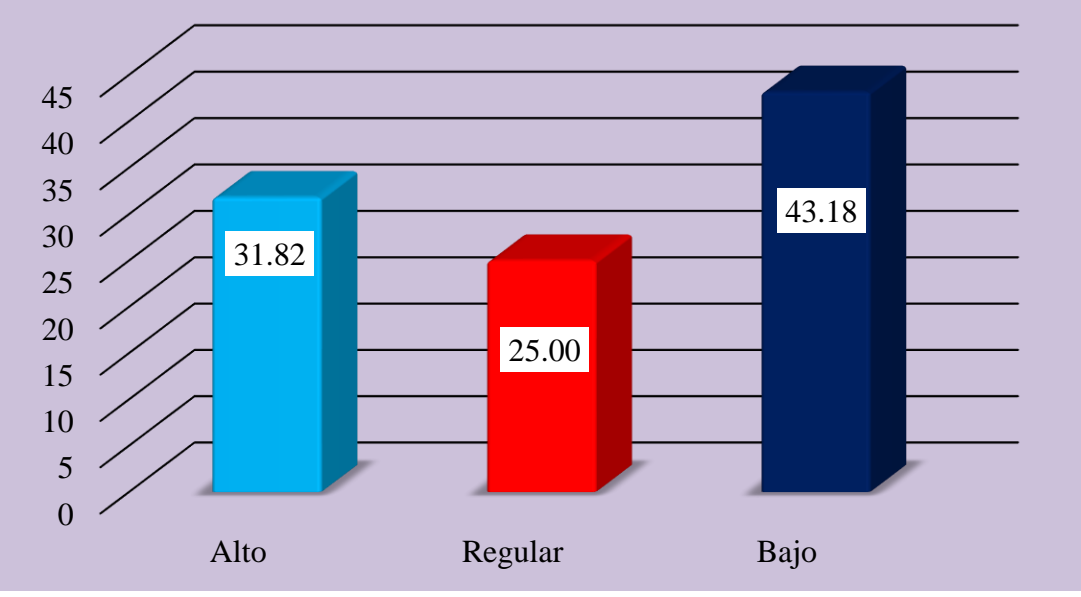

*Nota*: Figura obtenida de la tabla 10.

*Descripción.* Según la Tabla 10 y figura 9 indican que el 31.82% (14) de los estudiantes tienen un nivel alto a la dimensión trabaja cooperativamente para lograr objetivos y metas en la Institución Educativa Almirante Miguel Grau de Suyo, el 25.00% (11) estudiantes tienen un nivel regular y el 43.18% (19) estudiantes restantes tienen un nivel bajo.

## **3.1.3 Resultado de la prueba de normalidad**

|                         | Shapiro-Wilk |    |      |
|-------------------------|--------------|----|------|
|                         | Estadístico  | gl | Sig. |
| Uso de Word             | ,847         | 44 | ,000 |
| Uso de Excel            | ,838         | 44 | ,000 |
| Uso de PowerPoint       | ,845         | 44 | ,000 |
| Uso de Microsoft Office | ,876         | 44 | ,000 |
| Logros del Aprendizaje  | ,901         | 44 | ,001 |

*Prueba de normalidad entre el Uso de Microsoft Office, sus dimensiones y Logros de aprendizaje con sus dimensiones*

 *Nota.* Base de datos SPSS V26.

 $H_1 =$ Los datos de las variables: Uso de Microsoft Office y Logros de Aprendizaje indican la aplicación de una prueba paramétrica.

 $H<sub>0</sub> =$  Los datos de las variables: Uso de Microsoft Office y Logros de Aprendizaje indican la aplicación de una prueba paramétrica.

La regla de decisión a considerar es:

 $-$  Sig.  $< 0.05$  se acepta la H<sub>0</sub> y se rechaza H<sub>1</sub>.

 $-Sig. > 0.05$  se rechaza la H<sub>0</sub> y se acepta H<sub>1</sub>.

*Descripción.* Conforme a la Tabla 11, se evidencia que en lo que respecta a la variable "Utilización de Microsoft Office" y sus respectivas dimensiones (uso de Word, uso de Excel y uso de PowerPoint), el Sistema SPSS arroja un nivel de significancia inferior a 0.05, lo que lleva a la aceptación de H1. En consecuencia, se recomienda la aplicación de una prueba no paramétrica (Spearman) para estas variables. Por otro lado, en relación con la variable "Rendimiento Académico," el Sistema SPSS exhibe una significancia inferior a 0.05, corroborando la aceptación de H1, y por tanto, se sugiere también la aplicación de una prueba no paramétrica (Spearman) en este caso.

## **3.1.4 Correlación entre variables**

*Prueba estadística de Rho Spearman para el Uso de Microsoft Office, sus dimensiones y el Logro de Aprendizaje*

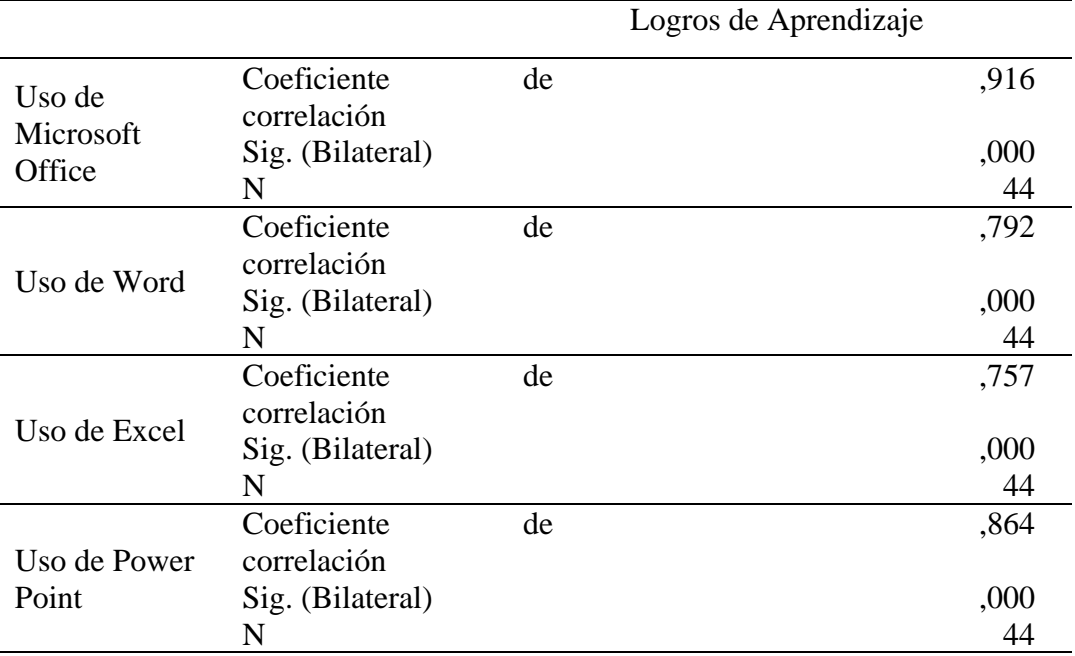

 *Nota.* Base de datos SPSS V26.

Descripción. La Tabla 12 muestra la existencia de una correlación positiva media entre el uso de Microsoft Office y sus dimensiones con el Logro de Aprendizaje, además indica que se debe aceptar las hipótesis de investigación establecidas.

## **3.2 Prueba de hipótesis**

## **3.2.1 Para el uso de Microsoft Office y Logros de Aprendizaje**

- Formulación de hipótesis
- H01: No existe relación entre Microsoft Office y Logros de Aprendizajes en estudiantes de cuarto de secundaria de la institución educativa Almirante Miguel Grau de Suyo, 2023.

$$
H_{01}:r_{01}=0
$$

Ha1: Sí existe relación entre Microsoft Office y Logros de Aprendizajes en estudiantes de cuarto de secundaria de la institución educativa Almirante Miguel Grau de Suyo, 2023.

$$
H_{a1}:r_{a1}\,{>}\,0
$$

- Estadística de contraste

Dado que las puntuaciones no tenían distribución normal se aplicó Rho de Spearman.

- Nivel de significancia

$$
\alpha = 0.05
$$

- Resultados

## **Tabla 13**

*Prueba de contrastación para el uso de Microsoft Office y logros de aprendizaje en estudiantes de cuarto de secundaria de la Institución Educativa Almirante Miguel Grau de Suyo, 2023*

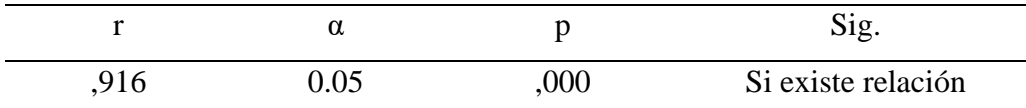

Nota: Construido con los datos de la tabla 12.

#### -Decisión

 Los datos de la Tabla 13 exhiben un coeficiente de correlación que alcanza 0.916, representando una correlación de gran magnitud, y su nivel de significación se sitúa en 0,00, que equivale al p-valor (0.05). En consecuencia, se respalda la hipótesis alternativa que sostiene la existencia de una relación entre Microsoft Office y el Rendimiento Académico en estudiantes de cuarto año de secundaria en la Institución Educativa Almirante Miguel Grau de Suyo en el año 2023.

## **3.2.2 Dimensión Uso del Word y Logros de Aprendizaje**

#### - Formulación de hipótesis

H<sup>01</sup> = No existe relación entre Microsoft Office uso del Word y Logros de Aprendizajes en estudiantes de cuarto de secundaria de la institución educativa Almirante Miguel Grau de Suyo, 2023.

$$
H_{01}:r_{01}=0
$$

Ha1 = Sí existe relación entre Microsoft Office uso del Word y Logros de Aprendizajes en estudiantes de cuarto de secundaria de la institución educativa Almirante Miguel Grau de Suyo, 2023.

$$
H_{a1}:r_{a1}\hspace{-0.2pt}>\hspace{-0.2pt}0
$$

- Estadística de contraste

Dado que las puntuaciones no tenían distribución normal se aplicó Rho de Spearman.

- Nivel de significancia

$$
\alpha = 0.05\,
$$

- Resultados

#### **Tabla 14**

*Prueba de contrastación para el uso de Word y logros de aprendizaje en estudiantes de cuarto de secundaria de la Institución Educativa Almirante Miguel Grau de Suyo, 2023*

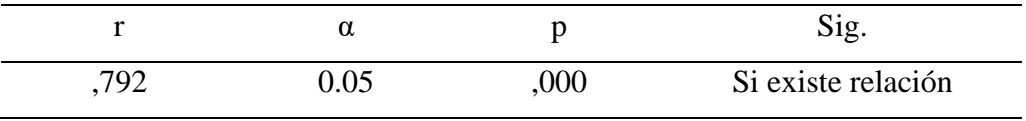

Nota: Construido con los datos de la tabla 12.

-Decisión

 Los resultados presentados en la Tabla 14 reflejan un coeficiente de correlación de 0.792, lo cual se clasifica como una correlación de alta magnitud. La significancia estadística es igual a 0,0, equivalente al p-valor (0,05). Por consiguiente, se respalda la hipótesis alternativa que establece la existencia de una relación entre el uso de Microsoft Office, en particular el empleo de Word, y el Rendimiento Académico en estudiantes de cuarto año de secundaria de la Institución Educativa Almirante Miguel Grau de Suyo en el año 2023.

## **3.2.3 Dimensión Uso del Excel y Logros de Aprendizaje**

- Formulación de hipótesis

H<sup>01</sup> = No existe relación entre Microsoft Office uso de Excel y Logros del Aprendizajes en estudiantes de quinto de secundaria de la institución educativa Almirante Miguel Grau de Suyo, 2023.

$$
H_{01}:r_{01}=0\\
$$

Ha1 = Sí existe relación entre Microsoft Office uso de Excel y Logros del Aprendizajes en estudiantes de quinto de secundaria de la institución educativa Almirante Miguel Grau de Suyo, 2023.

 $H_{a1}$ :  $r_{a1} > 0$ 

- Estadística de contraste

Dado que las puntuaciones no tenían distribución normal se aplicó Rho de Spearman.

- Nivel de significancia

$$
\alpha = 0.05
$$

- Resultados

## **Tabla 15**

*Prueba de contrastación para el uso de Excel y logros de aprendizaje en estudiantes de cuarto de secundaria de la Institución Educativa Almirante Miguel Grau de Suyo, 2023*

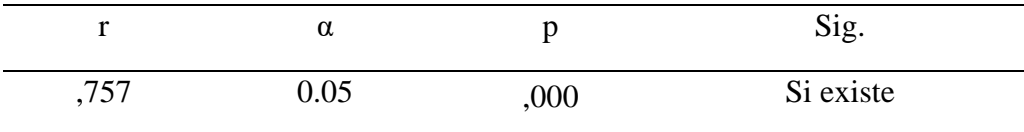

Nota: Construido con los datos de la tabla 12.

-Decisión

 Los datos presentados en la Tabla 15 revelan un coeficiente de correlación del 75.7%, lo que denota una correlación de alta magnitud. La significancia estadística se ubica en 0.0, que es equivalente al p-valor (0.05). En consecuencia, se respalda la hipótesis alternativa que afirma la existencia de una relación entre el uso de Microsoft Office, específicamente el uso de Excel, y los Logros Académicos en estudiantes de quinto año de secundaria en la Institución Educativa Almirante Miguel Grau de Suyo en el año 2023.

## **3.2.4 Dimensión Uso del Power Point y Logros de Aprendizaje**

- Formulación de hipótesis.

H<sup>01</sup> = No existe relación entre Microsoft Office uso del Power Point y Logros de Aprendizajes en estudiantes de cuarto de secundaria de la institución educativa Almirante Miguel Grau de Suyo, 2023.

$$
H_{01}:r_{01}=0\\
$$

Ha1 = Sí existe relación entre Microsoft Office uso del Power Point y Logros de

Aprendizajes en estudiantes de cuarto de secundaria de la institución educativa Almirante Miguel Grau de Suyo, 2023.

$$
H_{a1}:r_{a1}\hspace{-0.2pt}>\hspace{-0.2pt}0
$$

- Estadística de contraste

Dado que las puntuaciones no tenían distribución normal se aplicó Rho de Spearman.

- Nivel de significancia

 $\alpha = 0.05$ 

- Resultados

#### **Tabla 16**

*Prueba de contrastación para el uso de Power Point y logros de aprendizaje en estudiantes de cuarto de secundaria de la Institución Educativa Almirante Miguel Grau de Suyo, 2023*

| ÷.   | u    |      | $S_1g$ .  |
|------|------|------|-----------|
| ,864 | 0.05 | ,000 | Si existe |

 *Nota:* Construido con los datos de la tabla 12,

- Decisión

Los datos presentados en la Tabla 16 exhiben un coeficiente de correlación del 86.4%, lo cual indica una correlación de gran magnitud. La significancia estadística se encuentra en 0.0, que coincide con el p-valor (0.05). En consecuencia, se respalda la hipótesis alternativa que sostiene la existencia de una relación entre el uso de Microsoft Office, específicamente el uso de PowerPoint, y los Logros Académicos en estudiantes de cuarto año de secundaria en la Institución Educativa Almirante Miguel Grau de Suyo en el año 2023.

## **IV. DISCUSIÓN**

En esta sección se aborda la discusión en asociación al propósito general del estudio, que busca establecer el vínculo entre la utilización de Microsoft Office y el nivel de logro académico en estudiantes de cuarto año de secundaria de la Institución Educativa Almirante Miguel Grau de Suyo en el año 2023. Los resultados obtenidos revelan un coeficiente de correlación del 91.6%, indicando una correlación significativa entre estas dos variables. Además, se ha obtenido una significancia estadística de 0.05, que coincide con el valor de p. En consecuencia, se confirma la hipótesis alternativa que sostiene la existencia de una asociación entre el uso de Microsoft Office y el performance académico de los alumnos de cuarto año de secundaria en la mencionada institución educativa durante el año 2023.

Estos resultados se asemejan a los descubrimientos reportados por Canchomonia (2021), quien reveló que aproximadamente el 32.14% de los alumnos están "En proceso" de adquirir competencias en la utilización de Microsoft Office. Este hallazgo resalta la importancia de brindar un respaldo continuo por parte de los educadores en todas las áreas del saber. Diversas investigaciones previas han llegado a conclusiones similares, señalando que la gran parte de los alumnos presentan un grado de aptitud promedio en el manejo de Microsoft Office. No obstante, un estudio particular hace referencia a la incertidumbre que los estudiantes muestran en lo que concierne al uso de Office Word. Estos resultados enfatizan la apremiante necesidad de proporcionar apoyo y recursos adicionales para mejorar el conocimiento y la destreza de los estudiantes en el empleo de estas herramientas digitales.

Asimismo, según las investigaciones de Aguilar, et al (2019), quien determino que al combinar gamificación y gestión de herramientas ofimáticas, la primera demostró amplificar la eficacia de la segunda, incrementando la motivación intrínseca de los estudiantes. Esta motivación elevada se traduce en una mayor participación en actividades clave, como asistencia regular a clases, entrega puntual de tareas y participación activa en foros académicos, lo que conduce a un aprendizaje más efectivo.

Los resultados indican una relación positiva entre el uso de Microsoft Office y los logros de aprendizaje en estudiantes de cuarto de secundaria. Para futuras investigaciones, se sugiere explorar más a fondo la naturaleza de esta relación, identificar factores mediadores, comparar con otras herramientas y examinar su impacto en diferentes materias. Estos enfoques ampliarían la comprensión sobre cómo las herramientas digitales influyen en el rendimiento académico y podrían ofrecer perspectivas más detalladas y holísticas sobre su efecto en la educación.

En correspondencia al objetivo específico 1: el propósito de este estudio consistió en establecer la relación entre la utilización de Microsoft Office, en particular Word, y los logros académicos en estudiantes de cuarto año de secundaria de la Institución Educativa Almirante Miguel Grau de Suyo en el año 2023. Los resultados de este análisis revelaron un coeficiente de correlación del 79.2%, lo que indica una correlación significativamente alta. Además, el valor de significancia, que fue de 0.0 y se corresponde con el valor de p igual a 0.05, respalda la aceptación de la hipótesis alternativa. En resumen, estos hallazgos respaldan la idea de que existe una relación positiva entre el empleo de Microsoft Office, en particular Word, y el desempeño académico de los estudiantes de cuarto año de secundaria en la Institución Educativa Almirante Miguel Grau de Suyo en 2023.

Estos resultados concuerdan con los obtenidos por Canchomonia (2021) sobre el nivel de familiaridad con Microsoft Office Word 2016 entre los estudiantes de segundo año de secundaria en la Institución Educativa "Horizonte" en San Martín de Pangoa, provincia de Satipo, región Junín, y revelan una diversidad de resultados. Según uno de los estudios, alrededor del 53.2% de los estudiantes carece de conocimientos sobre esta aplicación, mientras que otro estudio señala que el 47% de ellos utiliza regularmente Microsoft Word durante las clases de computación. Además, un 8.3% de la población estudiada demuestra un nivel competente en el uso del programa Word. Es de suma importancia destacar la relevancia de que los estudiantes adquieran un nivel de habilidad intermedia en Word, dado que esto puede tener un impacto beneficioso en su rendimiento académico y en su capacidad para adaptarse al entorno digital en constante evolución. También resulta pertinente mencionar que los docentes deben poseer un conocimiento intermedio en Microsoft Word, y aproximadamente el 40% de los estudiantes percibe que sus profesores tienen este nivel de destreza.

Según Carranza (2017) tras aplicar la guía didáctica al grupo experimental, los resultados mostraron una mejora significativa en su dominio del software. En comparación con el grupo control, el aprendizaje del grupo experimental mejoró en un notable 95%. Esta investigación concluye que la guía didáctica es una herramienta efectiva para potenciar el aprendizaje de Microsoft Office 2007, demostrando su relevancia y utilidad en contextos educativos.

En correspondencia al objetivo específico 2: Cuando se analiza la relación entre la utilización de Microsoft Office, específicamente Excel, y los logros de aprendizaje en estudiantes de quinto año de secundaria en la Institución Educativa Almirante Miguel Grau de Suyo en 2023, se obtienen resultados de relevancia. Los datos revelan un coeficiente de correlación del 75,7%, lo que indica una correlación sólida. Además, la significancia es igual a 0,05, lo cual concuerda con el valor de p, por lo tanto, se confirma la hipótesis alternativa que plantea que sí existe una relación entre el uso de Microsoft Office, en particular Excel, y el nivel de logros de aprendizaje en estos estudiantes.

Los hallazgos de esta investigación presentan similitudes con los resultados obtenidos por Canchomonia (2021), quien evaluó el nivel de competencia en Microsoft Office Excel 2016 entre estudiantes de segundo grado de secundaria. En su estudio, encontró que un 39,29% de los estudiantes se encontraba "En proceso" de adquirir habilidades en el uso de Excel. Otros análisis señalan que un 87,5% de los estudiantes tenía un nivel "regular" en la utilización de Excel, mientras que un 61,0% no tenía conocimientos en la herramienta. Es importante resaltar que tanto el uso de Excel como de Word demostraron tener un impacto positivo en el rendimiento académico de los estudiantes. Estos resultados indican la necesidad de que los docentes incrementen la incorporación de Excel en sus clases, dado que solo el 31,7% de los estudiantes percibe que los profesores dominan esta herramienta. En resumen, es esencial que tanto estudiantes como docentes mejoren sus habilidades en Microsoft Office Excel para fomentar un aprendizaje más efectivo.

Según las investigaciones de Chumacero (2019), quien determino una relación directa y significativa entre el dominio de herramientas como Word, PowerPoint y Excel y el logro académico, con una significancia menor a 0.05. En conclusión, el estudio reveló una fuerte correlación (coeficiente de Pearson de 0,638) entre el uso competente de la ofimática básica y el rendimiento académico en los estudiantes de dicha institución. Se sugiere futuras investigaciones para explorar en detalle la relación entre el uso específico de Microsoft Excel y el desempeño académico en estudiantes de secundaria, analizando cómo su dominio afecta la calidad de las tareas y su impacto en diversas materias. Además, se debe investigar cómo los docentes pueden integrar Excel de manera más efectiva en la enseñanza. En paralelo, se recomienda ampliar la investigación sobre el impacto de las TIC en el aprendizaje significativo, considerando diversas disciplinas y niveles educativos. Un enfoque en cómo las TIC pueden ser empleadas estratégicamente para un aprendizaje más profundo sería valioso para mejorar las prácticas educativas.

En correspondencia al objetivo específico 3: los resultados de la investigación revelan

una correlación significativa entre el uso de Microsoft Office, específicamente el programa PowerPoint, y los Logros de Aprendizaje en estudiantes de cuarto de secundaria en la Institución Educativa Almirante Miguel Grau de Suyo, en el año 2023. La correlación observada es bastante elevada, alcanzando un coeficiente de 86,4%. Además, el nivel de significancia es de 0,0, lo que coincide con el valor de p=0,05. En consecuencia, se respalda la hipótesis alternativa, indicando claramente que existe una relación sustancial entre la utilización de Microsoft Office PowerPoint y los logros educativos de los estudiantes de cuarto de secundaria en la mencionada institución educativa.

Los hallazgos obtenidos en este estudio coinciden con los resultados reportados por Canchomonia (2021), quien evaluó el nivel de competencia en Microsoft Office PowerPoint 2016 en estudiantes de segundo grado de secundaria. En su investigación, identificó que aproximadamente el 32,14% de los estudiantes se encuentran en una fase de desarrollo de habilidades, lo que sugiere que están cerca de alcanzar el nivel deseado, pero requieren un apoyo continuo por parte de los profesores. Otros estudios también han arrojado resultados variados en relación con el conocimiento y la utilización de PowerPoint entre los estudiantes. Algunos indican que la mayoría de la población estudiantil tiene un dominio adecuado de esta herramienta, mientras que otros señalan que solo unos pocos la emplean de manera regular en sus actividades educativas. En consecuencia, se enfatiza la importancia tanto para los estudiantes como para los docentes de adquirir habilidades sólidas en PowerPoint, ya que su aplicación efectiva puede tener un impacto positivo en el rendimiento académico y facilitar la creación de un entorno de aprendizaje significativo en el aula.

Por último, Guzmán (2022) quien obtuvo como resultados una correlación significativa entre ciertas dimensiones del emprendimiento, como la capacidad de planificación y la orientación al logro, con el rendimiento académico. En términos generales, se encontró una fuerte relación (coeficiente de Pearson = 0,648) entre las habilidades emprendedoras y el rendimiento académico en el área estudiada, sugiriendo la importancia de fomentar estas habilidades para mejorar el desempeño académico de los estudiantes.

Se sugiere que futuras investigaciones exploren en detalle cómo el uso específico de Microsoft PowerPoint se relaciona con el rendimiento académico y la presentación efectiva de ideas. Además, es importante analizar las estrategias docentes para un uso más creativo y enriquecedor de PowerPoint. Investigar cómo las habilidades tecnológicas de los estudiantes impactan en su adquisición de conocimientos y cómo la dimensión tecnológica se

correlaciona con los logros de aprendizaje también es recomendable. Esto proporcionaría una comprensión más profunda de cómo las herramientas digitales y las habilidades tecnológicas influyen en el rendimiento estudiantil y enriquecería la comprensión de su efecto en el aprendizaje y éxito académico.

#### **V. CONCLUSIONES**

Se ha encontrado que existe una correlación positiva y significativa entre el uso de Microsoft Office y los logros de aprendizaje de los estudiantes de cuarto de secundaria en la Institución Educativa Almirante Miguel Grau de Suyo en 2023, con una correlación destacada de  $r = 0.916$  y un valor  $p = 0.000$ . Estos resultados respaldan la hipótesis alternativa planteada en el estudio. Además, se observa que el 31,8% de los estudiantes ocasionalmente demuestra un alto nivel de uso de Microsoft Office, mientras que el 29,5% de los escolares registra un logro académico elevado con frecuencia.

Los resultados revelan una correlación significativa y positiva entre el uso de Microsoft Word y los logros de aprendizaje de los estudiantes de cuarto de secundaria en la Institución Educativa Almirante Miguel Grau de Suyo en 2023, con un coeficiente de correlación  $r = 0.792$  y un valor  $p = 0.000$ , lo que respalda la hipótesis alternativa propuesta. Además, se observa que el 27,3% de los estudiantes utiliza ocasionalmente Microsoft Word.

Los resultados revelan una correlación significativa y positiva entre el uso de Microsoft Excel y los logros de aprendizaje de los estudiantes de cuarto de secundaria en la Institución Educativa Almirante Miguel Grau de Suyo en 2023, con un coeficiente de correlación  $r = 0.757$  y un valor  $p = 0.000$ , lo que respalda la hipótesis alternativa propuesta. Además, se observa que el 15,9% de los estudiantes utiliza ocasionalmente Microsoft Excel.

Los resultados indican una correlación sólida y positiva entre el uso de Microsoft PowerPoint y los logros de aprendizaje de los estudiantes de cuarto de secundaria en la Institución Educativa Almirante Miguel Grau de Suyo en 2023, con un coeficiente de correlación de  $r = 0.864$  y un valor de  $p = 0.000$ . Estos hallazgos respaldan la hipótesis alternativa planteada en el estudio. Además, se observa que el 29,5% de los estudiantes utiliza ocasionalmente Microsoft PowerPoint.

#### **VI. RECOMENDACIONES**

Fomentar el uso más frecuente y consistente de Microsoft Office en el proceso de aprendizaje: Dado que se ha demostrado una correlación alta y positiva entre el uso de Microsoft Office y los logros de aprendizaje, es recomendable que los estudiantes utilicen estas herramientas con mayor regularidad para fortalecer su comprensión y rendimiento académico.

Ofrecer capacitación y entrenamiento en Microsoft Word y Excel: Dado que se ha identificado que un porcentaje de estudiantes tiene un uso ocasional de estas aplicaciones, es fundamental proporcionarles oportunidades para mejorar sus habilidades en Word y Excel, lo que les permitirá realizar trabajos más efectivos y aprovechar al máximo las funcionalidades de estas herramientas.

Integrar Microsoft PowerPoint en las estrategias de enseñanza: Dado que se ha encontrado una correlación alta y positiva entre el uso de PowerPoint y los logros de aprendizaje, los docentes deben incorporar activamente esta herramienta en sus metodologías educativas para mejorar la comprensión y retención de los contenidos por parte de los estudiantes.

Fomentar el uso responsable y productivo de las herramientas de Microsoft Office: Es esencial que los educadores promuevan el uso responsable y adecuado de estas aplicaciones, enfocándose en su utilidad para enriquecer el aprendizaje y evitar un uso excesivamente superficial o distractor.

Realizar seguimiento y evaluación continua: Se sugiere llevar a cabo un seguimiento regular de los logros de aprendizaje y el uso de Microsoft Office en los estudiantes, lo que permitirá identificar áreas de mejora y asegurar que las recomendaciones y estrategias implementadas estén teniendo un impacto positivo en el rendimiento académico de los alumnos.

## **VII.REFERENCIAS BIBLIOGRÁFICAS**

- Aguilar, P; Briones, J. y Córdova, R. (2019). *La gamificación como estrategia metodológica y la gestión de herramientas ofimáticas como logro de aprendizaje en los estudiantes de primer ciclo, en la asignatura de fundamentos de informática de la facultad de administración y negocios de una universidad privada de Lima, en 2018 II* [Tesis de Maestría, Universidad Tecnológica del Perú] Repositorio UTP. https://repositorio.utp.edu.pe/bitstream/handle/20.500.12867/2087/Paul%20Aguilar \_Jaime%20Briones\_Ronald%20Cordova\_Trabajo%20de%20Investigacion\_Maestri a\_2019.pdf?sequence=1&isAllowed=y
- Anderson, L., y Krathwohl, R. (2001). *A Taxonomy for Learning, Teaching, and Assessing: A Revision of Bloom's Taxonomy of Educational Objectives.* New York: Longman.
- Arias, F. (2006). *El proyecto de Investigación. Introducción a la metodología científica.* Episteme.
- Ausubel, D. (1963). *The psychology of meaningful verbal learning.* New York.
- Beskeen, D., Cram, C., Duffy, J., Friedrichsen, L., y Reding, E. (2013). *Office 2013: Illustrated Introductory, First Course.* Cengage Learning.
- Bruner, J. (1966). *Toward a theory of instruction.* Cambridge.
- Cachomonia, V. (2021). *Nivel de conocimiento de Microsoft Office 2016 en estudiantes del segundo grado de una Institución Educativa en San Martín de Pangoa, Junín* [Trabajo de Bachiller, Universidad Nacional de Huancavelica]. Repositorio Institucional UNH. https://apirepositorio.unh.edu.pe/server/api/core/bitstreams/009ab216-81e0-40c5
	- a9e9-a304c1cdbf6a/content
- Calzadilla, M. (28 de 05 de 2018). *La aplicación pedagógica de Office 365 en aprendizaje colaborativo.* https://www.aulaplaneta.com/2018/05/28/recursos-tic/la-aplicacionpedagogica-de-office-365-en-aprendizaje-colaborativo
- Carranza, D. (2017). *Guía didáctica para mejorar el aprendizaje del microsoft office 2007 en los estudiantes del primer grado de educación secundaria de la Institución Educativa Juan Alvarado 81028 de Otuzco año 2015* [Tesis de Titulación, Universidad Privada Antenor Orrego]. Repositorio Institucional UPAO. https://repositorio.upao.edu.pe/bitstream/20.500.12759/3622/1/REP\_MAEST.EDU \_DIANA.CARRANZA\_GU%c3%8dA.DID%c3%81CTICA.MEJORAR.APREND

# IZAJE.MICROSOFT.OFFICE.2007.ESTUDIANTES.PRIMER.GRADO.EDUCA CI%c3%93N.SECUNDARIA.INSTITUCI%c3%93N.EDUCATIVA.JUAN.ALVA RADO.81028.OTUZCO.2015.pdf

- Chumacero, L. (2019). *Ofimática básica y logro académico en estudiantes. Institución Educativa "Manuel Odría Amoretti"-Las Lomas; 2018* [Tesis de Titulación, Universidad San Pedro] Repositorio USP. http://www.repositorio.usanpedro.edu.pe/bitstream/handle/USANPEDRO/14936/T esis\_63977.pdf?sequence=1&isAllowed=y
- Chumacero, L. (2016). *Relación del uso de herramientas ofimáticas con la motivación para el aprendizaje en los estudiantes de primer grado de secundaria en la I.E. "San Agustin" del distrito de la Matanza, Morropón, 2016* [Tesis de Titulación, Universidad San Pedro]. Repositorio Institucional USP. http://repositorio.usanpedro.edu.pe/bitstream/handle/USANPEDRO/5374/Tesis\_57 168.pdf?sequence=1&isAllowed=y
- Dahunsi, T. (2014). *Effectiveness of Microsoft Power Point on the Academic Achievement of Students in FCT, Nigeria*. International Journal of Science and Research (IJSR), 147 - 149. https://www.ijsr.net/archive/v3i2/MDkwMjE0MDM=.pdf
- Dirección Regional de Educación de Piura. (2019). *Informe Regional de Evaluación del Aprendizaje 2018.* https://www.drep.gob.pe/images/documentos/Informe\_Regional\_Evaluacion\_Apre ndizaje\_2018.pdf
- García, R; García, B. y Fitoria, P. (2021) *Uso de herramientas básicas de Microsoft Office Excel, Word y PowerPoint y su incidencia en la calidad del aprendizaje significativo en el área de ciencias naturales, modalidad de primaria regular, del centro público Salomón Ibarra Mayorga, distrito IV, departamento de Managua, durante el segundo semestre del año 2020* [Tesis de Titulación, Universidad Nacional Autónoma de Nicaragua, Managua] Repositorio Institucional UNAN. https://repositorio.unan.edu.ni/14823/1/14823.pdf
- Guzman, D. (2022). *Habilidades de emprendimiento y logro de aprendizaje en estudiantes de quinto grado de educación secundaria, área de educación para el trabajo de la institución educativa Carlos Augusto Salaverry, Sullana año – 2022* [Tesis de Titulación, Universidad Católica Los Ángeles de Chimbote]. Repositorio ULADECH.

https://repositorio.uladech.edu.pe/bitstream/handle/20.500.13032/29920/APRENDI ZAJE\_EMPRENDIMIENTO\_GUZMAN%20\_CHIROQUE\_%20DUDLEY%20\_E LADIO.pdf?sequence=1&isAllowed=y

Hart, G. (2019). *Microsoft Office 2019 For Dummies*.

- Haro, M. (2021). *El software educativo microsoft office y el desempeño académico de los estudiantes de décimo año de educación general básica de la unidad educativa "Joaquín Arias" del Cantón Pelileo* [Tesis de Titulación, Universidad Técnica de Ambato] Repositorio Institucional UTA. https://repositorio.uta.edu.ec/bitstream/123456789/33627/1/Proyecto%20de%20Te sis%20Final%20-%20Haro%20Ll.%20Michael%20A.pdf
- Hernández, R., Fernández, C., y Baptista, P. (2010). *Metodología de la Investigación.* McGraw Hill. https://www.uca.ac.cr/wp-content/uploads/2017/10/Investigacion.pdf
- Huata, O. (2018). *Microsoft office 2013 y su relación con el rendimiento académico en los estudiantes del primer año del area de educación para el trabajo (computación) de la institución educativa industrial Santa Rosa de Carhuamayo, Junin – 2017* [Tesis de Titulación, Universidad Nacional Daniel Alcides Carrión]. Repositorio Institucional UNDAC.

http://45.177.23.200/bitstream/undac/333/1/T026\_10698241\_T.pdf

- Kirschner, P., y Karpinski, A. (2010). *Facebook® and academic performance. Computers in Human Behavior.*
- Lehardy, R., Luczynski, K., Hood, S., y McKeown, C. (2021). *Remote teaching of publication-quality, single-case graphs in Microsoft Excel*. Applied Behavior Analysis, 54(3), 1265 - 1280. doi: https://doi.org/10.1002/jaba.805

- Meza, K. (2018). *Aprendizaje de microsoft office en los estudiantes de cuarto año del nivel secundaria, Yungay, 2017* [Tesis de Titulación, Universidad Católica de Trujillo]. Repositorio Institucional UCT. https://repositorio.uct.edu.pe/xmlui/bitstream/handle/123456789/306/015110047F\_ B\_2018.pdf?sequence=1&isAllowed=y
- Microsoft. (2021). *Accessibility in Microsoft Word.* https://support.microsoft.com/enus/topic/accessibility-in-microsoft-word-2d3d3c88-3ebf-4f4a-a71a-0e7f4e2e7e45
- Minedu. (2014). *Marco del Buen Desempeño Directivo*. http://www.minedu.gob.pe/n/xtras/marco\_buen\_desempeno\_directivo.pdf

Marzano, R. (2000). *A new era of school reform: Going where the research takes us.*

- Minedu. (2017). *Programación curricular del nivel inicial.* http://www.minedu.gob.pe/curriculo/pdf/programa-curricular-educacion-inicial.pdf
- Ministerio de Educación del Perú. (2013). *Estudio de Educación Inicial: un acercamiento a los aprendizajes de las niñas y los niños de cinco años de edad. Informe breve de resultados. Series de estudios especiales.* Obtenido de http://umc.minedu.gob.pe/wpcontent/uploads/2016/08/archivo-final.pdf
- Ministerio de Educación del Perú. (2019). *Informe Nacional de Evaluación del Aprendizaje 2018.* https://www.gob.pe/institucion/minedu/noticias/114719-informe-nacional-deevaluacion-del-aprendizaje-2018
- Pavlov, I. (1927). *Conditioned Reflexes: An Investigation of the Physiological Activity of the Cerebral Cortex*. Oxford University.
- Pérez, J. (2022). *Herramientas Digitales y Aprendizaje Autónomo en los Estudiantes de un Instituto Tecnológico de la Región La Libertad, 2022* [Tesis de Titulación, Universidad César Vallejo]. Repositorio UCV. https://repositorio.ucv.edu.pe/bitstream/handle/20.500.12692/96365/Perez\_VJD-SD.pdf?sequence=7
- Piaget, J. (1952). *The origins of intelligence in children.* New York: NY: International Universities Press.
- Poatsy, M., Mulbery, K., y Krebs, C. (2013). *Exploring Microsoft Office 2013.* Pearson.
- Ramírez, R. (2022). *Competencias digitales y logro de aprendizaje en estudiantes de una institución educativa pública de Piura, 2021* [Tesis de Titulación, Universidad César Vallejo]. Repositorio Repositorio UCV. [https://repositorio.ucv.edu.pe/bitstream/handle/20.500.12692/86435/Ram%C3%A](https://repositorio.ucv.edu.pe/bitstream/handle/20.500.12692/86435/Ram%C3%ADrez_PR-SD.pdf?sequence=1) [Drez\\_PR-SD.pdf?sequence=1](https://repositorio.ucv.edu.pe/bitstream/handle/20.500.12692/86435/Ram%C3%ADrez_PR-SD.pdf?sequence=1)
- Reyes, R. (2022). *Estrategia aprendizaje basado en proyectos y su mejora en los logros de aprendizaje del área de ciencia y tecnología* [ Título profesional Universidad Nacional de Piura]. [https://repositorio.unp.edu.pe/bitstream/handle/20.500.12676/4164/BIOL-REY-](https://repositorio.unp.edu.pe/bitstream/handle/20.500.12676/4164/BIOL-REY-RUI-2022.pdf?sequence=1&isAllowed=y)

[RUI-2022.pdf?sequence=1&isAllowed=y](https://repositorio.unp.edu.pe/bitstream/handle/20.500.12676/4164/BIOL-REY-RUI-2022.pdf?sequence=1&isAllowed=y)

Rivadeneira, R., y Villegas, J. (2018). *Herramientas de microsoft office en el aprendizaje de ofimatica en los estudiantes de primero de bachillerato informatica de la unidad educativa Dr. Jose Vicente Trujillo* [Tesis profesional, Universidad de Guayaquil]. http://repositorio.ug.edu.ec/bitstream/redug/37057/1/BFILO-PSM-18P330.pdf

- Rodríguez, E. (2023). *Uso de TICs y logros de aprendizaje del área de EPT en estudiantes de una Institución Educativa pública, Lima, 2023* [Título profesional, Universidad César Vallejo]. https://hdl.handle.net/20.500.12692/121143
- Schank, R., y Abelson, R. (1977). *Scripts, plans, goals, and understanding: An inquiry into human knowledge structures.* Hillsdale.
- Shelly, G., y Vermaat, M. (2010). *Discovering Computers 2011: Living in a Digital World.*  Cengage Learning.
- Suskie, L. (2009). *Assessing Student Learning: A Common Sense Guide. San Francisco: Jossey-Bass.*
- Swartout, S. (2018). *The Impact of Computer Applications on the Development of Students' Literacy Skills. Education Masters.* https://fisherpub.sjf.edu/cgi/viewcontent.cgi?article=1250&context=education\_ET D\_masters
- Tuning Educational Structures in Europe. (2007). *Final Report. Pilot Project - Phase 1.* European Commission.
- Universidad Nacional de Piura. (2020). *Uso de las TIC en la educación secundaria en la región de Piura*. https://www.unp.edu.pe/images/posgrado/maestria\_educacion/tesis/2020/uso\_tic\_e ducacion\_secundaria\_piura.pdf
- Universidad Nacional Mayor de San Marcos. (2020). *Uso de las TIC en la educación básica regular en Perú*. https://sisbib.unmsm.edu.pe/bibvirtualdata/publicaciones/educacion/uso\_tic\_educac ion\_basica\_peru.pdf
- Vásquez, I. (2016). *Tipos de estudio y métodos de investigación*. https://nodo.ugto.mx/wpcontent/uploads/2016/05/Tipos-de-estudio-y-m%C3%A9todos-deinvestigaci%C3%B3n.pdf
- Wang, Q., y Chen, L. (2017). *The effects of Microsoft Office on student learning: A literature review.* Journal of Educational Technology Development and Exchange, 10(1), 1 - 14.
- Zimmerman, S., y Zimmerman, B. (2011). *Microsoft Office 2010: A Skills Approach.* McGraw-Hill.

## **ANEXOS**

# **Anexo 1: Instrumentos de recolección de la información**

# **CUESTIONARIO DEL USO DE MICROSOFT OFFICE**

**Instrucciones:** Estimados(a) estudiantes los invito a responder el siguiente cuestionario de tipo anónimo y confidencial. Las respuestas que brindes formaran parte de una base de datos para una investigación educativa por lo que se te agradece anticipadamente tu colaboración.

Marca con un aspa (X) la opción que mejor consideres:

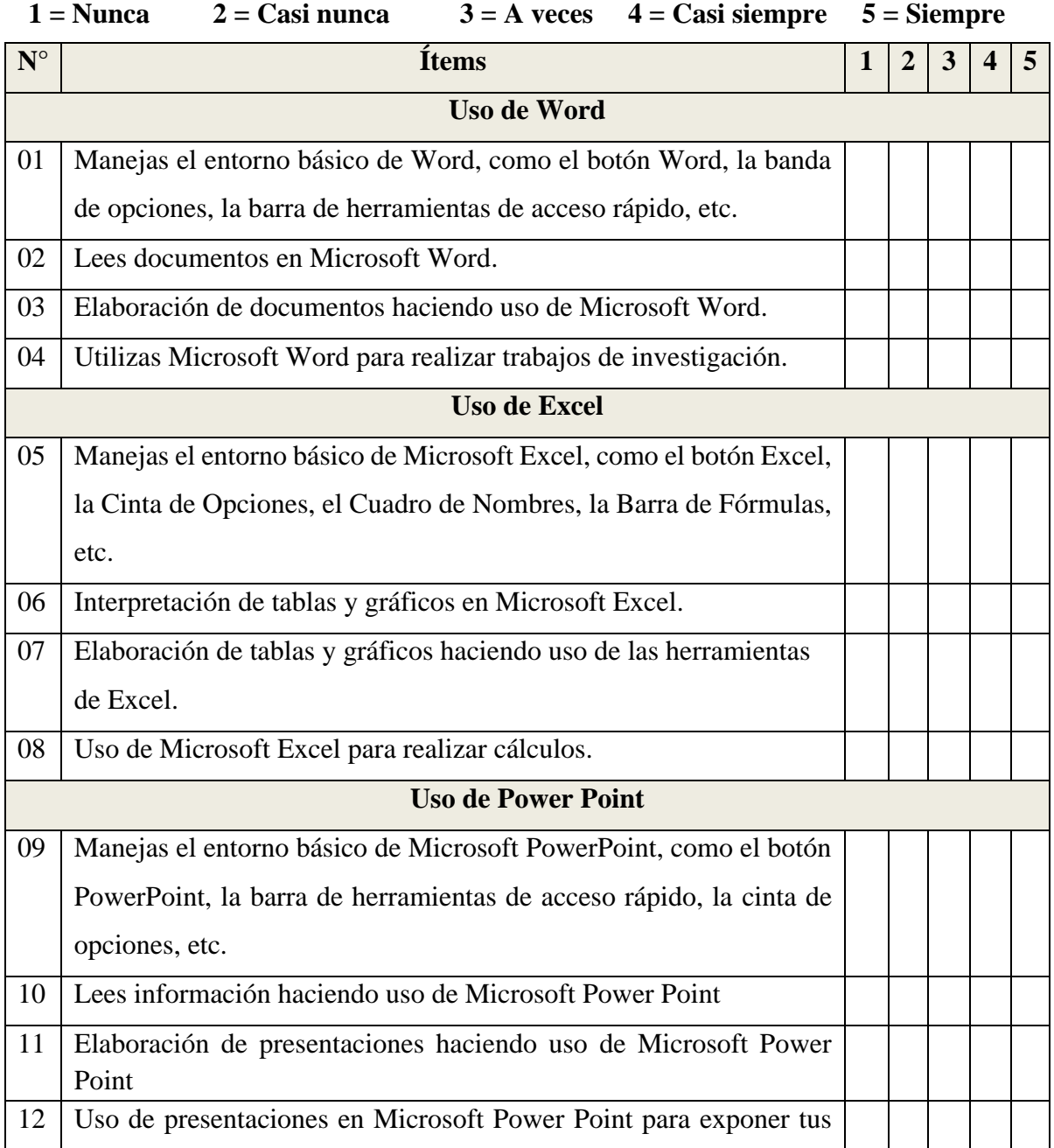

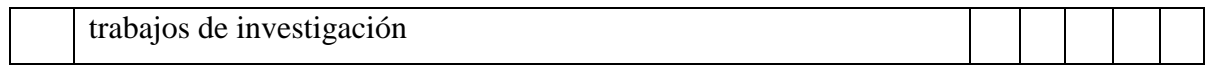

## **CUESTIONARIO DE LOGROS DEL APRENDIZAJE**

**Instrucciones:** Estimados(a) estudiantes los invito a responder el siguiente cuestionario de tipo anónimo y confidencial. Las respuestas que brindes formaran parte de una base de datos para una investigación educativa por lo que se te agradece anticipadamente tu colaboración.

Marca con un aspa (X) la opción que mejor consideres:

## $1 =$ Nunca  $2 =$ Casi nunca  $3 =$ A veces  $4 =$ Casi siempre  $5 =$ Siempre

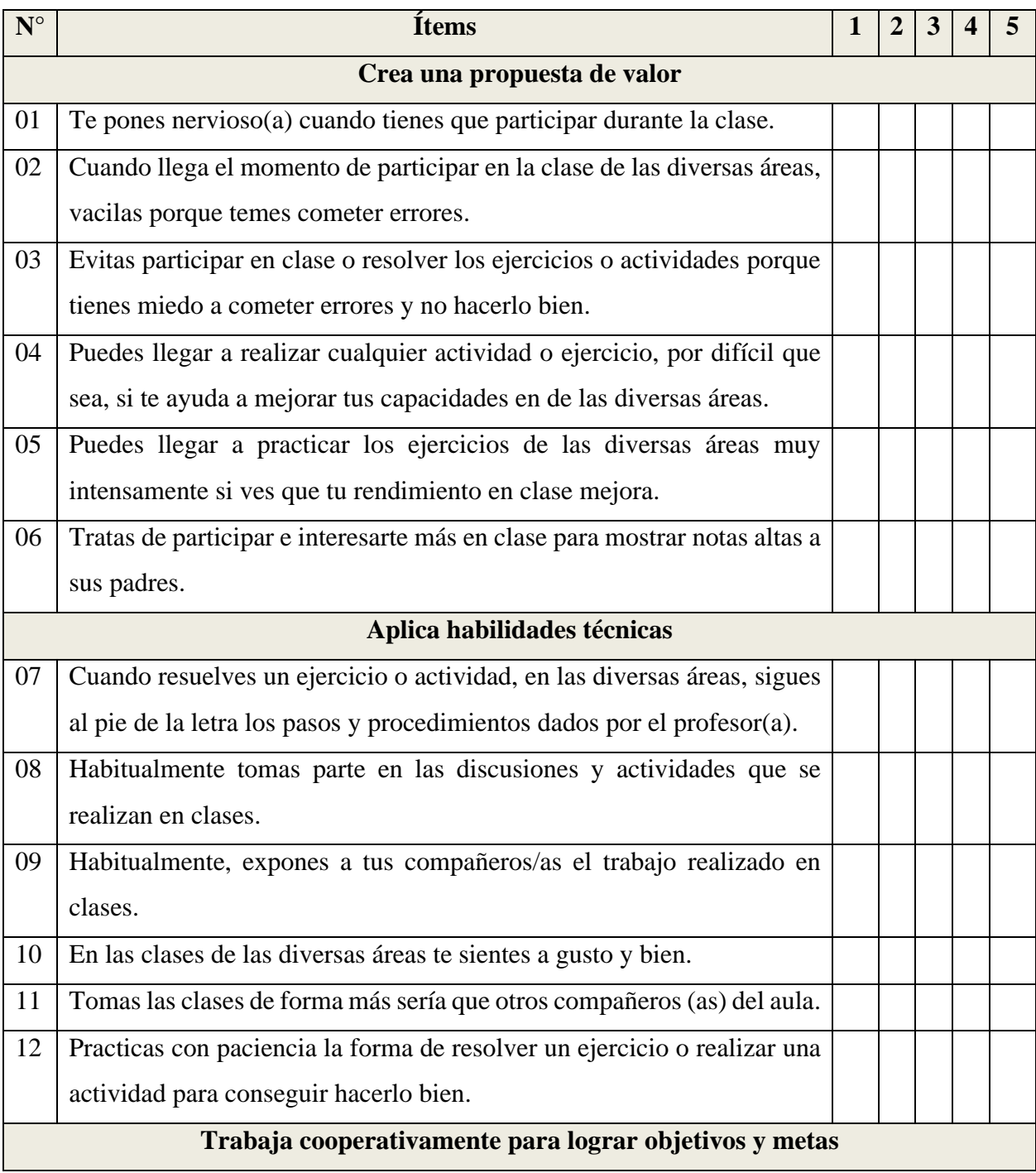

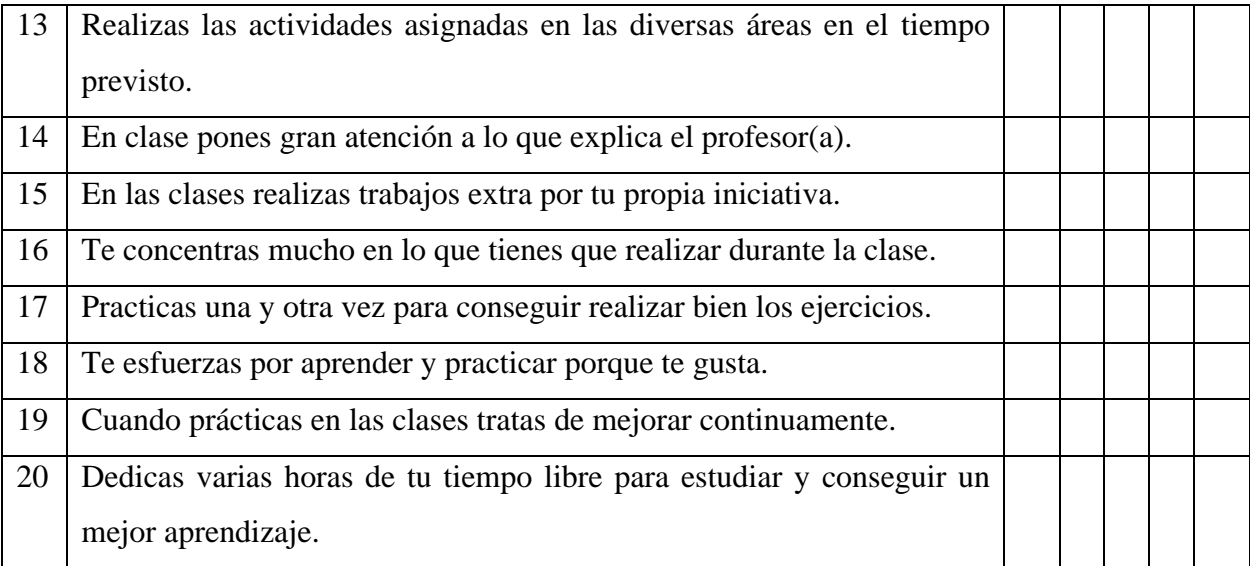

# **Anexo 2: Ficha técnica**

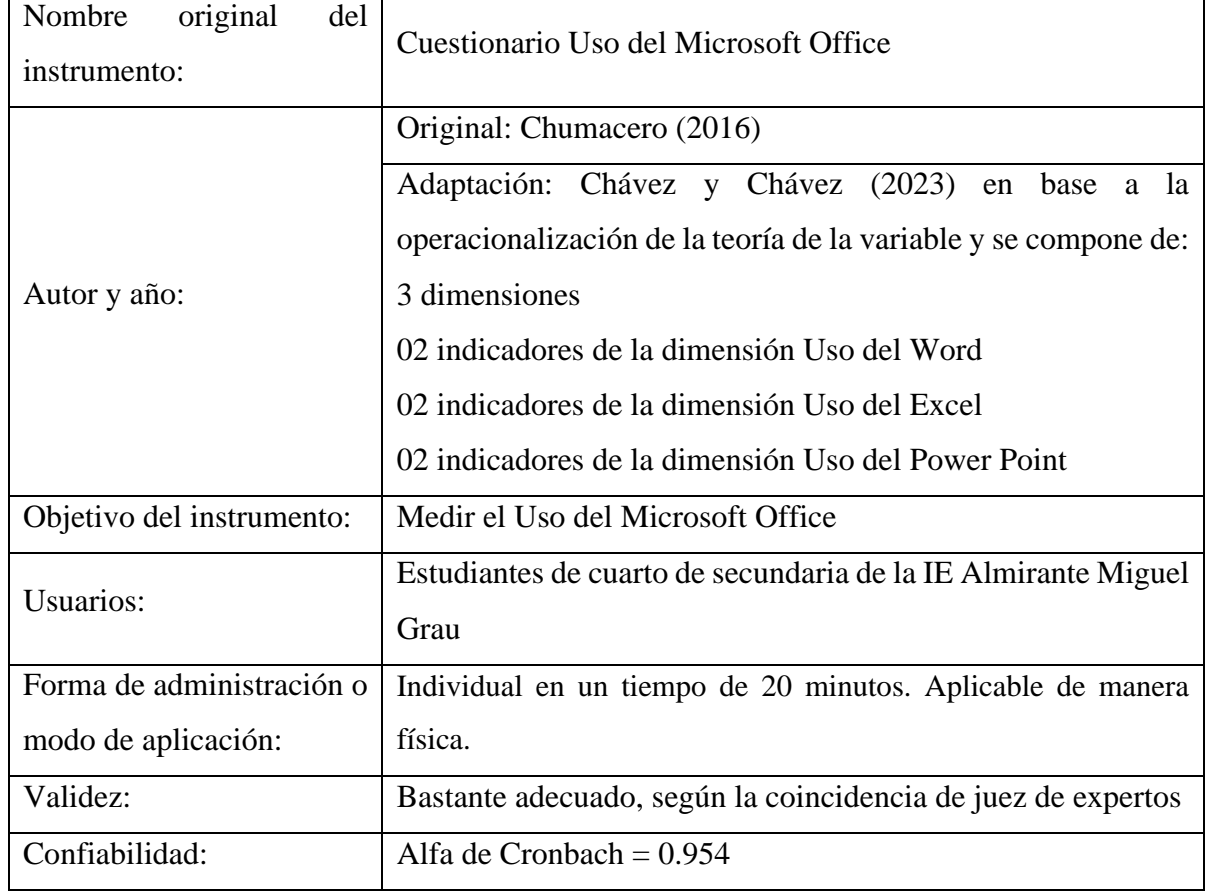

# **FICHA TÉCNICA**

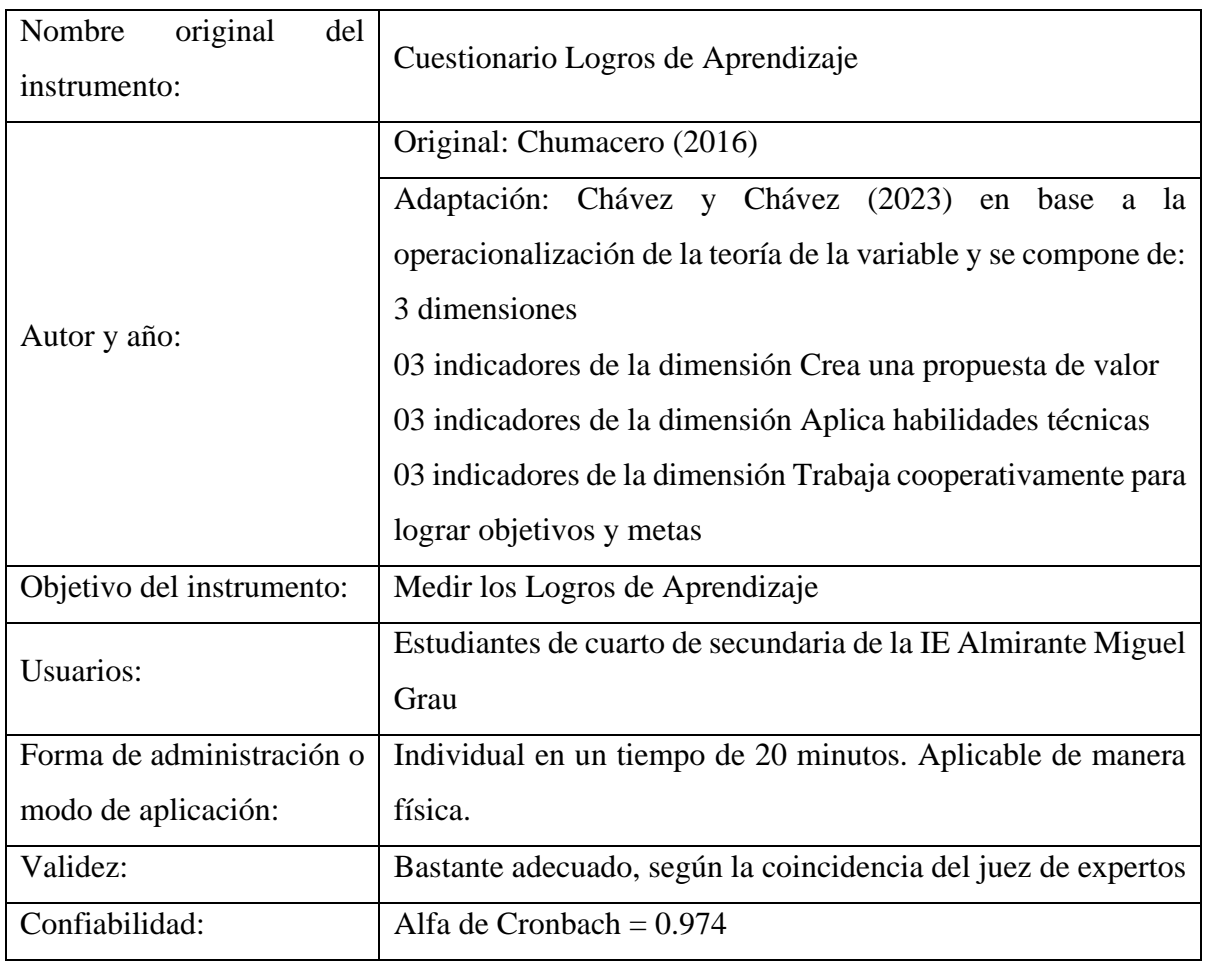

# **FICHA TÉCNICA**

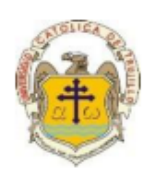

## PRESENTACIÓN A JUICIO DE EXPERTO

#### Estimado Validador: Mg. Luis Alberto Navarro Moran

Me es grato dirigirme a usted, a fin de solicitar su colaboración como experto para validar el instrumento que adjunto denominado: Cuestionario de Microsoft Office y Cuestionario de logros de aprendizaje en Educación para el trabajo, diseñado por los Bachilleres Anthony Jhosep Chávez Reyes y Patrick Dennis Chávez Reyes con, cuyo propósito es medir la relación que existe entre el uso del Microsoft Office y logros de aprendizaje en Educación para el trabajo, los cuales serán aplicados a estudiantes de cuarto secundaria de la Institución Educativa Almirante Miguel Grau de Suvo, por cuanto considero que sus observaciones, apreciaciones y acertados aportes serán de utilidad.

Dichos instrumentos tienen como finalidad recoger información directa para la investigación que se realiza en los actuales momentos, titulado; USO DEL MICROSOFT OFFICE Y **LOGROS DE APRENDIZAJE EN ESTUDIANTES DE SECUNDARIA DE** UNA INSTITUCIÓN EDUCATIVA DE SUYO, 2023.

Tesis que será presentada a la Universidad Católica de Trujillo, como requisito para obtener el Título profesional (o título de especialista - según corresponda) de: Licenciado en Educación Secundaria con mención en Computación e informática.

Para efectuar la validación del instrumento, usted deberá leer cuidadosamente cada enunciado y sus correspondientes alternativas de respuesta, en donde se pueden seleccionar una varias o ninguna alternativa de acuerdo al criterio personal y profesional del actor que responda al instrumento. Se le agradece cualquier sugerencia referente a redacción, contenido, pertinenciay congruencia u otro aspecto que se considere relevante para mejorar el mismo.

Anthony Jhosep Chávez Reyes Dni: 70046466

Gracias por su aporte

Patrick Dennis Chávez Reves Dni: 70046466

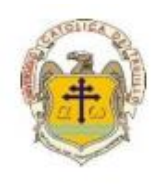

# JUICIO DE EXPERTO SOBRE LA PERTINENCIA DEL INSTRUMENTO

Instrucciones: Marque con una X en donde corresponde, que, según su criterio, Si cumple o No cumple, la coherencia entre dimensiones e indicadores de la variable en estudio.

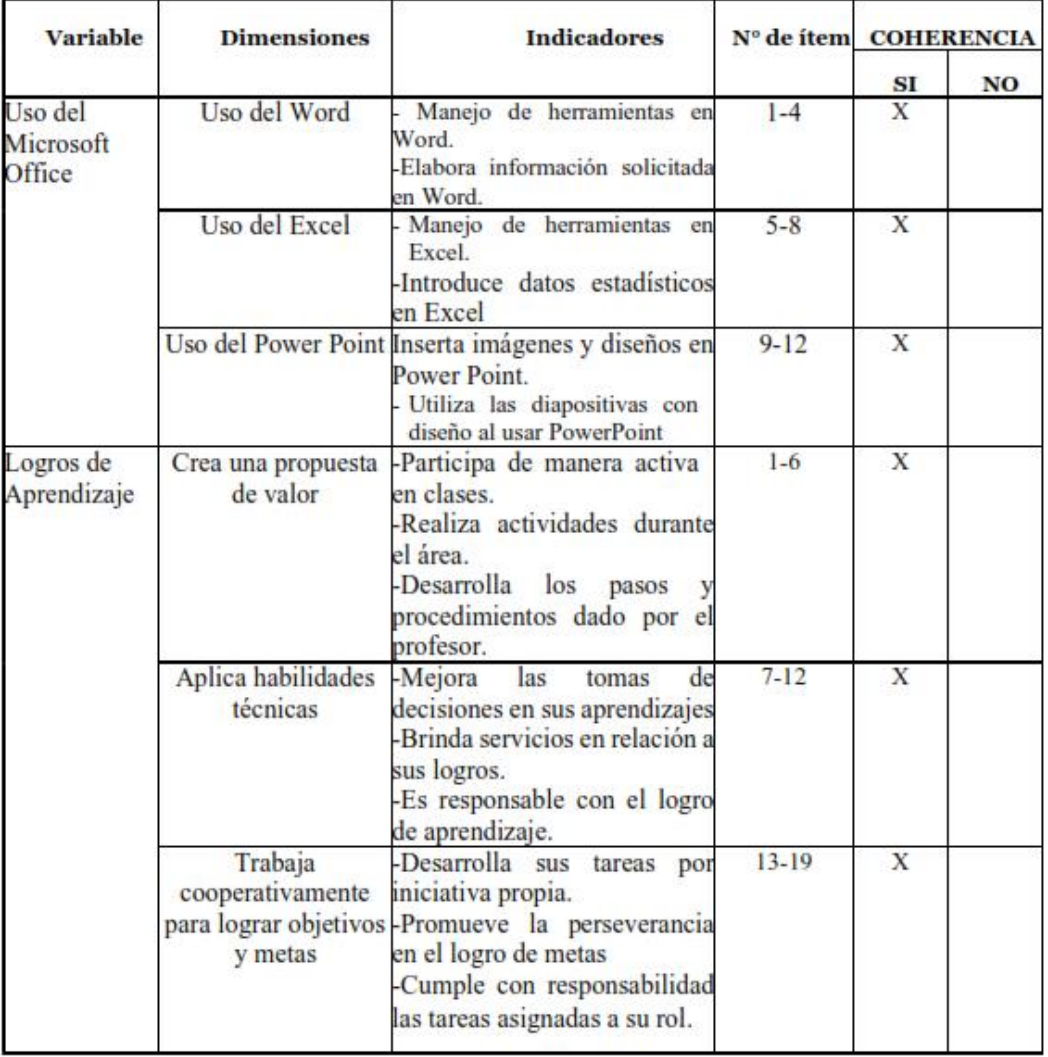

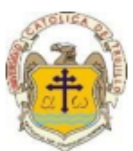

Instrucciones de Evaluación de ítems: Coloque en cada casilla de valoración la letra o letras correspondiente al aspecto cualitativo que, según su criterio, cumple o tributa cada ítem a medir los aspectos o dimensiones de la variable en estudio. Las valoraciones son las siguientes:  $MA = Muy$  adecuado / BA = Bastante adecuado / A = Adecuado / PA = Poco adecuado / NA = No adecuado

Categorías a evaluar: Redacción, contenido, congruencia y coherencia en relación a la variable de estudio. En la casilla de observaciones puede sugerir mejoras.

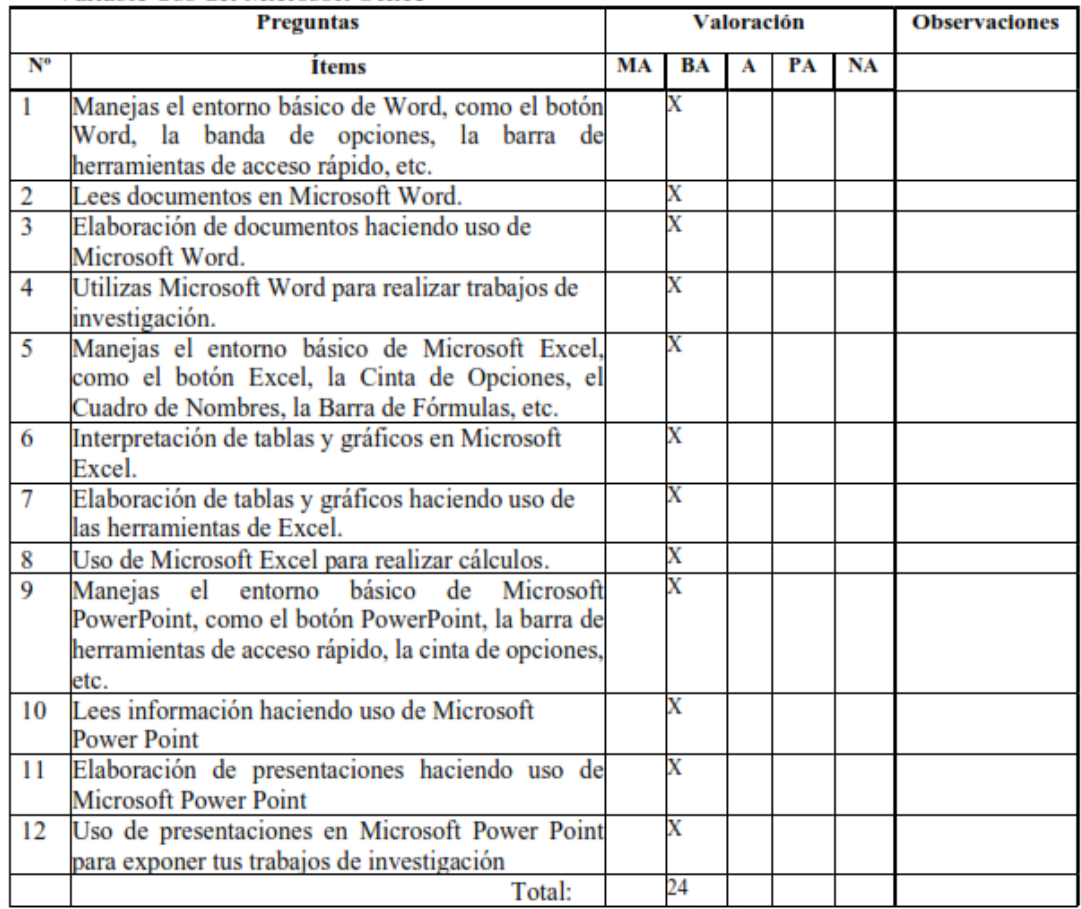

#### Variable Uso del Microsoft Office

Evaluado por: (Apellidos y Nombres) Mg. Navarro Moran Luis Alberto

D.N.I.: 03592827

Fecha: 17-04-2023

Firma:

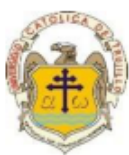

Instrucciones de Evaluación de ítems: Coloque en cada casilla de valoración la letra o letras correspondiente al aspecto cualitativo que, según su criterio, cumple o tributa cada ítem a medir los aspectos o dimensiones de la variable en estudio. Las valoraciones son las siguientes:  $MA = Muy$  adecuado / BA = Bastante adecuado / A = Adecuado / PA = Poco adecuado / NA = No adecuado

Categorías a evaluar: Redacción, contenido, congruencia y coherencia en relación a la variable de estudio. En la casilla de observaciones puede sugerir mejoras.

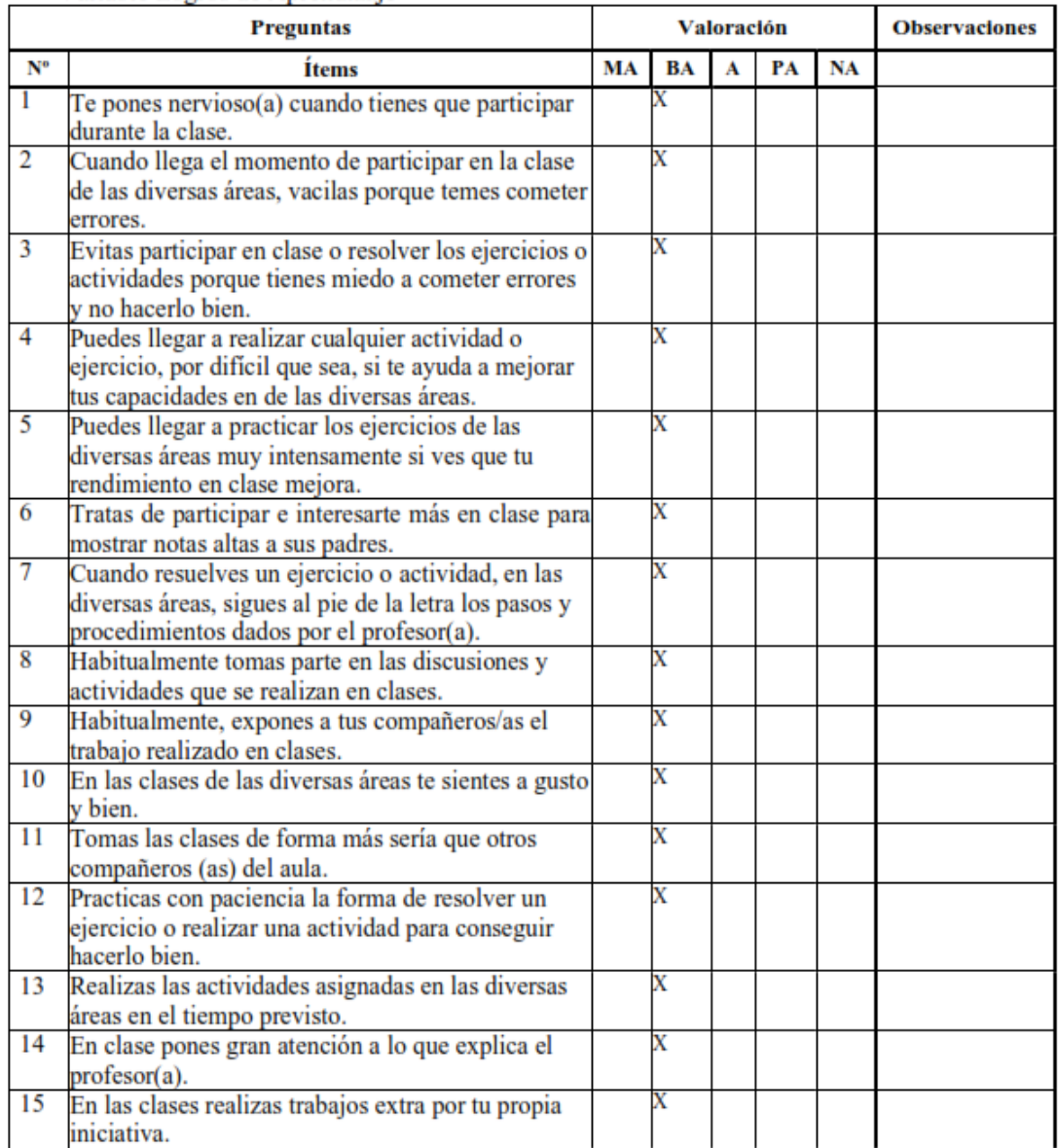

#### Variable Logros de Aprendizaje

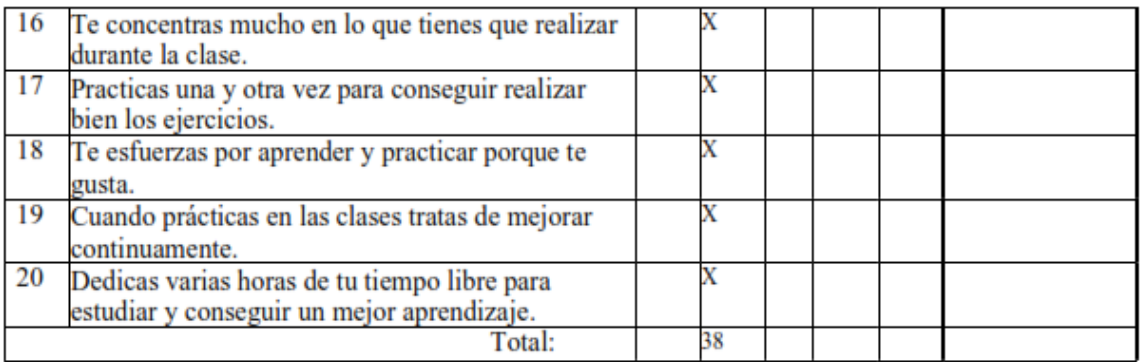

Evaluado por: (Apellidos y Nombres) Mg. Navarro Moran Luis Alberto

D.N.I.: 03592827

Fecha: 17-04-2023

Firma:

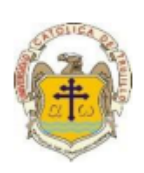

#### **CONSTANCIA DE VALIDACIÓN**

Yo, Mg. Luis Alberto Navarro Moran, con Documento Nacional de Identidad Nº 03592827,

de profesión Licenciado en Educación en Matemática y Física, grado académico de Maestría en Investigación y Docencia, con código de colegiatura 2103592827, labor que ejerzo actualmente como director en el CEBA Nº02 el Obrero.

Por medio de la presente hago constar que he revisado con fines de Validación el Instrumento denominado Cuestionario de Microsoft Office y Cuestionario de logros de aprendizaje, cuyo propósito es medir las variables, a los efectos de su aplicación a estudiantes de cuarto de secundaria en la Institución Educativa Almirante Miguel Grau-Suyo.

Luego de hacer las observaciones pertinentes a los ítems, concluyo en las siguientes apreciaciones.

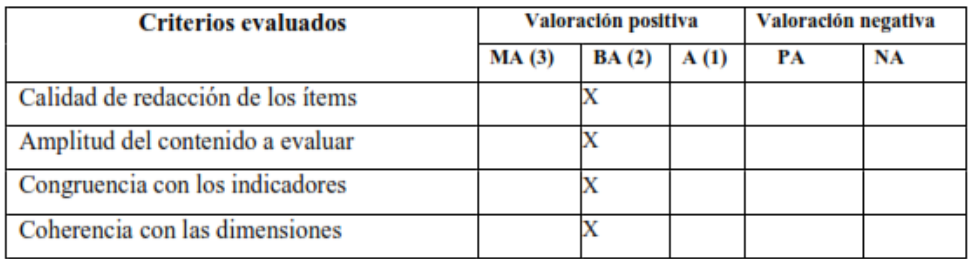

#### Apreciación total:

Muy adecuado () Bastante adecuado(X) A= Adecuado () PA= Poco adecuado () No adecuado ()

Trujillo, a los 17 días del mes de abril del 2023

Apellidos y nombres: Mg. Navarro Moran Luis Alberto DNI: 03592827

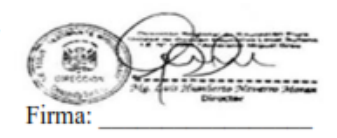

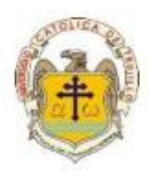

#### PRESENTACIÓN A JUICIO DE EXPERTO

Estimado Validador: Mg. Malena Roxani Troncos Flores.

Me es grato dirigirme a usted, a fin de solicitar su colaboración como experto para validar el instrumento que adjunto denominado: Cuestionario de Microsoft Office y Cuestionario de logros de aprendizaje en Educación para el trabajo, diseñado por los Bachilleres Anthony Jhosep Chávez Reyes y Patrick Dennis Chávez Reyes con, cuyo propósito es medir la relación que existe entre el uso del Microsoft Office y logros de aprendizaje en Educación para el trabajo, los cuales serán aplicados a estudiantes de cuarto secundaria de la Institución Educativa Almirante Miguel Grau de Suyo, por cuanto considero que sus observaciones, apreciaciones y acertados aportes serán de utilidad.

Dichos instrumentos tienen como finalidad recoger información directa para la investigación que se realiza en los actuales momentos, titulado: USO DEL MICROSOFT OFFICE Y **LOGROS DE APRENDIZAJE EN ESTUDIANTES DE SECUNDARIA DE** UNA INSTITUCIÓN EDUCATIVA DE SUYO, 2023.

Tesis que será presentada a la Universidad Católica de Trujillo, como requisito para obtener el Título profesional (o título de especialista - según corresponda) de: Licenciado en Educación Secundaria con mención en Computación e informática.

Para efectuar la validación del instrumento, usted deberá leer cuidadosamente cada enunciado y sus correspondientes alternativas de respuesta, en donde se pueden seleccionar una varias o ninguna alternativa de acuerdo al criterio personal y profesional del actor que responda al instrumento. Se le agradece cualquier sugerencia referente a redacción, contenido, pertinenciay congruencia u otro aspecto que se considere relevante para meiorar el mismo.

Anthony Jhosep Chávez Reyes Dni: 70046466

Gracias por su aporte

Patrick Dennis Chávez Reyes Dni: 70046466
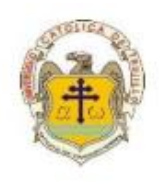

## JUICIO DE EXPERTO SOBRE LA PERTINENCIA DEL INSTRUMENTO

Instrucciones: Marque con una X en donde corresponde, que, según su criterio, Si cumple o No cumple, la coherencia entre dimensiones e indicadores de la variable en estudio.

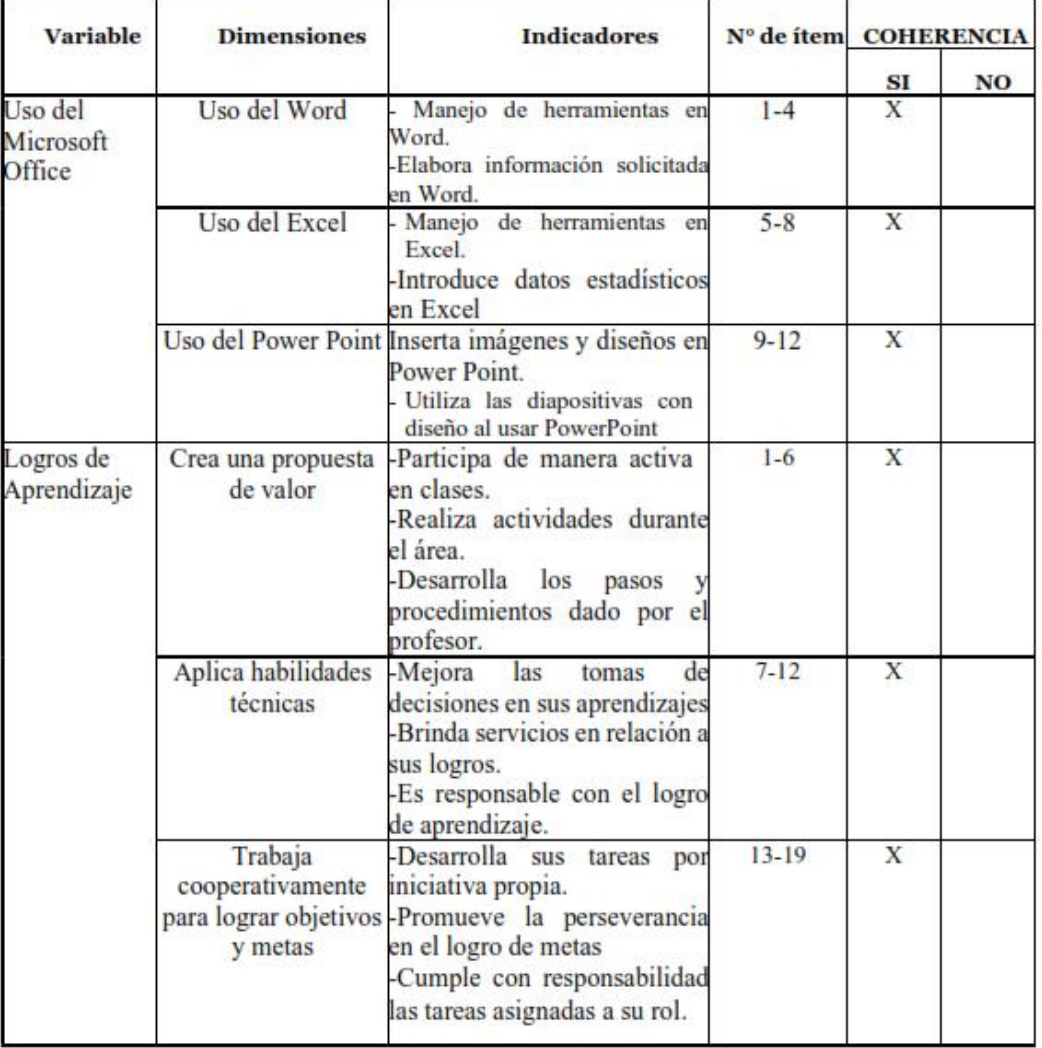

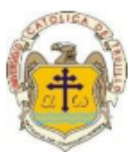

Instrucciones de Evaluación de ítems: Coloque en cada casilla de valoración la letra o letras correspondiente al aspecto cualitativo que, según su criterio, cumple o tributa cada ítem a medir los aspectos o dimensiones de la variable en estudio. Las valoraciones son las siguientes:  $MA = Muy$  adecuado / BA = Bastante adecuado / A = Adecuado / PA = Poco adecuado / NA = No adecuado

Categorías a evaluar: Redacción, contenido, congruencia y coherencia en relación a la variable de estudio. En la casilla de observaciones puede sugerir mejoras.

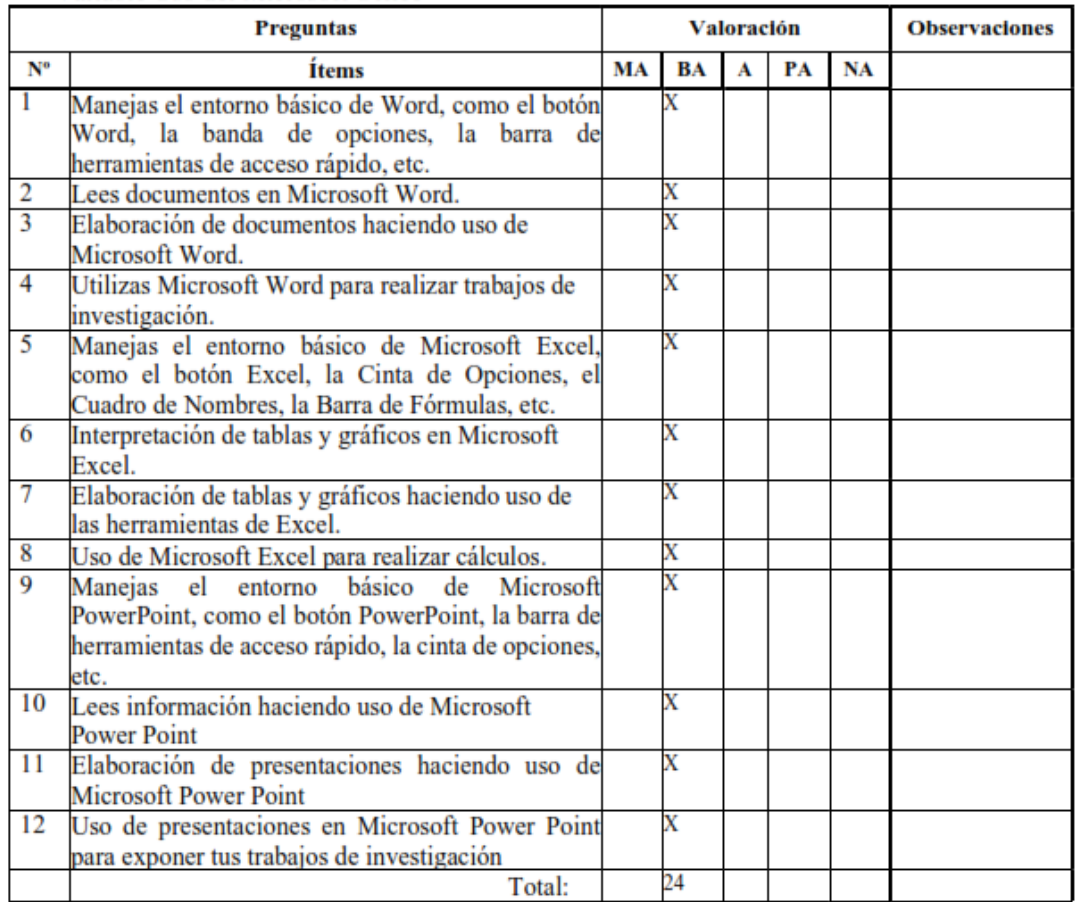

#### Variable Uso del Microsoft Office

Evaluado por: (Apellidos y Nombres) Mg. Troncos Flores Malena Roxani.

D.N.I.: 03122796.

Fecha: 19-04-2023

**Firma:** 

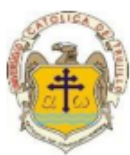

Instrucciones de Evaluación de ítems: Coloque en cada casilla de valoración la letra o letras correspondiente al aspecto cualitativo que, según su criterio, cumple o tributa cada ítem a medir los aspectos o dimensiones de la variable en estudio. Las valoraciones son las siguientes:  $MA = Muy$  adecuado / BA= Bastante adecuado / A = Adecuado / PA= Poco adecuado / NA= No adecuado

Categorías a evaluar: Redacción, contenido, congruencia y coherencia en relación a la variable de estudio. En la casilla de observaciones puede sugerir mejoras.

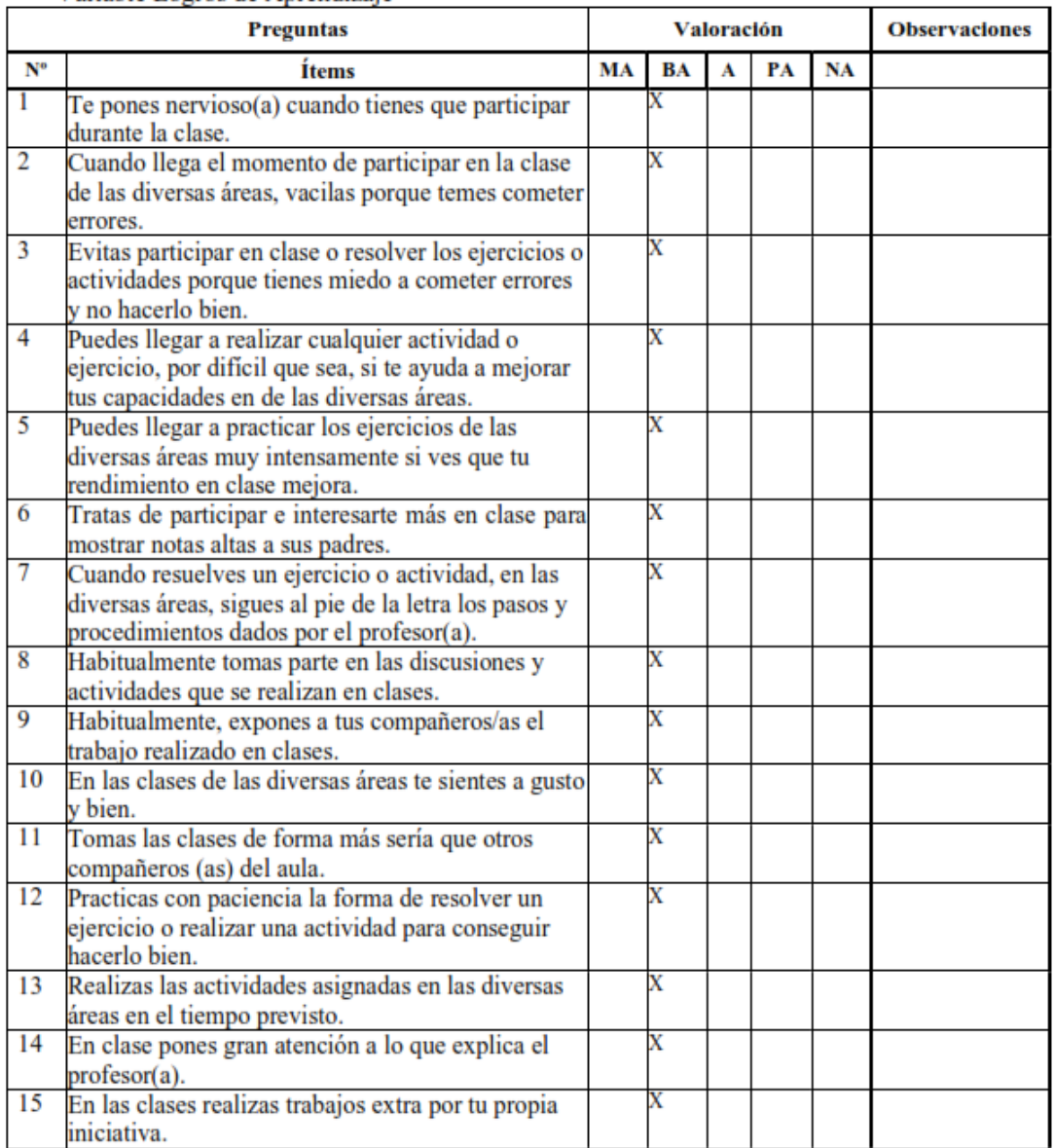

#### Variable Logros de Aprendizaje

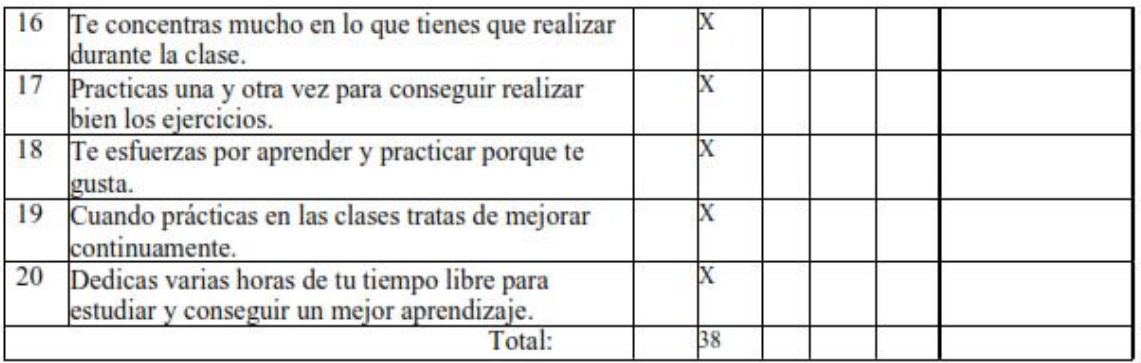

Evaluado por: (Apellidos y Nombres) Mg. Troncos Flores Malena Roxani.

D.N.I.: 03122796.

Fecha: 19-04-2023

**OOS FLORES** Firma:

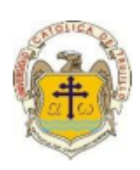

## **CONSTANCIA DE VALIDACIÓN**

Yo, Mg. Malena Roxani Troncos Flores, con Documento Nacional de Identidad Nº 03122796, de profesión Licenciada en Educación Inicial, grado académico de Maestría en Educación de la Creatividad, con código de colegiatura 2103122796, labor que ejerzo actualmente como Especialista en Educación.

Por medio de la presente hago constar que he revisado con fines de Validación el Instrumento denominado Cuestionario de Microsoft Office y Cuestionario de logros de aprendizaje, cuyo propósito es medir las variables, a los efectos de su aplicación a estudiantes de cuarto de secundaria en la Institución Educativa Almirante Miguel Grau-Suyo.

Luego de hacer las observaciones pertinentes a los ítems, concluyo en las siguientes apreciaciones.

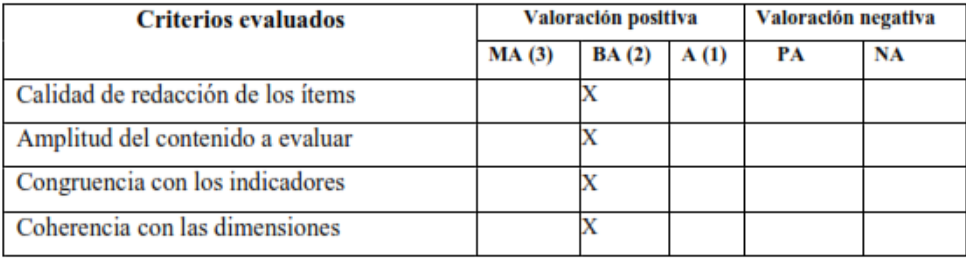

### Apreciación total:

Muy adecuado () Bastante adecuado( $X$ ) A= Adecuado () PA= Poco adecuado () No adecuado ()

Trujillo, a los 19 días del mes de abril del 2023

Apellidos y nombres: Mg. Malena Roxani Tronco Flores DNI:03122796

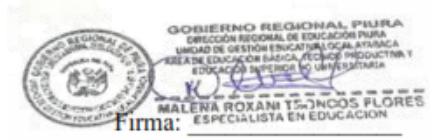

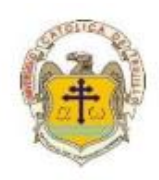

## PRESENTACIÓN A JUICIO DE EXPERTO

## Estimado Validador: Mg. Félix Atoche Nunjar

Me es grato dirigirme a usted, a fin de solicitar su colaboración como experto para validar el instrumento que adjunto denominado: Cuestionario de Microsoft Office y Cuestionario de logros de aprendizaje en Educación para el trabajo, diseñado por los Bachilleres Anthony Jhosep Chávez Reyes y Patrick Dennis Chávez Reyes con, cuyo propósito es medir la relación que existe entre el uso del Microsoft Office y logros de aprendizaje en Educación para el trabajo, los cuales serán aplicados a estudiantes de cuarto secundaria de la Institución Educativa Almirante Miguel Grau de Suyo, por cuanto considero que sus observaciones, apreciaciones y acertados aportes serán de utilidad.

Dichos instrumentos tienen como finalidad recoger información directa para la investigación que se realiza en los actuales momentos, titulado: USO DEL MICROSOFT OFFICE Y **LOGROS DE APRENDIZAJE EN ESTUDIANTES DE SECUNDARIA DE** UNA INSTITUCIÓN EDUCATIVA DE SUYO, 2023.

Tesis que será presentada a la Universidad Católica de Trujillo, como requisito para obtener el Título profesional (o título de especialista - según corresponda) de: Licenciado en Educación Secundaria con mención en Computación e informática.

Para efectuar la validación del instrumento, usted deberá leer cuidadosamente cada enunciado y sus correspondientes alternativas de respuesta, en donde se pueden seleccionar una varias o ninguna alternativa de acuerdo al criterio personal y profesional del actor que responda al instrumento. Se le agradece cualquier sugerencia referente a redacción, contenido, pertinenciav congruencia u otro aspecto que se considere relevante para mejorar el mismo.

Anthony Jhosep Chávez Reyes Dni: 70046466

Gracias por su aporte

Patrick Dennis Chávez Reyes Dni: 70046466

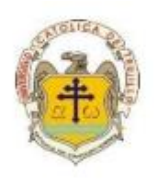

## JUICIO DE EXPERTO SOBRE LA PERTINENCIA DEL INSTRUMENTO

Instrucciones: Marque con una X en donde corresponde, que, según su criterio, Si cumple o No cumple, la coherencia entre dimensiones e indicadores de la variable en estudio.

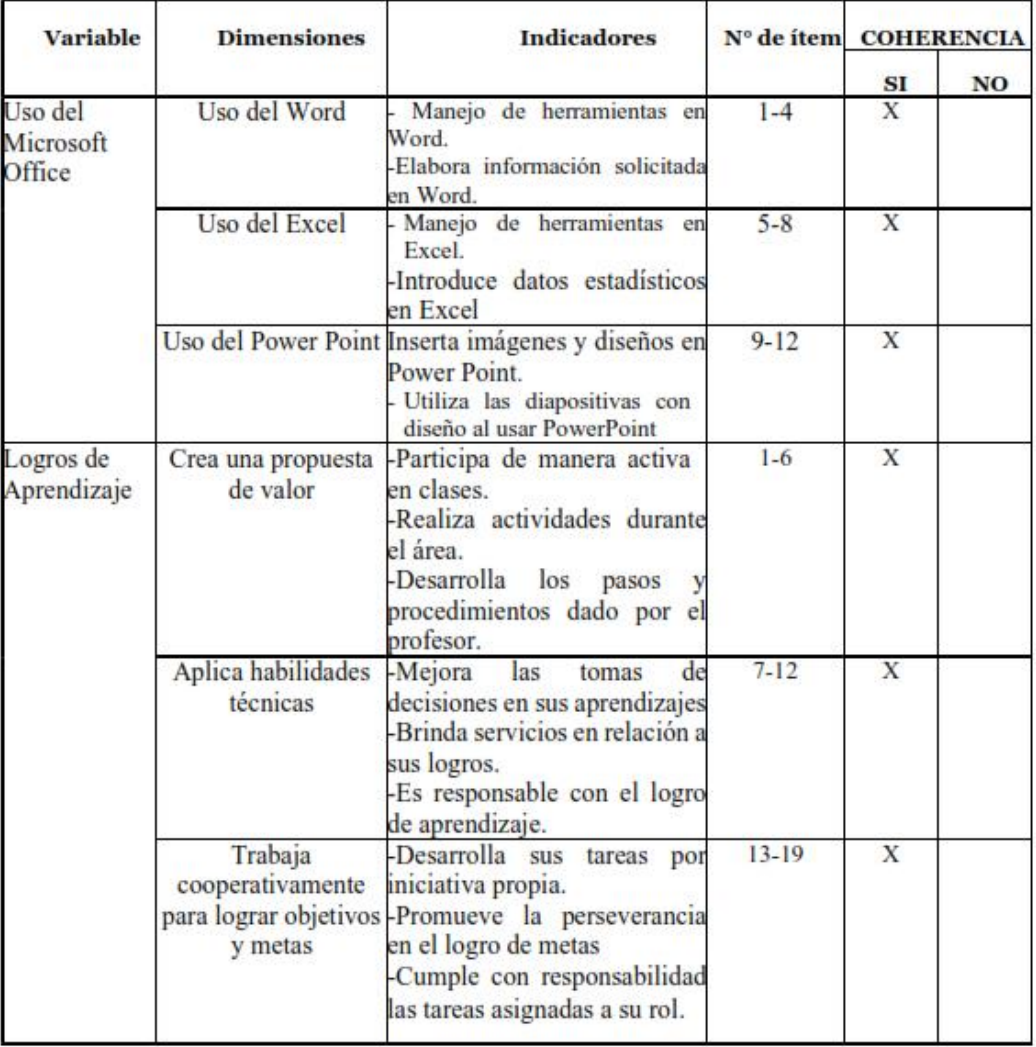

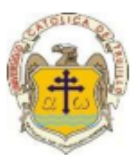

Instrucciones de Evaluación de ítems: Coloque en cada casilla de valoración la letra o letras correspondiente al aspecto cualitativo que, según su criterio, cumple o tributa cada ítem a medir los aspectos o dimensiones de la variable en estudio. Las valoraciones son las siguientes:  $MA = Muy$  adecuado / BA = Bastante adecuado / A = Adecuado / PA = Poco adecuado / NA = No adecuado

Categorías a evaluar: Redacción, contenido, congruencia y coherencia en relación a la variable de estudio. En la casilla de observaciones puede sugerir mejoras.

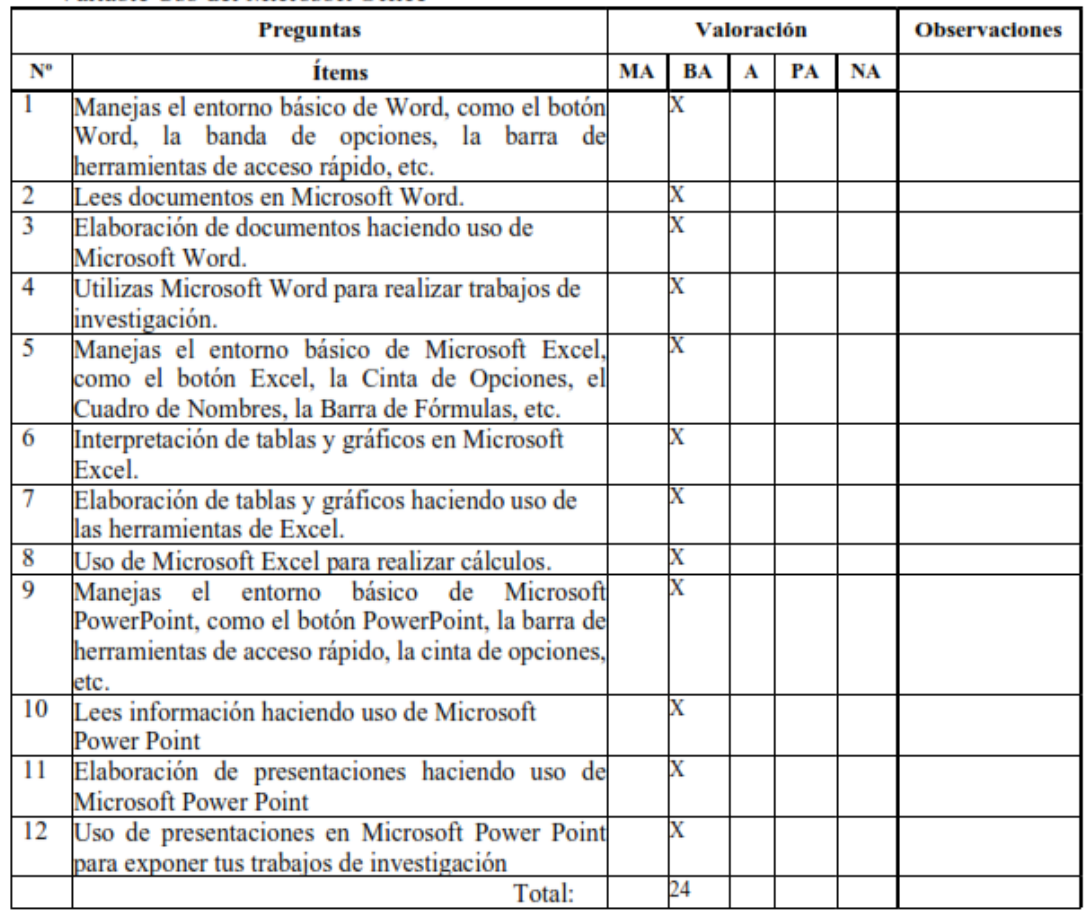

#### Variable Uso del Microsoft Office

Evaluado por: (Apellidos y Nombres) Mg. Atoche Nunjar Félix D.N.I.: 03631822 Fecha: 22-04-2023

.........<br>Núnjar **CTOR**<br>DLETAS SAPILUCA

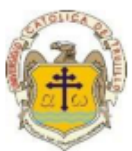

Instrucciones de Evaluación de ítems: Coloque en cada casilla de valoración la letra o letras correspondiente al aspecto cualitativo que, según su criterio, cumple o tributa cada ítem a medir los aspectos o dimensiones de la variable en estudio. Las valoraciones son las siguientes:  $MA = Muy$  adecuado / BA = Bastante adecuado / A = Adecuado / PA = Poco adecuado / NA = No adecuado

Categorías a evaluar: Redacción, contenido, congruencia y coherencia en relación a la variable de estudio. En la casilla de observaciones puede sugerir mejoras.

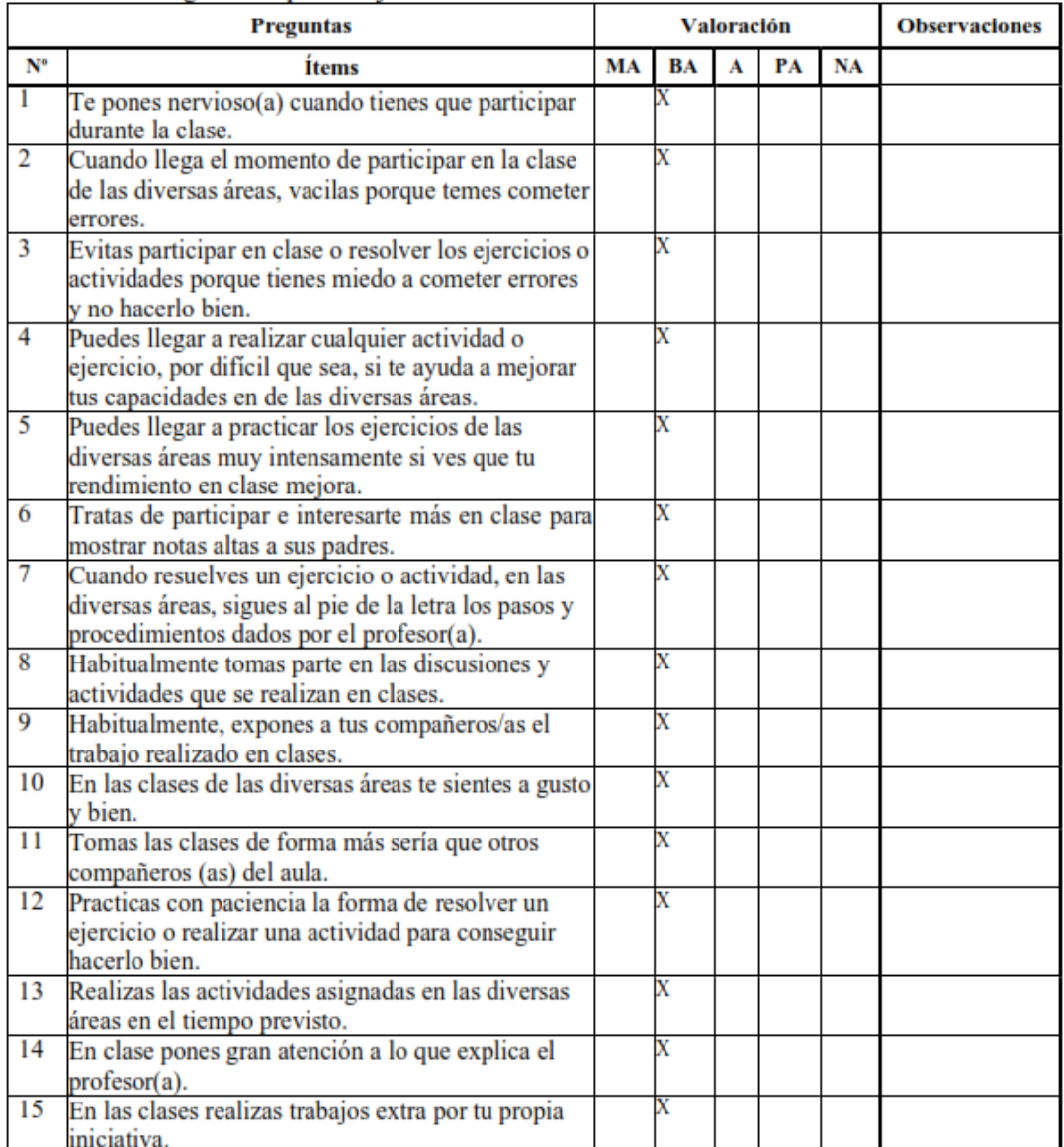

## Variable Logros de Aprendizaje

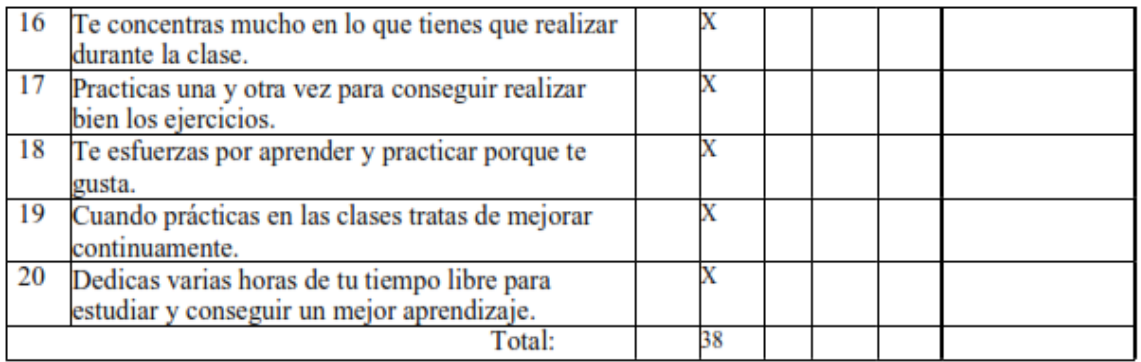

Evaluado por: (Apellidos y Nombres) Mg. Atoche Nunjar Félix

D.N.I.: 03631822

Fecha: 22-04-2023

**Ke** Núnjar ECTOR<br>COLETAS SAPILICA DI

Firma:

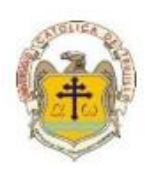

## **CONSTANCIA DE VALIDACIÓN**

Yo, Mg. Félix Atoche Nunjar, con Documento Nacional de Identidad Nº 03631822, de profesión de Licenciado en Educación en Ciencias Sociales, grado académico de Maestría en Docencia y Gestión Educativa, con código de colegiatura 2103631822, labor que ejerzo actualmente como director de la Institución Educativa Nº.14398- Coletas.

Por medio de la presente hago constar que he revisado con fines de Validación el Instrumento denominado Cuestionario de Microsoft Office y Cuestionario de logros de aprendizaje, cuyo propósito es medir las variables, a los efectos de su aplicación a estudiantes de cuarto de secundaria en la Institución Educativa Almirante Miguel Grau-Suyo.

Luego de hacer las observaciones pertinentes a los ítems, concluyo en las siguientes apreciaciones.

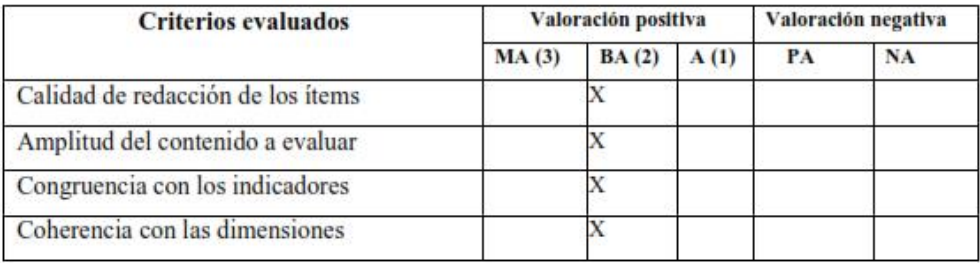

### Apreciación total:

Muy adecuado () Bastante adecuado(X) A= Adecuado () PA= Poco adecuado () No adecuado ()

Trujillo, a los 22 días del mes de abril del 2023

Apellidos y nombres: Mg. Atoche Nunjar Félix DNI: 03631822

Nimiar TOR<br>THE SAPILICA

Firma:

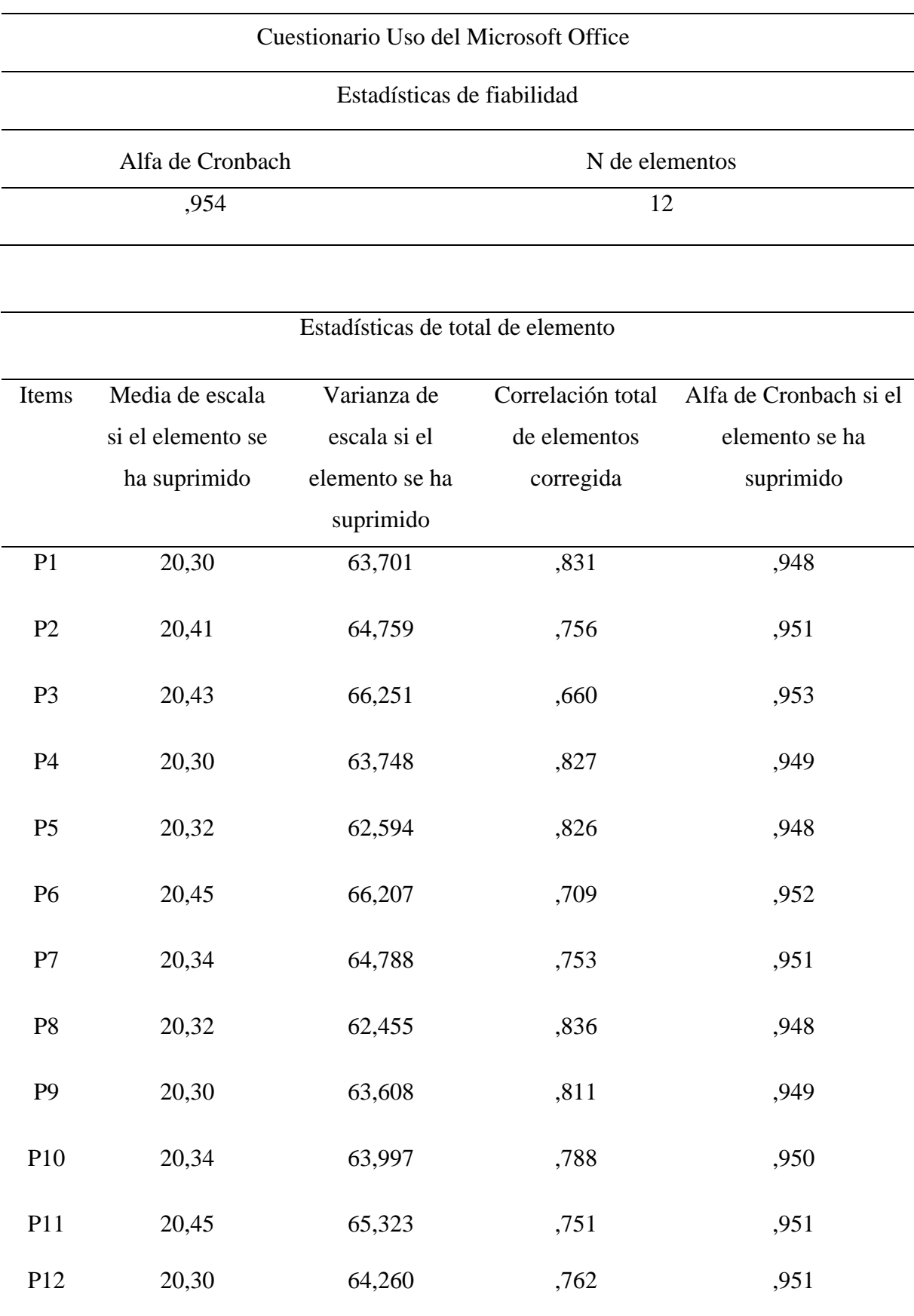

# Cuestionario Logros de Aprendizaje

# Estadísticas de fiabilidad

Alfa de Cronbach N de elementos

,974 20

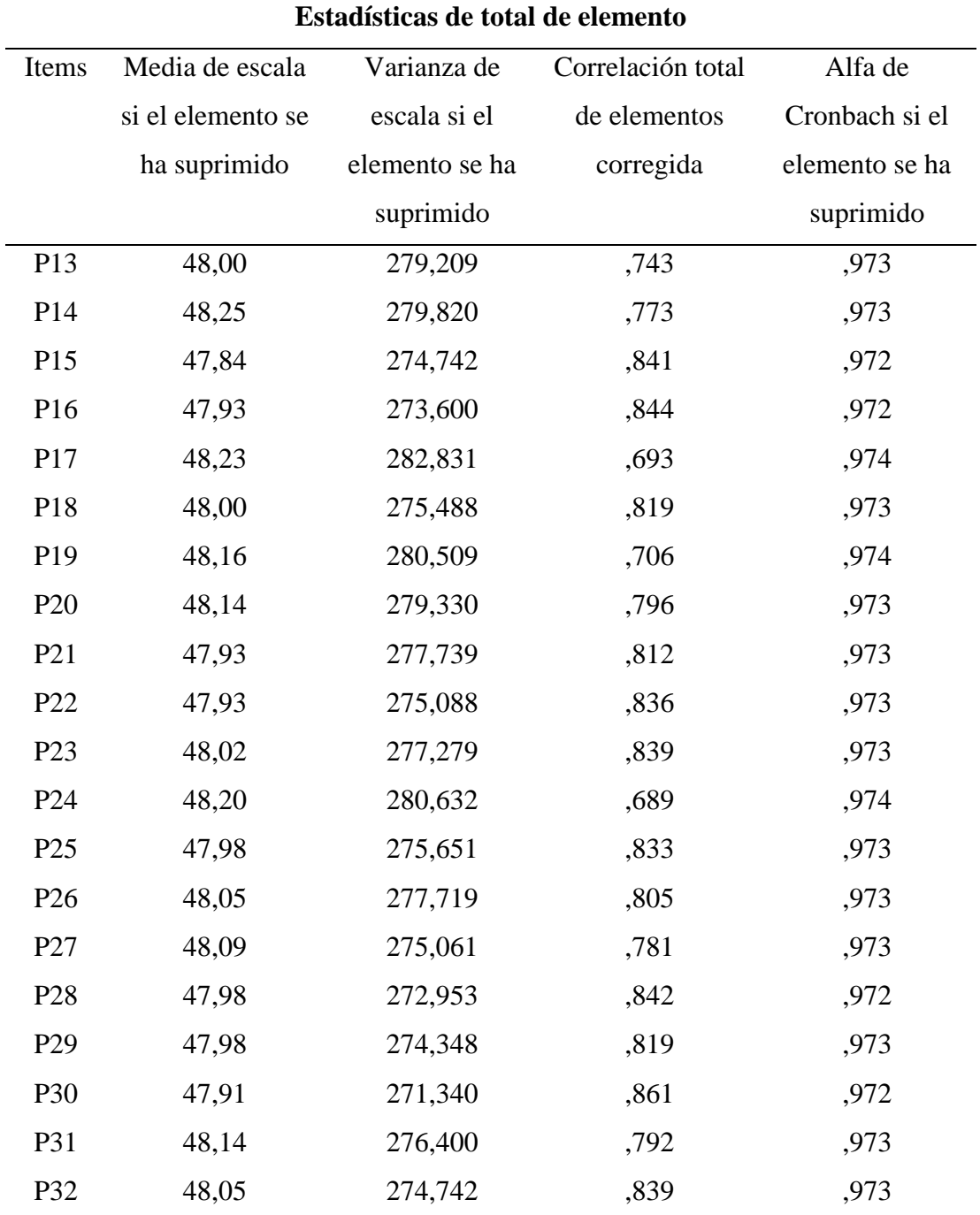

|                | P <sub>1</sub> | P <sub>2</sub> | P <sub>3</sub> | P <sub>4</sub>   | P <sub>5</sub> | P <sub>6</sub> | P7             | P <sub>8</sub> | P <sub>9</sub>   | P <sub>10</sub> | P <sub>11</sub> | P12            |
|----------------|----------------|----------------|----------------|------------------|----------------|----------------|----------------|----------------|------------------|-----------------|-----------------|----------------|
| E1             | $\mathbf{1}$   | $\mathbf{1}$   | $\mathbf{1}$   | $\mathbf{1}$     | $\mathbf{1}$   | $\mathbf 1$    | $\mathbf{1}$   | $\mathbf{1}$   | $\mathbf{1}$     | $\mathbf{1}$    | $\mathbf{1}$    | $\mathbf{1}$   |
| E2             | 3              | $\overline{2}$ | 3              | 3                | $\mathbf{2}$   | $\mathbf{1}$   | $\overline{2}$ | $\mathbf{2}$   | $\mathfrak{Z}$   | $\mathbf{2}$    | 3               | 3              |
| E <sub>3</sub> | 3              | 3              | $\overline{2}$ | 3                | 3              | 3              | $\overline{2}$ | 3              | $\mathbf{2}$     | $\overline{2}$  | $\mathbf{1}$    | $\overline{2}$ |
| E <sub>4</sub> | $\overline{2}$ | $\mathbf{1}$   | $\mathbf{2}$   | $\mathbf{2}$     | $\mathbf{2}$   | $\mathbf{1}$   | $\overline{2}$ | $\mathfrak{2}$ | $\mathbf{1}$     | $\mathbf{1}$    | $\mathbf{1}$    | $\mathbf{1}$   |
| E <sub>5</sub> | $\overline{2}$ | $\overline{2}$ | $\mathbf{1}$   | $\mathbf{2}$     | 3              | $\overline{2}$ | 3              | 3              | 3                | $\overline{2}$  | 3               | 3              |
| E <sub>6</sub> | $\mathbf{1}$   | $\mathbf{1}$   | $\mathbf{1}$   | $\mathbf{1}$     | $\mathbf{2}$   | $\mathbf{1}$   | $\mathbf{2}$   | $\overline{2}$ | $\mathbf{1}$     | $\overline{2}$  | $\overline{2}$  | $\mathbf{1}$   |
| E7             | $\overline{2}$ | $\mathbf{1}$   | $\mathbf{2}$   | $\mathbf{2}$     | $\mathbf{1}$   | $\mathbf{1}$   | $\mathbf{1}$   | $\,1$          | $\boldsymbol{2}$ | $\overline{2}$  | $\mathbf{1}$    | $\mathbf{2}$   |
| $\rm E8$       | $\mathbf{2}$   | $\overline{2}$ | $\mathbf{1}$   | $\mathbf{2}$     | $\mathbf{2}$   | $\mathbf{2}$   | $\mathbf{2}$   | $\mathbf{1}$   | $\mathbf{1}$     | $\mathbf{1}$    | $\mathbf{1}$    | $\mathbf{1}$   |
| E <sub>9</sub> | $\mathbf{1}$   | $\mathbf{1}$   | $\mathbf{1}$   | $\mathbf{1}$     | $\mathbf{1}$   | $\,1$          | $\mathbf{1}$   | $\mathbf{1}$   | $\mathbf{1}$     | $\mathbf{1}$    | $\mathbf{1}$    | $\mathbf{1}$   |
| E10            | $\overline{2}$ | $\overline{2}$ | $\mathbf{2}$   | $\mathbf{1}$     | $\mathbf{1}$   | $\mathbf{1}$   | $\mathbf{1}$   | $\mathbf{1}$   | $\mathbf{2}$     | $\mathbf{1}$    | $\mathbf{2}$    | $\mathbf{2}$   |
| E11            | $\overline{2}$ | $\mathbf{1}$   | $\overline{2}$ | $\mathbf{2}$     | $\overline{2}$ | 3              | 3              | 3              | 3                | 3               | $\overline{2}$  | 3              |
| E12            | 3              | 3              | $\overline{2}$ | $\mathfrak{Z}$   | $\overline{4}$ | 3              | $\overline{4}$ | $\overline{4}$ | $\overline{4}$   | $\overline{4}$  | 3               | $\overline{4}$ |
| E13            | $\mathbf{1}$   | $\overline{2}$ | $\mathbf{2}$   | $\boldsymbol{2}$ | $\mathbf{1}$   | $\mathbf{1}$   | $\mathbf{1}$   | $\mathbf{1}$   | $\mathbf{2}$     | $\overline{2}$  | $\mathbf{1}$    | $\mathbf{2}$   |
| E14            | 3              | $\overline{2}$ | 3              | 3                | 3              | $\overline{2}$ | 3              | $\overline{2}$ | $\mathbf{1}$     | $\overline{2}$  | $\mathbf{1}$    | $\overline{2}$ |
| E15            | 3              | 3              | $\mathbf{2}$   | 3                | 3              | 3              | $\overline{2}$ | 3              | $\mathbf{2}$     | $\overline{2}$  | $\overline{2}$  | $\mathbf{1}$   |
| E16            | $\mathbf{1}$   | $\mathbf{1}$   | $\mathbf{1}$   | $\,1$            | $\mathbf 1$    | $\mathbf{1}$   | $\mathbf{1}$   | $\mathbf{1}$   | $\mathbf{1}$     | $\mathbf{1}$    | $\mathbf{1}$    | $\mathbf{1}$   |
| E17            | $\mathbf{1}$   | $\mathbf{1}$   | $\mathbf{1}$   | $\mathbf{1}$     | $\mathbf{1}$   | $\mathbf{2}$   | $\overline{2}$ | $\overline{2}$ | $\boldsymbol{2}$ | $\mathbf{1}$    | $\overline{2}$  | $\mathbf{2}$   |
| E18            | $\overline{2}$ | $\mathbf{2}$   | $\mathbf{1}$   | $\mathbf{2}$     | 3              | $\mathfrak{Z}$ | $\overline{2}$ | 3              | $\mathfrak{Z}$   | $\overline{2}$  | 3               | 3              |
| E19            | 3              | 3              | $\mathfrak{2}$ | 3                | $\overline{2}$ | $\mathbf{2}$   | $\mathbf{1}$   | $\overline{2}$ | $\mathfrak{2}$   | 3               | 3               | 3              |
| E20            | $\overline{4}$ | $\overline{4}$ | 3              | $\overline{4}$   | $\overline{4}$ | 3              | $\overline{4}$ | $\overline{4}$ | 3                | 3               | 3               | $\mathbf{2}$   |
| E21            | $\mathbf{1}$   | $\mathbf{1}$   | $\mathbf{1}$   | $\mathbf{1}$     | $\mathbf{1}$   | $\mathbf{1}$   | $\mathbf{1}$   | $\mathbf{1}$   | $\mathbf{1}$     | $\mathbf{1}$    | $\mathbf{1}$    | $\mathbf{1}$   |
| E22            | $\mathbf{2}$   | $\mathbf{1}$   | $\mathbf{2}$   | $\mathbf{1}$     | $\,1$          | $\,1$          | $\mathbf{1}$   | $\mathbf{1}$   | $\mathbf{2}$     | $\mathbf{2}$    | $\mathbf{1}$    | $\sqrt{2}$     |
| E23            | $\mathbf{1}$   | $\mathbf{1}$   | $\,1$          | $\mathbf{1}$     | $\mathbf{1}$   | $\mathbf{1}$   | $\mathbf{1}$   | $\,1$          | $\mathbf{1}$     | $\mathbf{1}$    | $\mathbf{1}$    | $\mathbf{1}$   |
| E24            | $\mathbf{1}$   | $\mathbf{1}$   | $\mathbf{1}$   | $\mathbf{1}$     | $\,1$          | $\,1$          | $\mathbf{1}$   | $\mathbf{1}$   | $\mathbf{1}$     | $\mathbf{1}$    | $\mathbf{1}$    | $\mathbf{1}$   |
| E25            | $\mathbf{1}$   | $\mathbf{1}$   | $\mathbf{1}$   | $\mathbf{1}$     | $\,1$          | $\mathbf{2}$   | $\overline{c}$ | $\mathbf{2}$   | $\boldsymbol{2}$ | $\mathbf{1}$    | $\mathbf{2}$    | $\mathbf{2}$   |
| E26            | 3              | $\mathbf{2}$   | $\mathfrak{Z}$ | $\mathfrak{Z}$   | $\sqrt{2}$     | $\sqrt{2}$     | $\mathbf{2}$   | $\mathbf{1}$   | $\mathfrak{Z}$   | $\mathfrak{Z}$  | $\mathfrak{Z}$  | $\mathbf{2}$   |
| E27            | $\overline{2}$ | $\mathbf{1}$   | $\mathbf{2}$   | $\mathbf{2}$     | $\sqrt{2}$     | $\mathbf{1}$   | $\overline{2}$ | $\mathbf{2}$   | $\,1$            | $\mathbf{1}$    | $\mathbf{1}$    | $\mathbf{1}$   |
| $\rm E28$      | $\mathbf{2}$   | $\mathbf{2}$   | $\mathbf{1}$   | $\sqrt{2}$       | $\sqrt{2}$     | $\mathbf{2}$   | $\mathbf{1}$   | $\mathbf{2}$   | $\mathbf{1}$     | $\mathbf{1}$    | $\mathbf{1}$    | $\mathbf{1}$   |
| E29            | 3              | $\overline{2}$ | 3              | $\mathfrak{Z}$   | $\,1$          | $\mathbf{2}$   | $\mathbf{2}$   | $\overline{2}$ | $\mathfrak{Z}$   | $\mathfrak{Z}$  | $\overline{2}$  | 3              |

Base de datos Variable: Uso del Microsoft Office

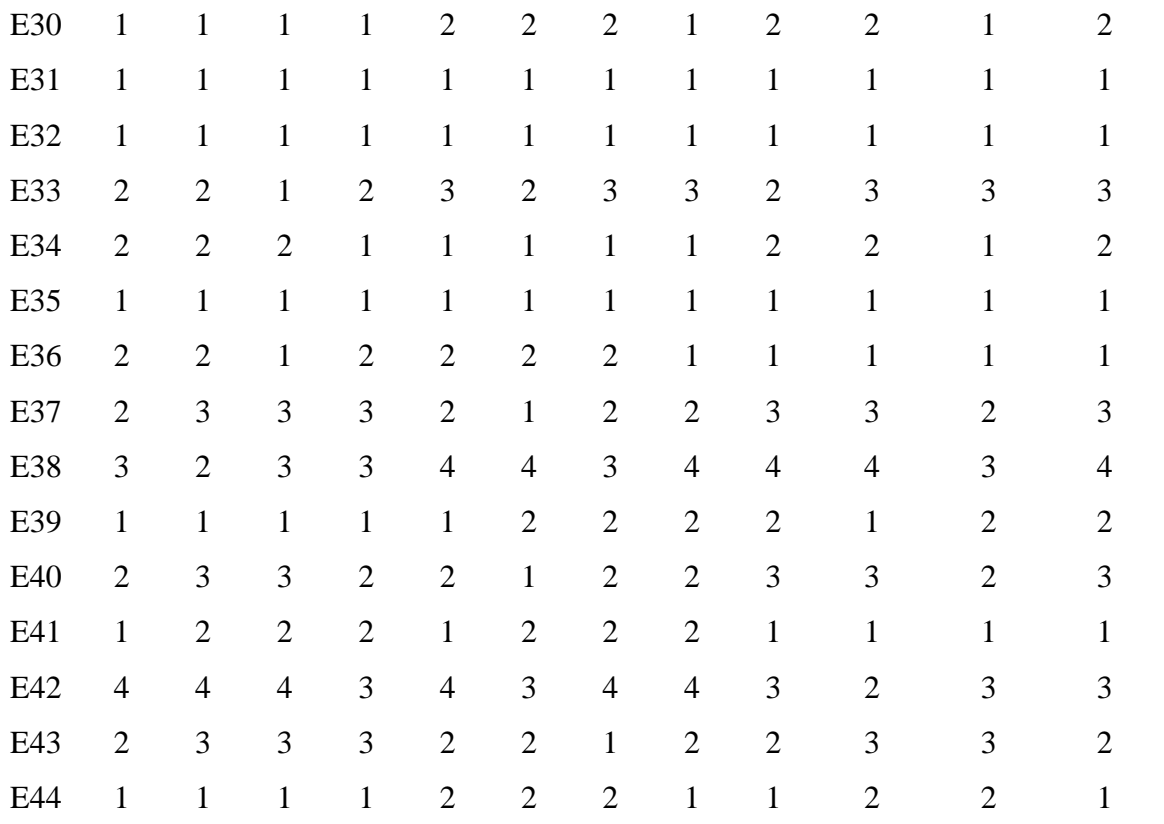

Escala:

- $1 =$ Nunca
- $2 = Casi$  nunca
- $3 = A$  veces
- $4 = Casi$  siempre

 $5 =$ Siempre

Variable: Logros de Aprendizaje

|                | P <sub>1</sub> | P <sub>2</sub> | P <sub>3</sub> | <b>P4</b>      | P <sub>5</sub> | <b>P6</b>      | P7             | P <sub>8</sub> | P <sub>9</sub> |                |                | P10 P11 P12 P13 P14 P15 P16 P17 |                |                |                |                |                |                | P18 P19 P20    |                |
|----------------|----------------|----------------|----------------|----------------|----------------|----------------|----------------|----------------|----------------|----------------|----------------|---------------------------------|----------------|----------------|----------------|----------------|----------------|----------------|----------------|----------------|
| E1             | $\mathbf{1}$   | $\mathbf{1}$   | $\mathbf{1}$   | $\mathbf{1}$   | $\mathbf{1}$   | $\mathbf{1}$   | $\overline{2}$ | $\mathbf{1}$   | $\overline{2}$ | $\overline{2}$ | $\overline{2}$ | $\mathbf{1}$                    | $\overline{2}$ | $\overline{2}$ | $\overline{2}$ | $\mathbf{1}$   | $\overline{2}$ | $\overline{2}$ | $\overline{2}$ | $\mathbf{1}$   |
| E2             | 4              | 3              | $\overline{4}$ | $\overline{4}$ | 3              | $\overline{4}$ | 3              | $\overline{2}$ | 3              | 3              | 3              | $\overline{2}$                  | 3              | $\overline{4}$ | $\overline{4}$ | 3              | 4              | 4              | 4              | 3              |
| E <sub>3</sub> | 3              | 4              | $\overline{4}$ | 4              | 3              | $\overline{4}$ | 3              | 4              | 4              | 4              | 3              | $\overline{4}$                  | $\overline{4}$ | $\overline{2}$ | 3              | 3              | $\overline{2}$ | 3              | 3              | 3              |
| E4             | 3              | 3              | 3              | $\overline{2}$ | 3              | 3              | 3              | $\overline{2}$ | 3              | 3              | 3              | $\overline{2}$                  | 3              | $\overline{2}$ | 1              | $\overline{2}$ | $\overline{2}$ | $\overline{2}$ | 1              | $\overline{2}$ |
| E <sub>5</sub> | 4              | 3              | $\overline{4}$ | 4              | $\overline{4}$ | 3              | 2              | 3              | 3              | $\overline{2}$ | 3              | 3                               | $\overline{2}$ | 3              | 4              | 3              | 4              | 4              | $\overline{4}$ | 3              |
| E <sub>6</sub> | 1              | $\overline{2}$ | $\overline{2}$ | $\overline{2}$ | $\mathbf{1}$   | $\overline{2}$ | $\overline{2}$ | 3              | 3              | 3              | $\overline{2}$ | 3                               | 3              | 3              | $\overline{2}$ | 3              | 3              | 3              | $\overline{2}$ | 3              |
| E7             | 1              | 1              | 1              | 1              | $\mathbf{1}$   | $\mathbf{1}$   | $\overline{2}$ | $\overline{2}$ | 1              | $\overline{2}$ | $\overline{2}$ | 1                               | $\overline{2}$ | $\overline{2}$ | 1              | $\overline{2}$ | $\overline{2}$ | $\overline{2}$ | 1              | $\overline{2}$ |
| E <sub>8</sub> | $\overline{2}$ | $\overline{2}$ | $\overline{2}$ | 1              | $\overline{2}$ | $\overline{2}$ | 1              | 1              | 1              | 1              | 1              | 1                               | 1              | $\overline{2}$ | $\overline{2}$ | $\overline{2}$ | 1              | $\overline{2}$ | 1              | $\overline{2}$ |
| E <sub>9</sub> | $\overline{2}$ | 1              | $\overline{2}$ | $\overline{2}$ | $\overline{2}$ | $\mathbf{1}$   | $\overline{2}$ | $\overline{2}$ | $\overline{2}$ | 1              | $\overline{2}$ | $\overline{2}$                  | $\overline{2}$ | 1              | 1              | $\mathbf{1}$   | 1              | $\mathbf{1}$   | 1              | 1              |
| E10            | 3              | 3              | 3              | $\overline{2}$ | 3              | 3              | 3              | $\overline{2}$ | 3              | 3              | 3              | $\overline{2}$                  | 3              | $\overline{2}$ | $\overline{2}$ | $\mathbf{1}$   | $\overline{2}$ | $\overline{2}$ | $\overline{2}$ | $\mathbf{1}$   |
| E11            | $\overline{4}$ | 3              | 4              | $\overline{4}$ | $\overline{4}$ | 3              | $\overline{2}$ | 3              | 3              | 3              | $\overline{2}$ | 3                               | 3              | $\overline{4}$ | 3              | 4              | 4              | 4              | 4              | 3              |
| E12            | $\overline{4}$ | 3              | $\overline{4}$ | 4              | 3              | $\overline{4}$ | 5              | $\overline{4}$ | 5              | 5              | 5              | $\overline{4}$                  | 5              | 5              | 4              | 5              | 5              | 5              | 4              | 5              |
| E13            | $\overline{2}$ | $\overline{2}$ | $\mathbf{1}$   | $\overline{2}$ | $\overline{2}$ | $\mathbf{1}$   | $\overline{2}$ | 3              | 3              | $\overline{2}$ | 3              | 3                               | $\overline{2}$ | 3              | $\overline{2}$ | 3              | 3              | 3              | $\overline{2}$ | 3              |
| E14            | $\overline{2}$ | 3              | 3              | 3              | $\overline{2}$ | 3              | $\mathbf{1}$   | $\overline{2}$ | $\overline{2}$ | 2              | $\overline{2}$ | $\mathbf{1}$                    | $\overline{2}$ | $\overline{2}$ | 3              | 3              | $\overline{2}$ | 3              | $\overline{2}$ | 3              |
| E15            | 3              | $\overline{2}$ | 3              | 3              | 3              | $\overline{2}$ | 3              | 3              | 3              | $\overline{2}$ | 3              | $\overline{2}$                  | 3              | 1              | $\overline{2}$ | $\overline{2}$ | 1              | $\overline{2}$ | $\overline{2}$ | $\overline{2}$ |
| E16            | $\overline{2}$ | $\overline{2}$ | $\overline{2}$ | $\mathbf{1}$   | $\overline{2}$ | $\overline{2}$ | 1              | $\overline{2}$ | 2              | $\overline{2}$ | 1              | $\overline{2}$                  | $\overline{2}$ | 1              | 1              | 1              | 1              | $\mathbf{1}$   | $\mathbf{1}$   | 1              |
| E17            | 3              | 2              | 3              | 3              | $\overline{2}$ | 3              | 2              | $\overline{2}$ | $\mathbf{1}$   | $\overline{2}$ | $\overline{2}$ | $\mathbf{1}$                    | $\overline{2}$ | 3              | $\overline{2}$ | 3              | 3              | $\overline{2}$ | 3              | 3              |
| E18            | $\overline{2}$ | 3              | 3              | 3              | $\overline{2}$ | 3              | 4              | 3              | 4              | 4              | 4              | 3                               | $\overline{4}$ | $\overline{4}$ | $\overline{4}$ | 3              | 4              | 4              | 3              | 4              |
| E19            | 3              | $\overline{2}$ | 3              | 3              | 3              | $\overline{2}$ | 3              | 4              | 3              | 4              | 4              | $\overline{4}$                  | 3              | 3              | 4              | 4              | 3              | 4              | 4              | 3              |
| E20            | 4              | 3              | 4              | 4              | 3              | $\overline{4}$ | $\overline{2}$ | 3              | $\overline{2}$ | 3              | 3              | $\overline{2}$                  | 3              | 3              | 4              | 3              | 4              | 4              | 3              | 4              |
| E21            | $\overline{2}$ | $\mathbf{1}$   | $\overline{2}$ | $\overline{2}$ | $\overline{2}$ | $\mathbf{1}$   | $\overline{2}$ | $\overline{2}$ | $\overline{2}$ | $\mathbf{1}$   | $\overline{2}$ | $\overline{2}$                  | $\mathbf{1}$   | $\mathbf{1}$   | $\mathbf{1}$   | $\mathbf{1}$   | $\mathbf{1}$   | 1              | 1              | 1              |
| E22            | 3              | $\overline{2}$ | 3              | 3              | $\overline{2}$ | 3              | 3              | $\overline{2}$ | 3              | 3              | 3              | $\overline{2}$                  | 3              | $\overline{2}$ | $\mathbf{1}$   | $\overline{2}$ | $\overline{2}$ | 1              | $\overline{2}$ | $\overline{2}$ |
| E23            | $\overline{2}$ | $\mathbf{1}$   | $\overline{2}$ | $\overline{2}$ | $\mathbf{1}$   | $\overline{2}$ | $\mathbf{1}$   | $\mathbf{1}$   | $\mathbf{1}$   | $\mathbf{1}$   | $\mathbf{1}$   | $\mathbf{1}$                    | $\mathbf{1}$   | $\overline{2}$ | $\overline{2}$ | $\mathbf{1}$   | $\overline{2}$ | $\overline{2}$ | $\overline{2}$ | 1              |
| E24            | $\mathbf{1}$   | 1              | 1              | 1              | $\mathbf{1}$   | 1              | $\mathbf{1}$   | $\overline{2}$ | $\overline{2}$ | $\mathbf{2}$   | $\mathbf{1}$   | $\mathfrak{2}$                  | $\mathbf{2}$   | $\mathfrak{2}$ | $\mathbf{1}$   | $\overline{2}$ | $\overline{2}$ | $\mathbf{1}$   | $\overline{2}$ | $\overline{2}$ |
| E25            | $\mathbf{1}$   | 1              | 1              | 1              | 1              | 1              | 1              | 1              | 1              | $\mathbf{1}$   | $\mathbf{1}$   | $\mathbf{1}$                    | $\mathbf{1}$   | $\mathbf{1}$   | 1              | $\mathbf{1}$   | 1              | $\mathbf{1}$   | $\mathbf{1}$   | $\mathbf{1}$   |
| E26            | $\overline{4}$ | 3              | $\overline{4}$ | $\overline{4}$ | 3              | $\overline{4}$ | $\overline{2}$ | 3              | 3              | 3              | 3              | $\overline{2}$                  | 3              | 3              | $\overline{4}$ | $\overline{4}$ | 3              | $\overline{4}$ | 3              | $\overline{4}$ |
| E27            | 3              | $\overline{2}$ | 3              | 3              | 3              | $\overline{2}$ | 3              | $\overline{2}$ | 3              | 3              | 3              | 3                               | $\overline{2}$ | $\overline{2}$ | $\mathbf{1}$   | $\overline{2}$ | $\overline{2}$ | $\mathbf{1}$   | $\overline{2}$ | $\overline{2}$ |
| E28            | $\overline{2}$ | 3              | 3              | 3              | $\overline{2}$ | 3              | $\overline{2}$ | $\mathbf{1}$   | $\overline{2}$ | $\overline{2}$ | $\overline{2}$ | $\mathbf{1}$                    | $\overline{2}$ | 3              | $\overline{2}$ | 3              | 3              | 3              | $\overline{2}$ | 3              |
| E29            | 3              | $\overline{2}$ | 3              | $\overline{2}$ | 3              | $\overline{3}$ | $\overline{4}$ | 3              | 4              | $\overline{4}$ | 3              | $\overline{4}$                  | $\overline{4}$ | $\overline{4}$ | 3              | 4              | $\overline{4}$ | 4              | 3              | 4              |
| E30            | $\overline{2}$ | $\mathbf{1}$   | $\overline{2}$ | $\overline{2}$ | $\mathbf{1}$   | $\overline{2}$ | 3              | 3              | $\overline{2}$ | 3              | 3              | $\overline{2}$                  | 3              | 3              | $\overline{2}$ | 3              | 3              | 3              | $\overline{2}$ | 3              |

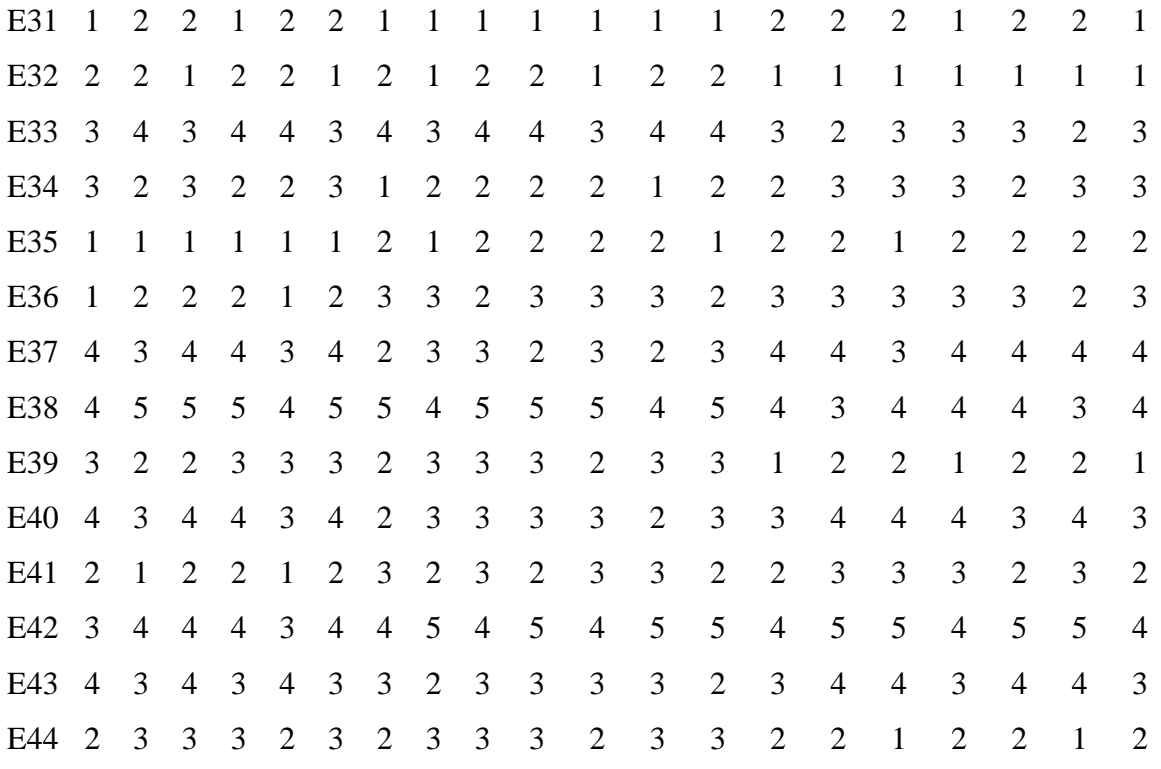

Escala:

- $1 =$ Nunca
- $2 = Casi$  nunca
- $3 = A$  veces
- $4 = Casi$  siempre

 $5 =$ Siempre

# **Anexo 3: Operacionalización de variables**

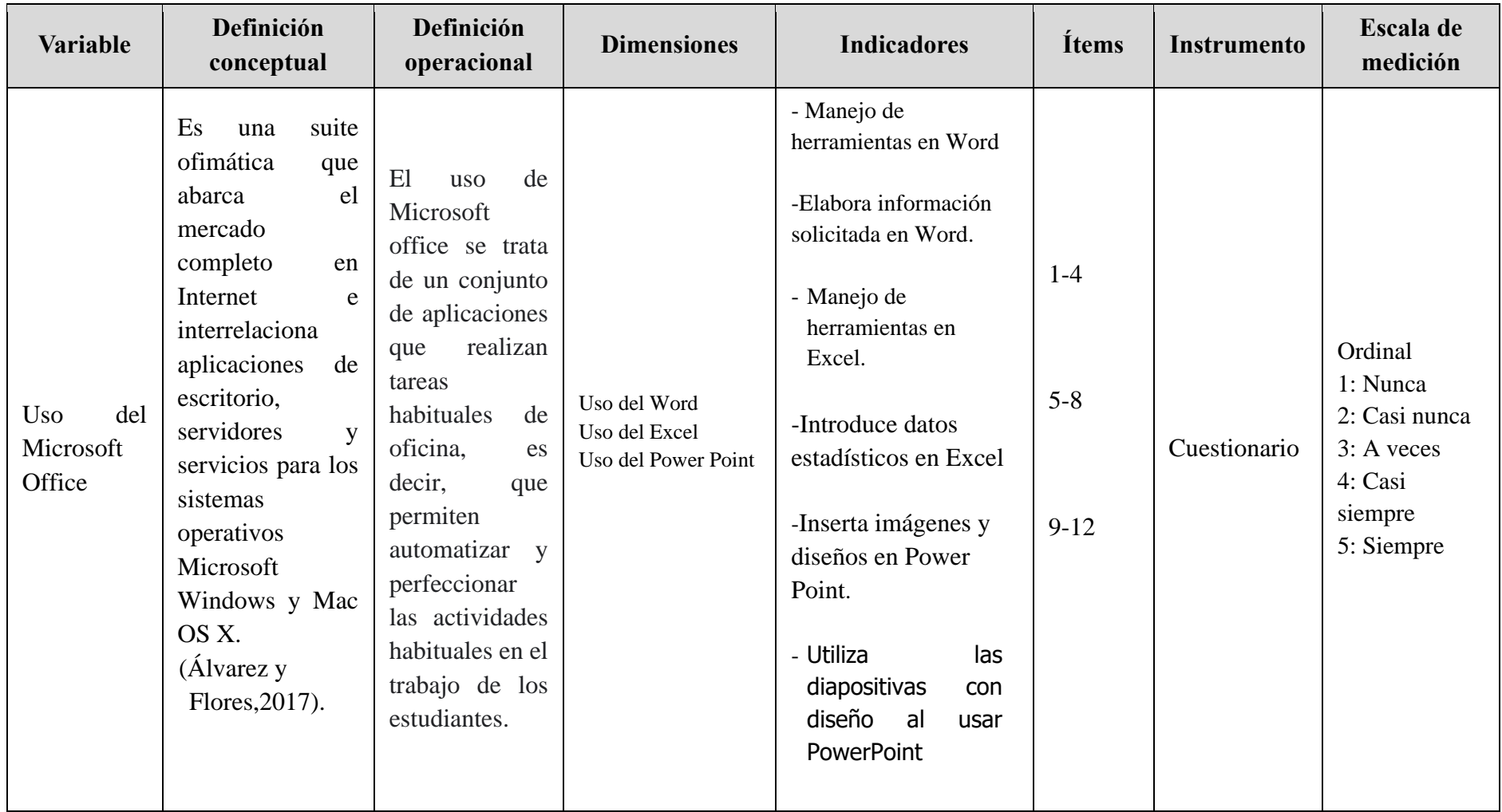

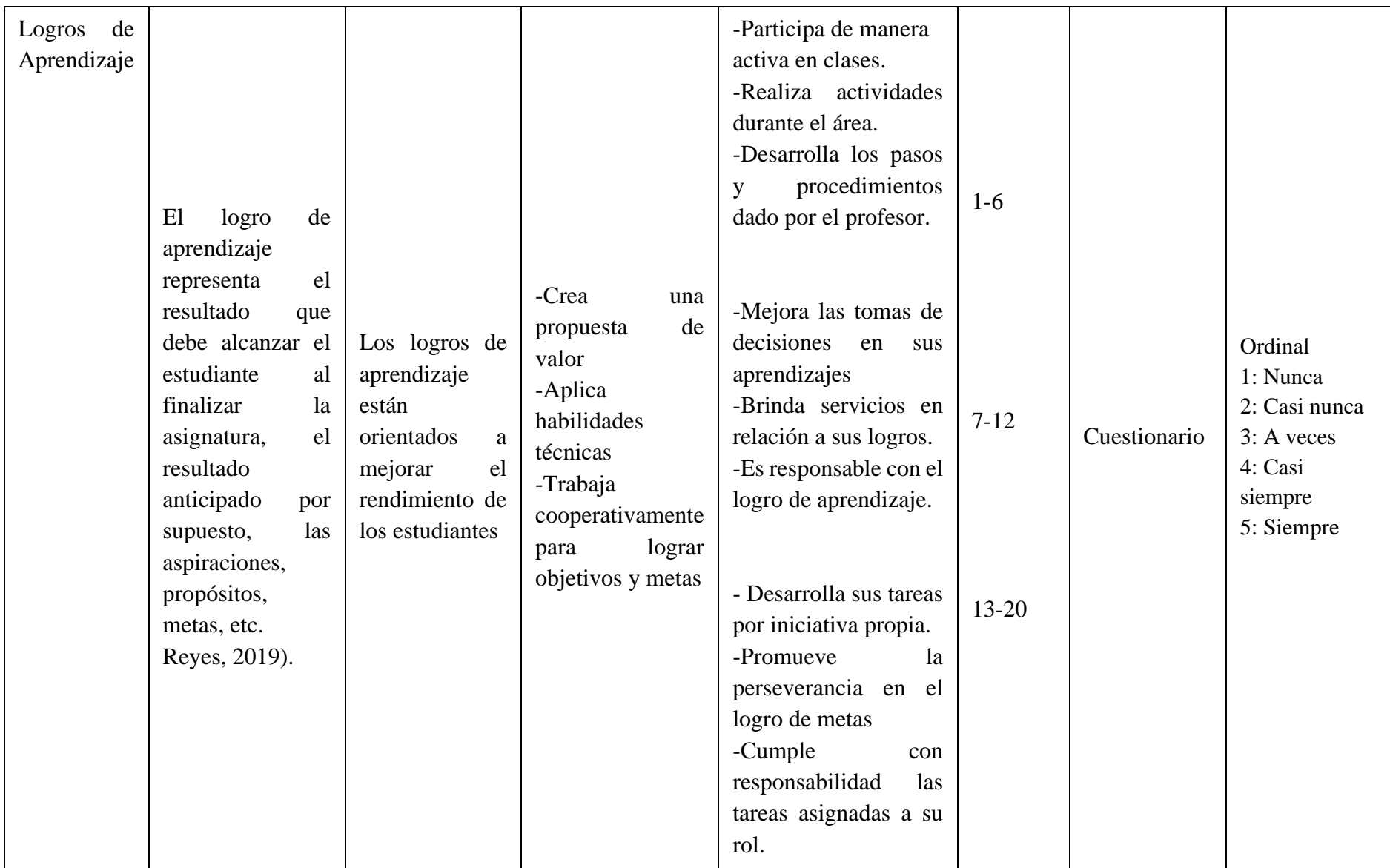

### **Anexo 4: Carta de presentación**

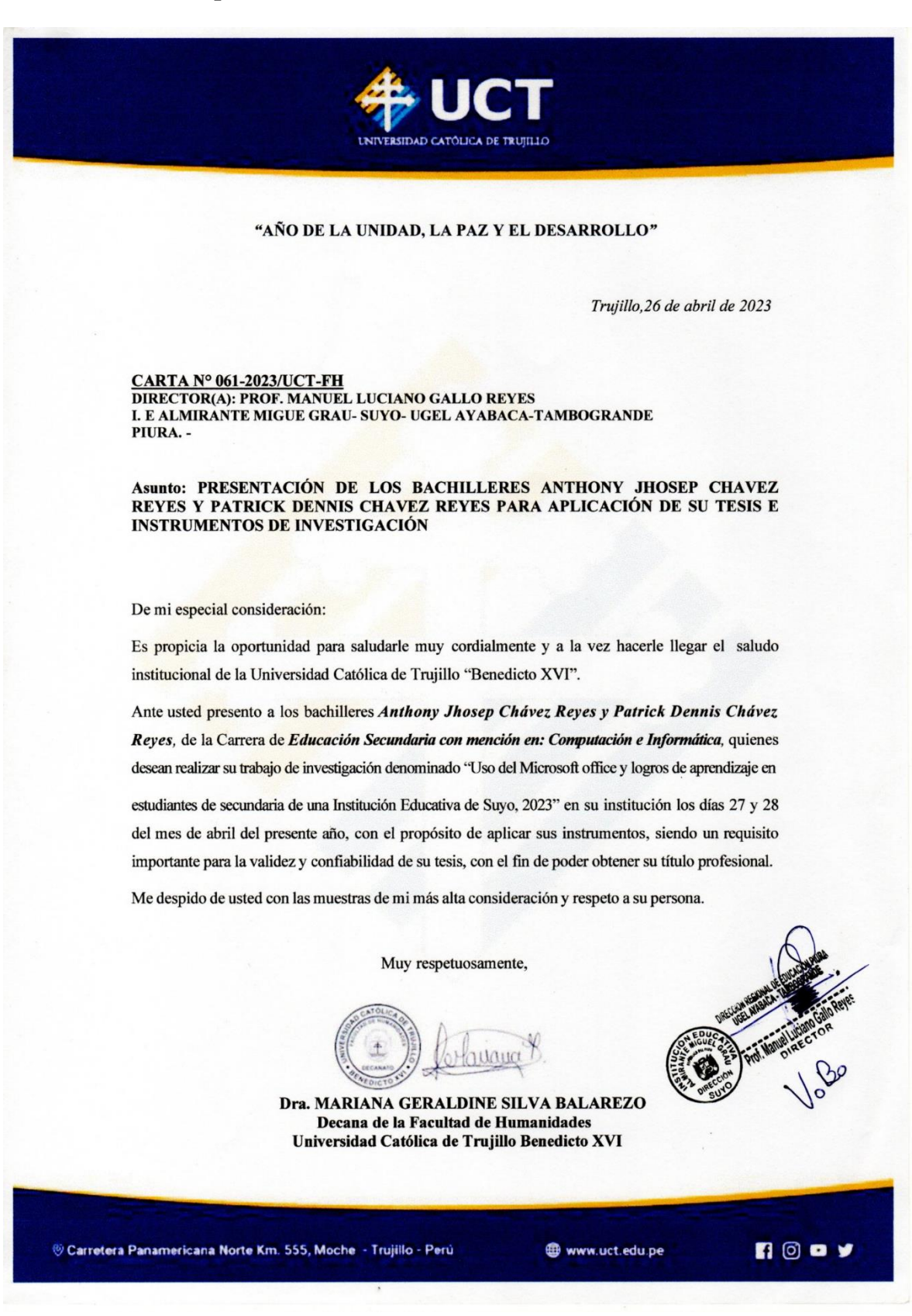

## Anexo 5: Carta de autorización emitida por la entidad que faculta el recojo de datos

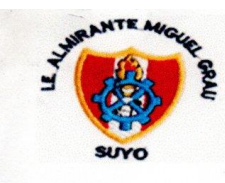

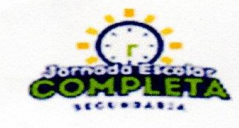

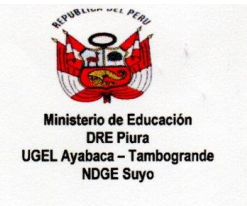

"AÑO DE LA UNIDAD, LA PAZ Y EL DESARROLLO"

Suyo, 12 de julio de 2023

CARTA Nº 02-2023/IE AMG-S-A-P Dra. MARIANA GERALDINE SILVA BALAREZO Decana de la Facultad de Humanidades Universidad Católica de Trujillo Benedicto XVI Presente.-

Por intermedio del presente documento autorizo a Chávez Reyes Anthony Jhosep y Chávez Reyes Patrick Dennis, bachilleres en Educación Secundaria con mención en: Computación e Informática, egresados de la Universidad Católica de Trujillo Benedicto XVI, responsables de la investigación titulada: "Uso del Microsoft office y logros de aprendizaje en estudiantes de secundaria de una Institución Educativa de Suvo, 2023".

Entiendo que el objetivo principal de la investigación es determinar la relación que existe entre uso del Microsoft Office y logros de aprendizaje, además comprendo que los estudiantes participarán de manera voluntaria previo consentimiento informado, independientemente de mi autorización.

También comprendo que implica un manejo confidencial, por lo que los participantes no serán identificados, solo los documentos o publicaciones derivadas del estudio. La información obtenida será utilizada sólo con fines de esta investigación. Para lo cual PERMITO la recopilación de información a través de cuestionarios.

Ante cualquier duda o consulta respecto a la investigación se deben contactar a los investigadores responsables Miranda Ugarte con número de celular 974818580 o a Jara Saldaña Leodan Eleazar con número de celular 969778900, ante algún reclamo referido a la vulneración de los derechos de los participantes.

La presente CARTA DE AUTORIZACIÓN se firma en dos ejemplares. Uno de los documentos queda en poder de los investigadores y el otro en poder del director. Para formalizar la autorización del estudio, firmo a continua

nual 1 **SUYO** DIRECTOR

**Prof. Manuel Luciano Gallo Reves Director** 

DIRECCIÓN IE: CALLE LOMA LARGA

**TELEFONO: 922332534** 

#### Anexo 6: Consentimiento informado

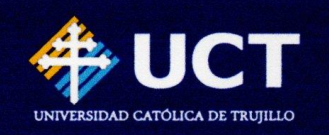

#### **CONSENTIMIENTO INFORMADO**

Trujillo, 12 de julio de 2023

Prof. Manuel Luciano Gallo Reyes **Director** Institución Educativa Almirante Migue Grau- Suyo- UGEL Ayabaca Tambogrande-PIURA.

#### Presente.-

Es grato dirigirme a usted para expresarle mis saludos y al mismo tiempo presentar a: Br. Chávez Reyes Anthony Jhosep y Br. Chávez Reyes Patrick Dennis, estudiantes del programa de estudios de Educación Secundaria con mención en: Computación e Informática de la Facultad de Humanidades, quienes desarrollarán el proyecto de tesis titulado: "Uso del Microsoft office y logros de aprendizaje en estudiantes de secundaria de una Institución Educativa de Suyo, 2023". con la asesoría del Dr. /Ms. Rodri Demus De la Cruz Rodríguez.

Para ello requieren la autorización y acceso para aplicar los instrumentos: Cuestionario de uso del Microsoft Office y logros de aprendizaje a los participantes de la muestra de cuarto de secundaria sección (AyB) y la divulgación de la filiación de la entidad con las características de la misma.

Conocedores de su alto espíritu de colaboración con la investigación que redundará no solo en la identificación y planteamiento de solución a una problemática concreta, sino que al mismo tiempo permitirá el desarrollo de esta tesis que conduzca a la obtención del Título profesional de Educación Secundaria con mención en: Computación e Informática, para los Bachilleres presentados líneas arriba.

Agradeciendo su atención a la presente. Atentamente,

Dra. MARIANA GERALDINE SILVA BALAREZO Decana de la Facultad de Humanidades Universidad Católica de Trujillo Benedicto XVI

Pd de. El presente documento deberá ser firmado y sellado por la persona a la que se dirigo consentimiento, como signo autorización del mismo.

CÓDIGO DE ÉTICA DE LA INVESTIGACIÓN CIENTÍFICA

© Carretera Panamericana Norte Km. 555, Moche - Trujillo - Perú

www.uct.edu.pe

### Anexo 7: Asentimiento informado

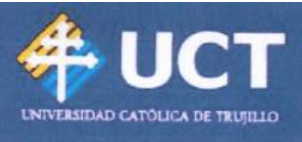

### **ASENTIMIENTO INFORMADO**

Te estamos invitando a participar en el proyecto de investigación: "Uso del Microsoft office y logros de aprendizaje en estudiantes de secundaria de una Institución Educativa de Suvo, 2023".

Lo que te proponemos hacer es diligencia unos cuestionarios de manera anónima y confidencial, cuya contestación dura aproximadamente 40 minutos. Te solicitamos responder sinceramente la información para que la investigación arroje resultados válidos. La administración se realizará en el colegio donde estudias actualmente.

Tu participación en este estudio es completamente voluntaria, si en algún momento te negaras a participar o decidieras retirarte, esto no te generará ningún problema, ni tendrá consecuencias a nivel institucional, ni académico, ni social.

El equipo de investigación que dirige el estudio lo conforman: los bachilleres Chávez Reyes Anthony Jhosep y Br. Chávez Reyes Patrick Dennis, a cargo de su asesor Rodri Demus De la Cruz Rodríguez de la Facultad de Humanidades de la Universidad Católica de Trujillo "Benedicto XVI".

La información suministrada por mí será confidencial. Los resultados podrán ser publicados o presentados en reuniones o eventos con fines académicos sin revelar datos de identificación de los participantes.

En bases de datos, todos los participantes serán identificados por un código que será usado para referirse a cada uno. Así se guardará el secreto profesional de acuerdo con lo establecido en la Ley de Protección de Datos Personales Nº 29733 de 2013 y su reglamento aprobado por Decreto Supremo Nº 003-2013-JUS, que rige en nuestro país.

Así mismo, declaro que fui informado suficientemente y comprendo que tengo derecho a recibir respuesta sobre cualquier inquietud que tenga sobre dicha investigación, antes, durante y después de su ejecución; que tengo el derecho de solicitar los resultados de los cuestionarios y pruebas que conteste durante la misma. Considerando que los derechos que tengo en calidad de participante de dicho estudio, a los cuales he hecho alusión previamente, constituyen compromisos del equipo de investigación responsable del mismo, me permitimos informar que asiento, de forma libre y espontánea, mi participación en el mismo.

www.uct.edu.pe

**n**ooy

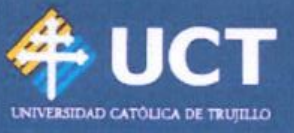

En constancia de lo anterior, firmo el presente documento, en la ciudad de Suyo, el día 12, del mes Julio de 2023

 $70 - 70$ Firma Joel Peralta Huanca 4°B Nombre Cristhian Documento de identificación N°. 60486902

Investigador 1: Chávez Reyes Anthony Jhosep Documento de Identidad: 70046466 Correo institucional o personal: chreyes38@gmail.com

Investigador 2: Chávez Reyes Patrick Dennis Documento de identidad: 70046481 Correo institucional o personal: patrick.aries98@gmail.com

Asesor de la facultad de Humanidades: Rodri Demus De la Cruz Rodríguez ORCID: orcid.org/0000-0002-8357-7344 Correo institucional: r.delacruz@uct.edu.pe Universidad Católica de Trujillo "Benedicto XVI"

# **Anexo 8: Matriz de consistencia**

**Título:** Uso del Microsoft office y logros de aprendizaje en estudiantes de secundaria de una Institución Educativa de Suyo, 2023.

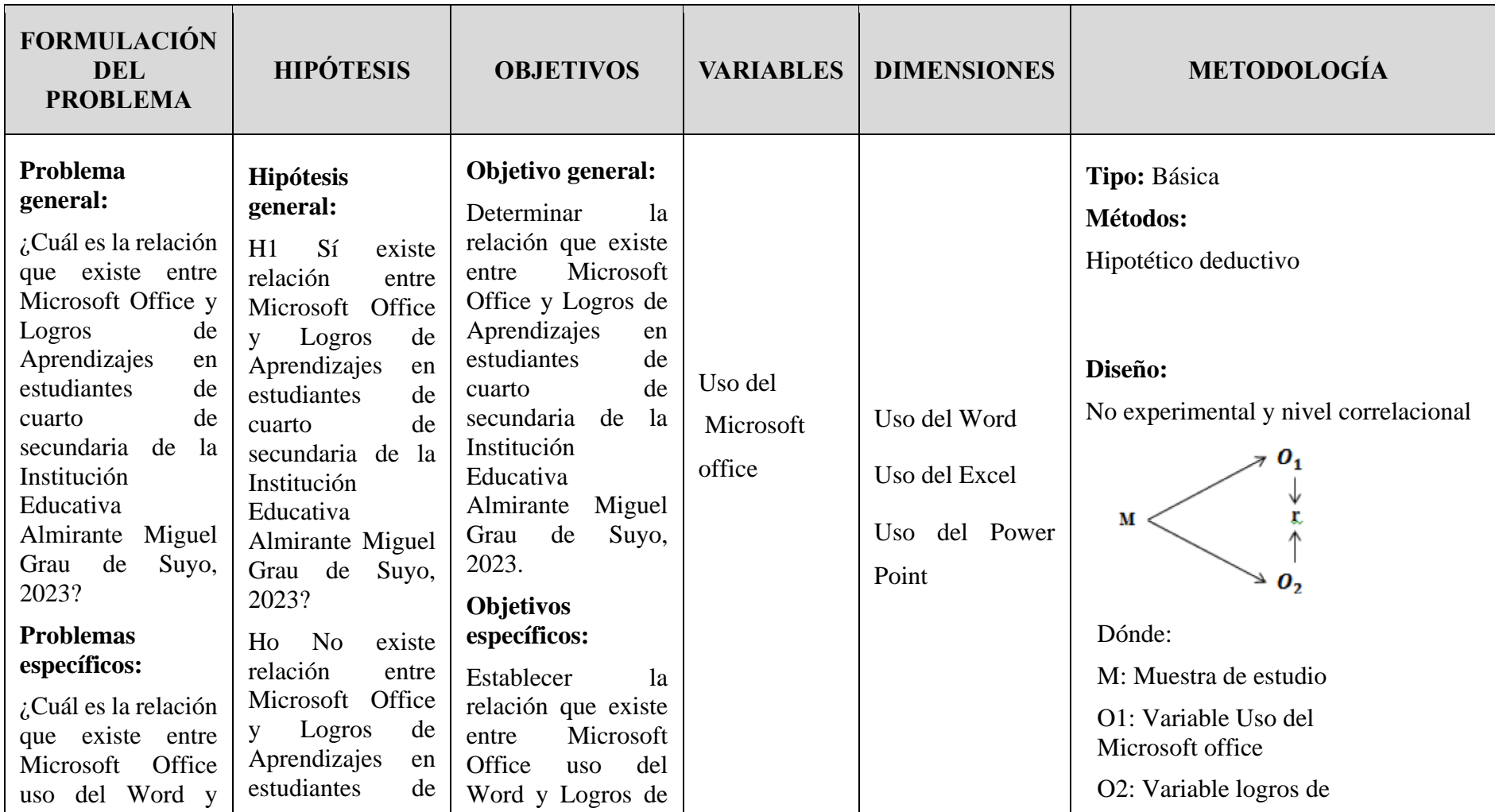

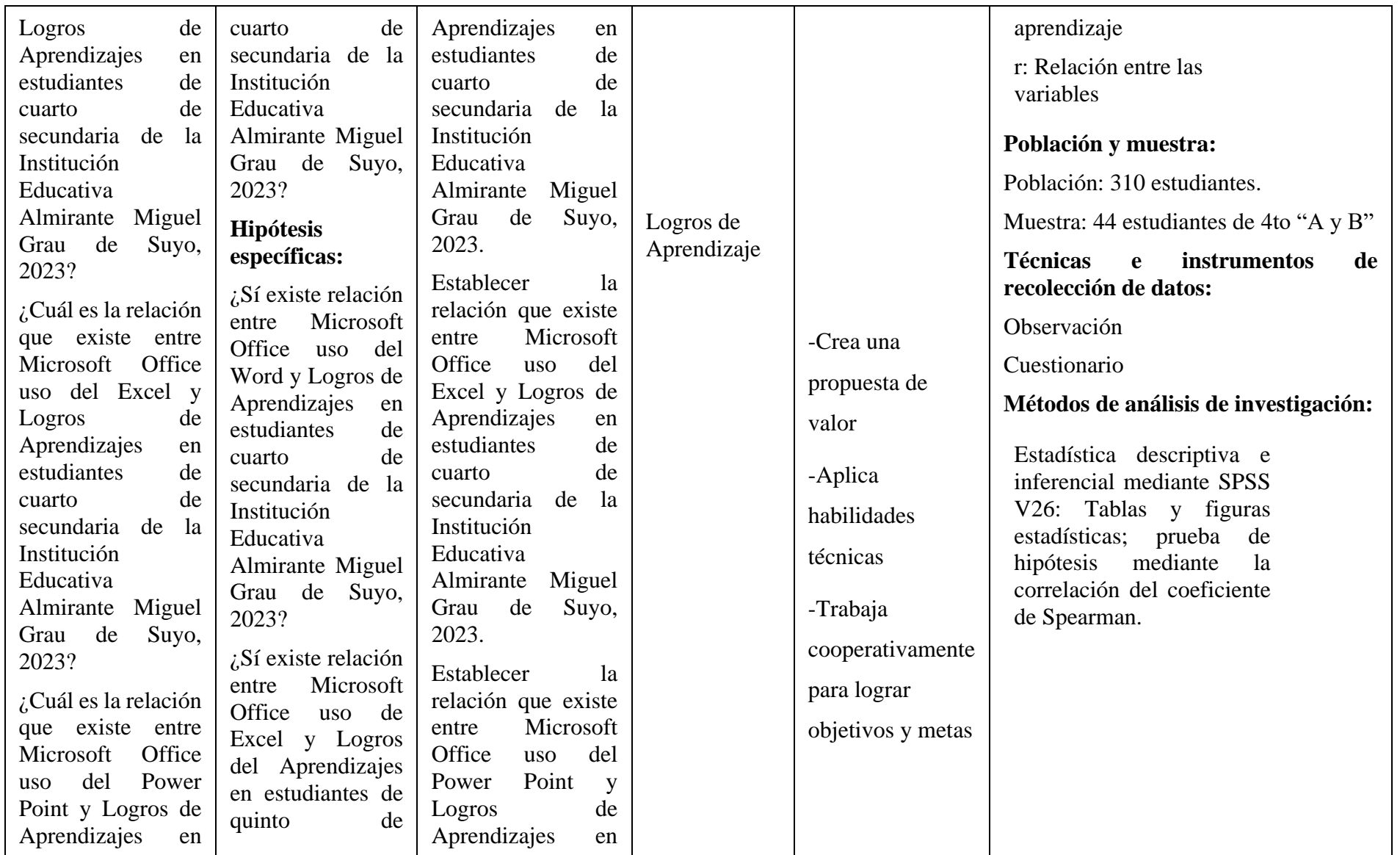

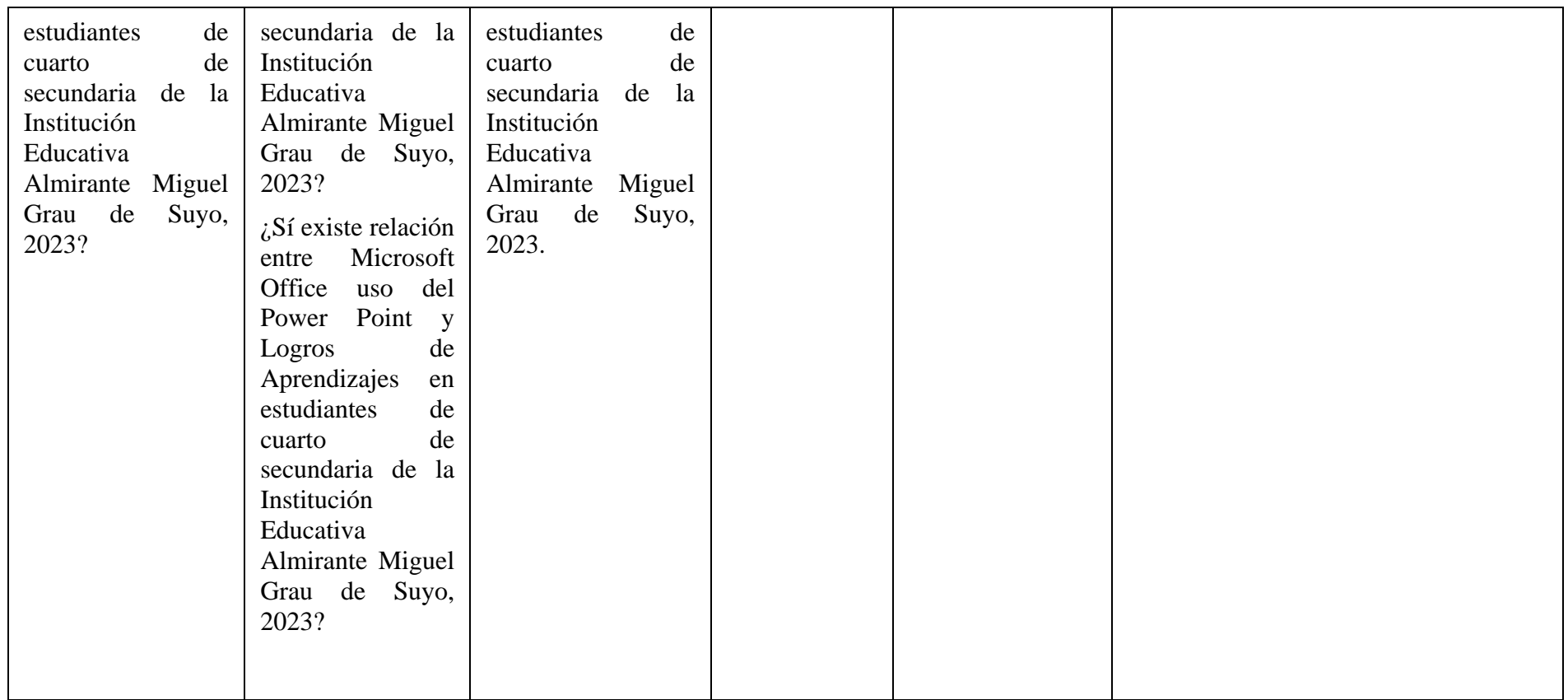

# USO DEL MICROSOFT OFFICE Y LOGROS DE APRENDIZAJE EN ESTUDIANTES DE SECUNDARIA DE UNA INSTITUCIÓN EDUCATIVA DE SUYO, 2023

**INFORME DE ORIGINALIDAD** 

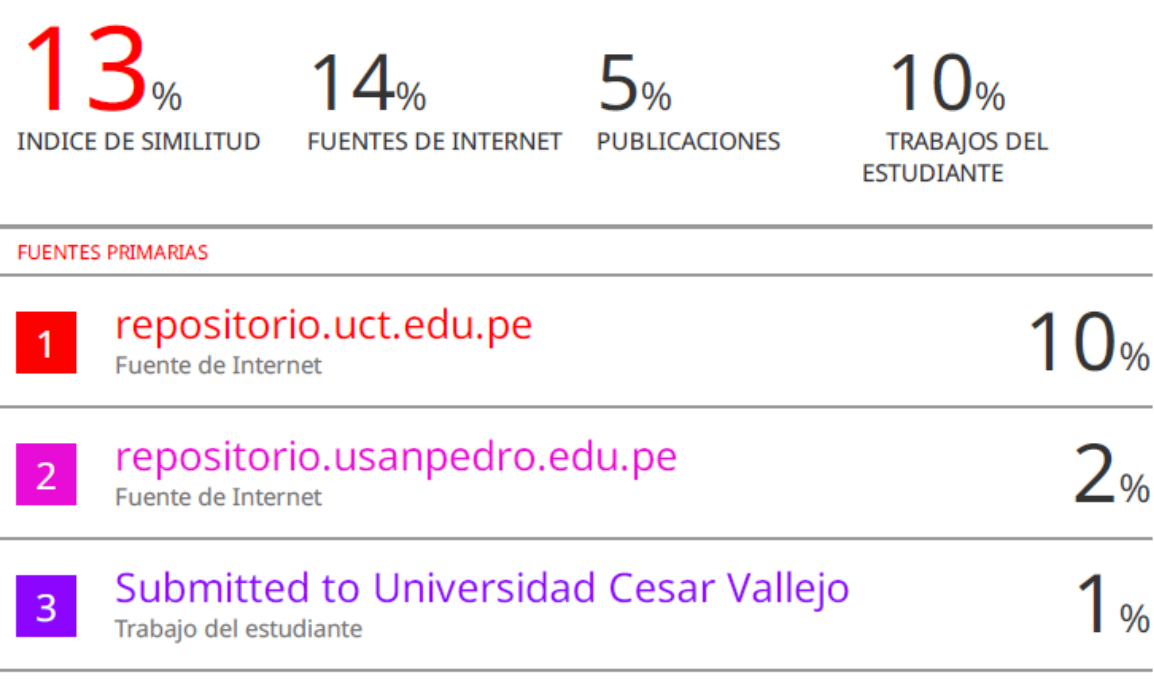

**Excluir citas** Activo Excluir bibliografía Activo

Excluir coincidencias < 1%